INSTRUCTION MANUAL MODEL 5550 Viscometer Revision T – November 2015 P/N: 5550-1050

S/N: \_\_\_\_\_

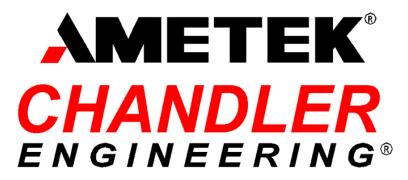

Поставщик: ЗАО "ТЕХИМПОРТ" Адрес: 614007, г.Пермь, ул. 25 Октября 72, офис 40 Телефон: +7 (342) 262-85-56 Факс: +7 (342) 262-85-60 email: office@techimport.ru www.techimport.ru

Copyright © 2015, by Chandler Engineering Company L.L.C.

All rights reserved. Reproduction or use of contents in any manner is prohibited without express permission from Chandler Engineering Company L.L.C. While every precaution has been taken in the preparation of this manual, the publisher assumes no responsibility for errors or omissions. Neither is any liability assumed for damages resulting from the use of the information contained herein.

This publication contains the following trademarks and/or registered trademarks: AMETEK, CHANDLER ENGINEERING. These trademarks or registered trademarks and stylized logos are all owned by AMETEK, Inc. All other company, product and service names and logos are trademarks or service marks of their respective owners.

# Table of Contents

| General Information                                   | P-1 |
|-------------------------------------------------------|-----|
| Introduction                                          |     |
| Purpose and Use                                       |     |
| Description                                           |     |
| Features and Benefits                                 |     |
| Specifications                                        |     |
| Safety Requirements                                   |     |
|                                                       |     |
| Section 1 – Installation                              | 1-1 |
| Unpacking the Instrument                              |     |
| Tools/Equipment Required                              |     |
| Instrument Setup                                      |     |
| Software Installation                                 |     |
| Minimum PC Requirements                               |     |
| Installation Procedure                                |     |
| USB Driver Installation Procedure                     |     |
| Section 2 – Operating Instructions                    | 2-1 |
| Operation                                             |     |
| Test Preparation                                      |     |
| Automated Instrument Operation                        |     |
| Test Completion and Clean-up                          |     |
| Using the Unloader Valve                              |     |
| Software Operation Notes                              |     |
| Schedule Entry Tab                                    |     |
| Preferences                                           |     |
| Rheological Models                                    |     |
| Section 3 – Maintenance                               | 3-1 |
| Important Cleaning and Service Tips                   |     |
| Instrument Calibration                                |     |
| Calibration Overview                                  |     |
| System Linearity                                      |     |
| Slope                                                 |     |
| Intercept                                             |     |
| Hysteresis                                            |     |
| Standard Deviation                                    |     |
| Maximum Hysteresis                                    |     |
| Typical Hysteresis Curve                              |     |
| Calibration Procedure                                 |     |
| Calibration Summary                                   |     |
| Replacement of Bob Shaft Bearings and Spring Assembly |     |
| Replacement of the Belt                               |     |
| Replacement of the High Pressure Seal                 | 3-9 |

٥f

| Removing the Seal                   |     |
|-------------------------------------|-----|
| Installing the Seal                 |     |
| Replacement of the Rotor Bearings   |     |
| Fuses and Circuit Breakers          |     |
| Main Power Circuit Breaker Switch   |     |
| Additional Instrument Fuse          |     |
| Maintenance Schedule                |     |
| Section 4 – Troubleshooting Guide   | 4-1 |
| Section 5 - Replacement Parts       | 5-1 |
| Section 6 - Drawings and Schematics | 6-1 |

# General Information Introduction

This manual contains installation, operation and maintenance instructions for the Chandler Engineering Model 5550 High Pressure High Temperature Viscometer.

### Purpose and Use

The Chandler Model 5550 pressurized viscometer is a compact instrument designed to measure the rheological properties of common oil field fluids. It incorporates numerous innovations, which address long awaited needs of the industry, including: user friendliness, improved measurement technology, temperature performance, and ease of service.

### **Description**

The Chandler Engineering Model 5550 Viscometer is a high pressure high temperature viscometer designed to test a variety of oilfield fluids with superior reproducibility and ease of use.

The viscometer can be equipped with a variety of bob and rotor combinations. This provides the user with a wide measurement range in addition to providing different gap sizes depending upon the fluid being tested.

The measurement fluid is contained within the annular space or shear gap between the rotor and bob. The rotor is rotated at known velocities (shear rates) and the viscous drag exerted by the test fluid creates torque on the bob. This torque is transmitted to a precision encoder. The torque is measured and related to shear stress. The equations used to calculate the fluid viscosity are presented later in the manual (*Viscosity Calculations* in *Section 2 – Operating Instructions*).

### **Features and Benefits**

- Fully automated viscometer for control and data acquisition.
- Easy to set-up, easy to operate, easy to clean and maintain.
- Broad range of sensitivity/scalability through the use of different rotor/bob and spring combinations to accommodate a wide variety of fluid types.
- Precision machining of the rotor, the bob, and support pieces allow perfect alignment each time the instrument is used.
- Comprehensive, easy to use and flexible software
- Automated calibration.
- Dry, high performance heater bath
- Gel climb arrestor assures accurate measurement of difficult fluids
- Enhanced service features:
  - o Seal replacement without disassembly of head
  - o Easy bearing replacement
- Hastelloy C-276 wetted components standard

## Specifications

| Maximum Sample Temperature<br>Maximum Sample Pressure:<br>Operating Temperature Range:                    | 2000 psi / 13.9 MPa                                                                                                    |
|----------------------------------------------------------------------------------------------------|----------------------------------------------------------------------------------------------------|
| Main Input Voltage:<br>Power:                                                                             | 230 VAC, 50/60 Hz, 6A Max<br>1200 Watts / 6A @ 220V                                                                                                    |
| Environment:<br>Ambient Temperature:<br>Storage Temperature:<br>Max Relative Humidity:<br>Nitrogen Inlet: | Indoor use, altitude up to 6562 feet / 2000m<br>60-120°F / 16-50°C<br>40-120°F / 5-50°C<br>80% RH for temperatures up to 88°F / 31°C<br>Decreasing linearity to 50% RH at 104°F / 40°C<br>0-2000 psi |
| Instrument Dimensions:<br>Shipping Dimensions:                                                            | 11 in./ 30 cm x 16 in./ 41 cm x 25 in./ 56 cm<br>Instrument: 37 in./ 94 cm x 29 in./74 cm x 39 in./ 99 cm<br>Spares, Accessories, & PC: 37 in./ 94 x 34 in./ 86 x<br>39 in./99 cm                    |
| Net Weight:<br>Shipping Weight:                                                                           | 80 lbs / 36 kg<br>Instrument: 270 lb / 86 kg<br>Spares, Accessories, & PC: 216 lb / 97.98 kg                                                                                                    |
| Shear Rate Accuracy:<br>Operating Speeds:<br>Shear Rate Range:                                            | ±0.01 rpm<br>0.01 – 1000 rpm<br>See Table 1                                                                                                    |

|                       |       | Shear R |       | ecified RPI | M (sec-1) |        |
|-----------------------|-------|---------|-------|-------------|-----------|--------|
| RPM                   | R1/B5 | R1/B5X  | R1/B1 | R1/B1X      | R1/B2     | R1/B2X |
| 0.1                   | 0.09  | 0.09    | 0.17  | 0.17        | 0.04      | 0.04   |
| 0.2                   | 0.17  | 0.17    | 0.34  | 0.34        | 0.08      | 0.08   |
| 0.3                   | 0.26  | 0.26    | 0.51  | 0.51        | 0.11      | 0.11   |
| 0.6                   | 0.51  | 0.51    | 1.02  | 1.02        | 0.23      | 0.23   |
| 1.0                   | 0.85  | 0.85    | 1.70  | 1.70        | 0.38      | 0.38   |
| 2.0                   | 1.70  | 1.70    | 3.40  | 3.40        | 0.75      | 0.75   |
| 3.0                   | 2.55  | 2.55    | 5.11  | 5.11        | 1.13      | 1.13   |
| 6.0                   | 5.10  | 5.10    | 10.2  | 10.2        | 2.26      | 2.26   |
| 10                    | 8.50  | 8.50    | 17.0  | 17.0        | 3.77      | 3.77   |
| 20                    | 17.0  | 17.0    | 34.0  | 34.0        | 7.54      | 7.54   |
| 30                    | 25.5  | 25.5    | 51.1  | 51.1        | 11.3      | 11.3   |
| 60                    | 51.0  | 51.0    | 102   | 102         | 22.6      | 22.6   |
| 100                   | 85.0  | 85.0    | 170   | 170         | 38        | 38     |
| 200                   | 170   | 170     | 340   | 340         | 75        | 75     |
| 300                   | 255   | 255     | 511   | 511         | 113       | 113    |
| 600                   | 510   | 510     | 1021  | 1021        | 226       | 226    |
| 1000                  | 850   | 850     | 1702  | 1702        | 380       | 380    |
| Sample<br>Volume (ml) | 52    | 44      | 42    | 31          | 77        | 73     |

 Table 1 - Shear Rate Range

### Safety Requirements

#### **READ BEFORE ATTEMPTING OPERATION OF INSTRUMENT**

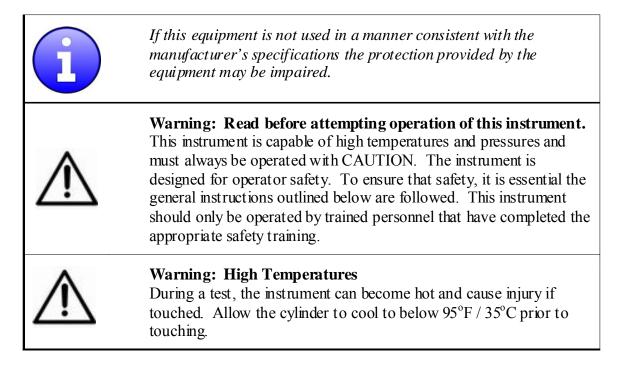

The following safety procedures are advisable:

- Use appropriate Personal Protective Equipment such as safety glasses, latex gloves, etc.
- This is a bench top device; place the instrument on a suitable, level, and stable surface.
- Locate the instrument in a low traffic area. Allow a minimum of 12 in. / 305mm unobstructed clearance around side, back and top faces to provide for adequate ventilation. Position the back of the instrument to allow access to disconnect cords in the event of an emergency.
- Use the lifting handle and latching knob to move the heater bath.
- Never exceed the instrument maximum pressure and temperature ratings. The particular safety requirements associated with the handling and use of the medium to be tested, especially the additional requirements associated with handling potentially flammable liquids or otherwise hazardous agents are the responsibility of the customer proper precautions must be taken to reduce the risk of fire or explosion.
- Always disconnect main power to the instrument before attempting any repair.
- Keep hands and clothing away from rotating components.
- Operate equipment with safety shields properly installed.
- Have the safety officer at your location review the safety aspects of the instrument and this manual and approve the operational and installation procedures.
- Observe and follow the warning labels on the instrument and observe caution notes!

f

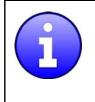

Do not use bearings that have been dropped or have been allowed to touch the magnets. Accurate measurements cannot be made with bearings that have been dropped or slightly magnetized.

Before attempting to operate the instrument, the operator should read and understand this manual.

### Symbols Used on Equipment

| Symbol     | Meaning                                                                   |
|------------|---------------------------------------------------------------------------|
|            | Protective Conductor<br>Terminal                                          |
|            | Caution, hot surface. Do<br>NOT touch. Allow to cool<br>before servicing. |
|            | On (Supply)                                                               |
| $\bigcirc$ | Off (Supply)                                                              |
| $\wedge$   | Warning, Potential Hazard                                                 |

### Symbols Used in this Manual

| Symbol   | Meaning                     |
|----------|-----------------------------|
| i        | Note, Important Information |
| $\wedge$ | Warning, Potential Hazard   |

# Section 1 – Installation

## **Unpacking the Instrument**

Remove the instrument from the packing crate carefully. The unit comes fully equipped with all the necessary components and ordered spare parts. Make sure that no parts are lost when discarding the packing materials. Place the instrument on a firm table, close to the required service connections.

After the instrument is removed from the shipping crate, the equipment and spare parts should be checked against the packing list to ensure that all parts have been received and none are damaged.

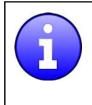

File an insurance claim with your freight carrier if damage has occurred during shipping. Verify all parts shown on the enclosed packing list have been received. If items are missing, immediately notify Chandler Engineering.

## **Tools/Equipment Required**

Adjustable Wrench Allen Wrench Set 5/16 inch open end wrench 7/16 inch open end wrench 9/16 inch open end wrench #2 Phillips Head Screwdriver

## **Instrument Setup**

- 1. Leave computer off until instructed to turn it on. This will insure proper installation of drivers later in the process.
- Install the USB serial port hub by connecting the USB cable from the hub to the PC, and connecting the two (2) supplied Serial Communication Cables from the hub to the Viscometer:

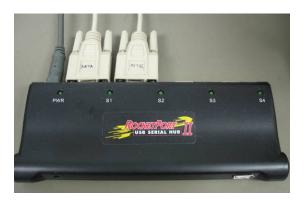

- Connect USB hub serial port S1 to DATA serial port (the top serial connection provides serial communication to the System I/O and temperature controller.)
- Connect USB hub serial port S2 to MOTOR serial port (the bottom serial connection provides serial communication to the motor controller.)

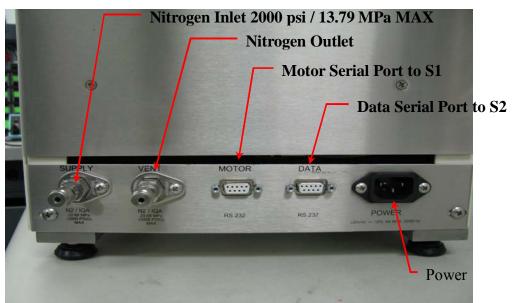

**Figure 1-1 Rear Panel** 3. Connect the nitrogen source.

4. Connect the power cable.

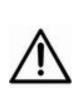

Warning: Verify that the proper input voltage is applied before connecting power (110 VAC or 240 VAC). Damage can occur if the wrong line voltage is applied, verify that the proper input voltage is applied. To prevent shock hazard, connect the instrument to an electrical outlet using a three-prong socket to provide positive ground. Install bob-shaft assembly. Make sure that the slot in the bob-shaft assembly aligns with the pressurization tube.

5. Install the spacer.

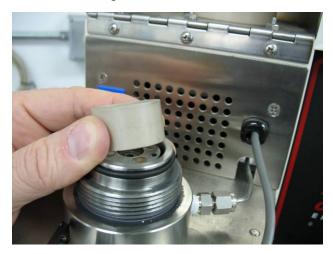

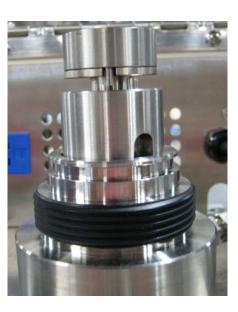

6. Screw on the threaded cap.

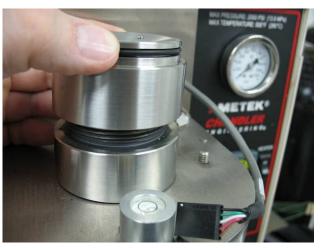

7. Install the thermocouple, being careful not to flex or bend it. Bending the thermocouple can cause it to contact the wall of the bob-shaft which will affect the measurement or even prevent a measurement from being possible. Tighten the thermocouple so that it is positioned approximately as shown which will properly position the encoder assembly in the next step. Plug the thermocouple into the bulkhead connector.

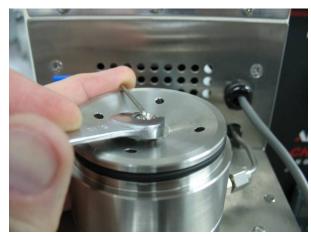

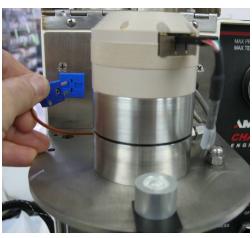

8. Install the encoder assembly on the top of the viscometer and connect the encoder cable. The encoder is a very low-friction assembly that contains jewel bearings and should be handled with care.

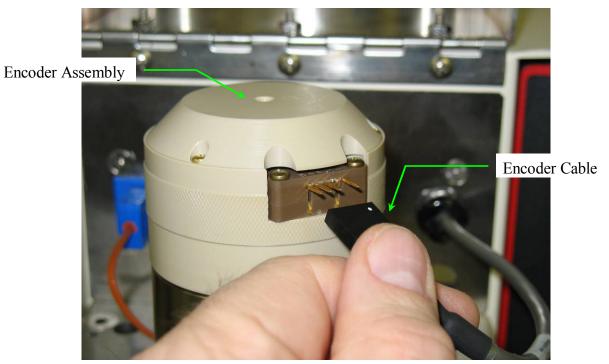

- 9. Turn on the instrument using the power switch located on front panel.
- 10. Lower the heater bath. Remove the sample cup by applying firm upward pressure to the cup while unscrewing the retaining ring.

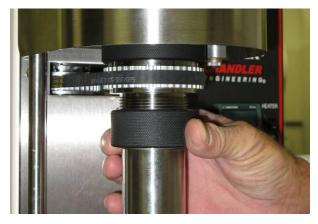

Install the Climb Arrestor. Push toward the top of the instrument until it snaps into place.

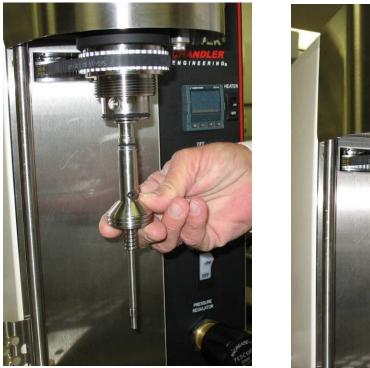

11. Install the bob onto the shaft gently so as not to induce unnecessary shock to the encoder or bearings. This is a left-hand thread so rotate counterclockwise to install.

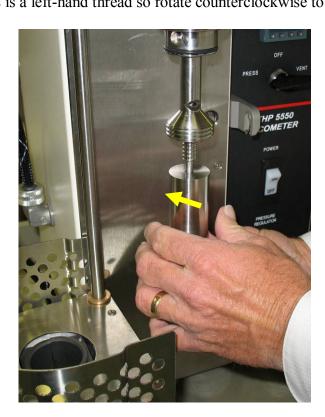

12. Fill the cup with the appropriate volume of calibration fluid, per Table 1 in *Specifications* found in the *General Information* section of this manual, and mount onto rotor.

13. Install the cup and tighten the retaining ring to secure the cup to the instrument.

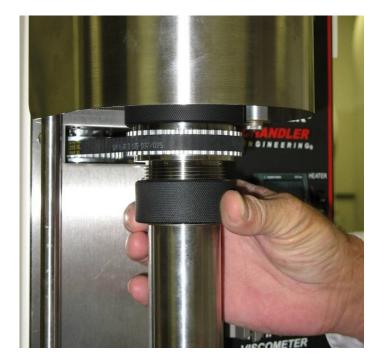

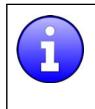

The instrument is tested and calibrated at the factory before shipment, but it is recommended that it be calibrated before first use. See the Maintenance Section of this manual for calibration instructions.

### **Software Installation**

The Model 5550 viscometer operated remotely via PC serial interface, using the Rheo 5000 software.

If the Model 5550 viscometer is ordered with a computer, the software will be pre-installed on the computer, and it is only necessary to click the Rheo icon on the desktop to start the software.

Alternatively, the software can be installed on a user's computer following the procedure below.

### Minimum PC Requirements

- Windows 2000 or Windows XP Operating System
- 256 MB RAM
- 2 RS232 Ports (via USB HUB or direct connection)
- 1024 X 768 Display Resolution or Higher
- CD-ROM Drive (for software installation)

#### Installation Procedure

- 1. Turn on the computer.
- 2. Insert the Rheo 5000 CD into the CD drive of the computer. Run the Setup.exe file from the root folder on the CD (double-click it).
- 3. The "Preparing to Install" window will appear. Read the information and Click "Next" to continue.
- 4. The "Install Shield Wizard" window will appear. Read the information and Click "Next" to continue.
- 5. The "License Agreement" window will appear. Read the information, click "I accept" if you accept the terms of the agreement, and wish to continue installation. Click "Next" to continue.
- 6. The "Customer Information" window will appear. Fill in your User Name and Company Name. Click "Next" to continue.
- 7. The "Ready to Install" window will appear. Verify the information and Click "Install" to continue or "Back" to make a change.
- 8. The "Installing Rheo 5000" window will appear showing installation progress.
- 9. When installation is complete, the screen below will appear. Click "Finish" to exit the installer.

| 🙀 Rheo 5000 - InstallShield Wizard |                                                                                          | × |
|------------------------------------|------------------------------------------------------------------------------------------|---|
| Inst                               | allShield Wizard Completed                                                               |   |
| The I<br>Cick                      | installShield Wizard has successfully installed Rheo 5000.<br>Finish to exit the wizard. |   |
|                                    |                                                                                          | _ |
|                                    | < Back Finish Cancel                                                                     |   |

- 10. Copy the "Instrument\_1.ini" file from the CD to c:\Program Files\Rheo 5000\Instruments folder.
- 11. Proceed to the Driver installation procedure.

### **USB Driver Installation Procedure**

- 1. Browse to the Rocket Port Driver folder on the CD and run Setup.exe (double click it).
- 2. Follow the on-screen instructions to install the device driver.
- 3. Reboot if necessary.
- 4. Right-Click on "My Computer" and select "Properties."
- 5. Select the "Hardware" tab and "Device Manager"

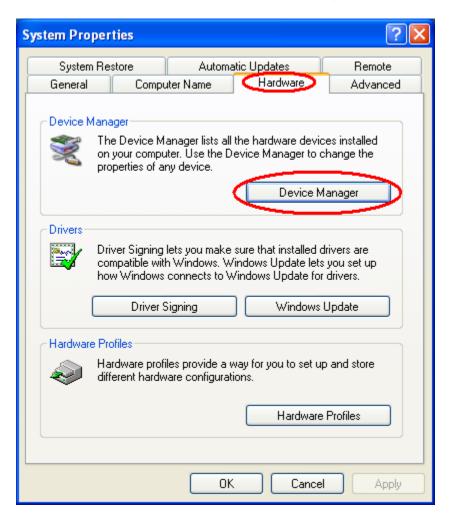

6. Verify that the COM port assignments are COM 3, 4, 5 and 6, as shown.

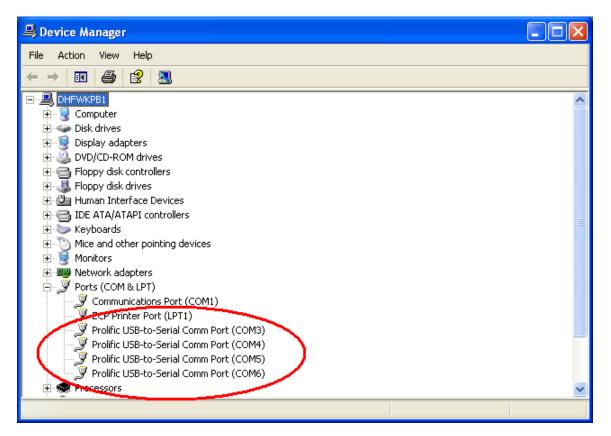

- If the COM port assignment must be changed, reassign it by right-clicking on the COM port in the Device Manager, and selecting "Properties" the "Port Settings" tab, and "Advanced." Select the appropriate "Com Port Number." Close and re-open device manager to verify the changes.
- 8. Click on the Windows Desktop Rheo icon (shown here) **I** to start the Rheo 5000 Software.
- 9. From the manager screen, click "File" then "Open Instrument" and select the instrument.
- 10. In the instrument window, select the "Setup" tab.
- 11. Select "Communication Settings," "5550 Serial Ports," "A System I/O," "Com 3."
- 12. Select "Communication Settings," "5550 Serial Ports," "B Motor Controller," "Com 4."
- 13. The instrument is now ready to calibrate.

The instrument is tested and calibrated at the factory before shipment, but it is recommended that it be calibrated before first use. See the Maintenance Section of this manual for calibration instructions. This page is intentionally left blank.

# Section 2 – Operating Instructions

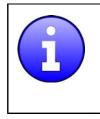

Accurate measurements are dependent upon having a clean and well-maintained instrument. Always remove the cup and bob for cleaning after each use of the instrument, and protect them from dents, scratches, abrasions, and other damage.

### Operation

### **Test Preparation**

1. Turn the instrument ON.

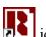

2. Turn the computer ON. The software is started by clicking the icon, located on the desktop or the start menu. The Instrument Manager screen will appear:

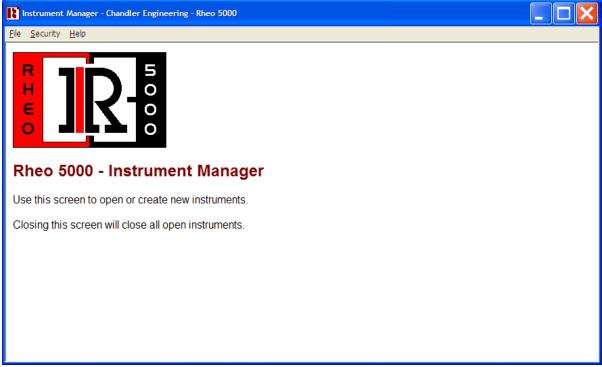

Figure 2-1 Instrument Manager Screen

3. From the <File> menu, create a new instrument or open a previously created instrument. A splash screen will appear, followed by the Main Instrument screen. An example is shown below.

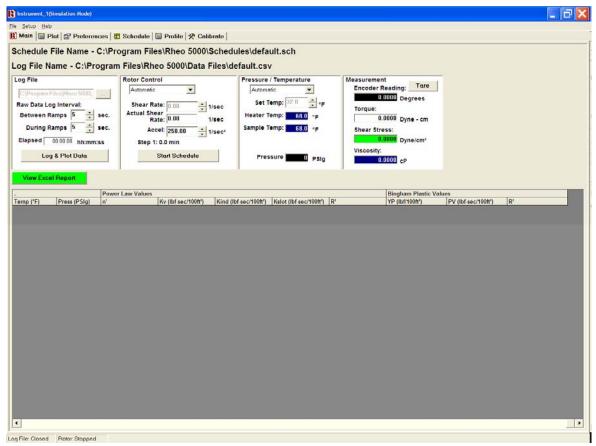

Figure 2-2 Main Screen

- 4. This is the **default instrument screen**. The software may operate multiple instruments simultaneously and independently. Any instruments that were open when the software was last closed will be opened by default upon program startup.
- 5. Set up the schedule to run as desired. See the Automated Instrument Operation section below for detailed instructions on how to set up a schedule.
- 6. Tare the torque measurement by clicking the "Tare" button.
- 7. Fill the sample cup with an appropriate amount of the fluid to be tested. Refer to Table 1 in *Specifications* found in the *General Information* section of this manual for sample volumes for each rotor/bob combination.
- 8. Attach the cup to the instrument and apply the desired pressure (maximum pressure of 2000 psi).

### Automated Instrument Operation

This section is intended to provide a brief overview of how to start an automated test.

- 1. In the "Log File" section of the main screen, specify the log interval between ramps and during ramps.
- 2. On the "Parameters" tab, set the desired rotor speed control units and viscosity stabilization criteria. In the "File Header Information Text Box" enter any desired test information. This information will be appended to the data file.
- 3. Verify that the sample is in place and ready for measurement.
- 4. Raise the bath so that it is in place and ready for testing. No preheating of the bath is necessary. To raise the heater bath, use the lever on the bottom front of the heater bath for support and slide up into place. Pull the knob on the right side of the heater bath to allow it to click into position (see picture below).

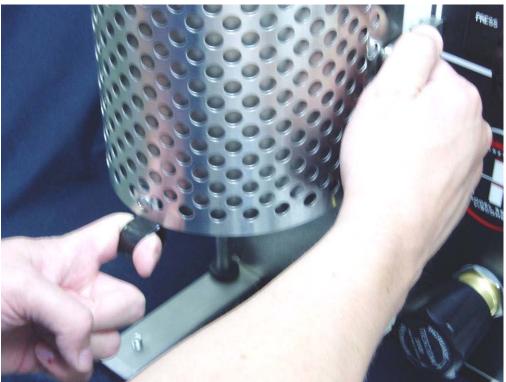

Figure 2-3 Heater Assembly

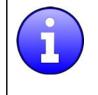

The temperature read-out on the front of the instrument is the bath temperature NOT the sample temperature. The sample temperature should be viewed on the computer monitor. The bath temperature may be slightly higher than the sample temperature.

- 5. On the main screen, choose automatic under "Rotor Control" and under "Pressure / Temperature Control."
- 6. Click the "Start Schedule" button.

7. After "Start Schedule" has been selected, the following screen will appear. Click "Yes" to continue.

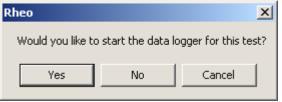

8. When "Yes" is selected, the screen below will appear. In the "File Name" box that is highlighted, enter the desired file name for the test data. When the file name has been entered, click the "Open" button.

| Specify Log File                               |                                              |                                  |                         | ? 🔀                    |
|------------------------------------------------|----------------------------------------------|----------------------------------|-------------------------|------------------------|
| Look <u>i</u> n:                               | Data Files                                   |                                  | • <b>Ē</b> ♣ <b>I</b> • |                        |
| My Recent<br>Documents<br>Documents<br>Desktop |                                              |                                  |                         |                        |
| My Documents                                   |                                              |                                  |                         |                        |
| My Computer                                    |                                              |                                  |                         |                        |
| My Network<br>Places                           | File <u>n</u> ame:<br>Files of <u>t</u> ype: | default.csv<br>Log Files (*.csv) | •                       | <u>O</u> pen<br>Cancel |

9. If the checkbox in the "Log File Header" section of the "Setup" screen is selected, then the following screen will appear. If the file header information needs to be changed, select "Yes."

| Rheo 5000 - Question                                             |            |
|------------------------------------------------------------------|------------|
| Would you like to change the log file header<br>information now? | Yes        |
|                                                                  | <u>N</u> o |
|                                                                  |            |
|                                                                  |            |
|                                                                  |            |
| Don't prompt me for this option in the future.                   |            |

10. When "Yes" is selected, the following screen appears, allowing entry of the header information. Enter the information in the dialog box, then click "Apply" to proceed with the test.

| Instrument_1(Simulation Mode)                                                                                                    |                                                                                                    |                                                                                                    |
|----------------------------------------------------------------------------------------------------|----------------------------------------------------------------------------------------------------|----------------------------------------------------------------------------------------------------|
| File Setup Help                                                                                                    | 1                                                                                                    |                                                                                                    |
| R Main 🛱 Plot 😭 Preferences 🐺 Schedule                                                                                                    | 🛃 Profile   🛠 Calibrate                                                                                                    |                                                                                                    |
| Power Law n' and K' Units<br>n' (unitless), K' (cP)<br>n' (unitless), K' (lbf-sec/ft <sup>®</sup> )<br>n' (unitless), K' (lbf-sec/100ft <sup>®</sup> )<br>n' (unitless), K' (Pa-sec)<br>Bingham Plastic YP and PV Units<br>YP (dyne/cm <sup>®</sup> ), PV (cP)<br>YP (lbf/100ft <sup>®</sup> ), PV (cP)<br>YP (lbf/100ft <sup>®</sup> ), PV (cP)<br>YP (lbf/100ft <sup>®</sup> ), PV (lbf-sec/100ft <sup>®</sup> )<br>YP (dyne/cm <sup>®</sup> ), PV (lbf-sec/100ft <sup>®</sup> )<br>YP (dyne/cm <sup>®</sup> ), PV (Pa-sec)<br>Modeled Shear Rates<br>Report modeled viscosities for<br>each of the following shear rates:<br>a. 1 - 1/sec<br>b. 1 - 1/sec<br>c. 1 - 1/sec | Alarm Limits         Maximum Temperature:         Maximum Pressure:         2000         →         PSIg         Maximum Shear Stress:         9999         →         Rotor Speed Control Units         ○         ○         Rotor Speed Control Units         ○         ○         ■         ○         ●         ○         ■         ○         ■         ●         1/sec         ■         ■         ■         ■         ■         ■         ■         ■         ■         ■         ■         ■         ■         ■         ■         ■         ■         ■         ■         ■         ■         ■         ■         ■         ■         ■         ■         ■         ■ <th><ul> <li>Temperature Display Units</li> <li>Celsius</li> <li>Fahrenheit</li> <li>Kelvin</li> <li>Pressure Display Units</li> <li>KPa</li> <li>PSIg</li> <li>Viscosity Stabilization Criteria</li> <li>Record only the last 30.0 seconds<br/>of Model Data during a schedule step.<br/>(Does not apply to Raw Data.)</li> <li>Record all Model Data.</li> <li>Schedule Shear Rate Acceleration</li> <li>Allow 0.0 seconds for scheduled<br/>changes in Shear Rate.</li> </ul></th> | <ul> <li>Temperature Display Units</li> <li>Celsius</li> <li>Fahrenheit</li> <li>Kelvin</li> <li>Pressure Display Units</li> <li>KPa</li> <li>PSIg</li> <li>Viscosity Stabilization Criteria</li> <li>Record only the last 30.0 seconds<br/>of Model Data during a schedule step.<br/>(Does not apply to Raw Data.)</li> <li>Record all Model Data.</li> <li>Schedule Shear Rate Acceleration</li> <li>Allow 0.0 seconds for scheduled<br/>changes in Shear Rate.</li> </ul> |
|                                                                                                    | File Header Information         Add user comments for the data log file here. Use         Data File Description         Operator's Name         Date and other relevant information         Image: Prompt me for this information each time I start         Image: Repeat Schedule         2         Image: Prompt me for the schedule                                                                                                    | ×                                                                                                    |
| Log File: Closed Rotor: Stopped                                                                                                    |                                                                                                    |                                                                                                    |
|                                                                                                    | Figure 2-4 Preferences Screen                                                                                                    |                                                                                                    |

11. Allow the test to run. The test data may be displayed on the screen during test by selecting the desired plot from the "Plot" menu.

### Test Completion and Clean-up

- 1. Be sure that the heater is off and the test is complete. Verify that the rotor has stopped turning.
- 2. Lower heat bath from the rotor.
- 3. Cool the sample to temperature to below 100°F before proceeding. If rapid cooling is desired, a cup of cool water can be used to cool the rotor.
- 4. Slowly release pressure from the system using the unloader valve on the bottom of the rotor (See Using the Unloader Valve). Relieving the pressure using the vent valve will allow fluid migration into the bob-shaft bearings which will then need to be replaced. Relieving the pressure using the pressure regulator will contaminate the regulator which will then need to be replaced.
- 5. Remove, empty and thoroughly clean the rotor and bob using soft brushes and appropriate cleaning agents for removing the fluid being tested.

### Using the Unloader Valve

- 1. Close the needle valve on the assembly prior to connecting to the unloader valve.
- 2. Attach the needle valve and plumbing to the unloader valve located on the bottom of the rotor by sliding the quick-disconnect onto the unloader valve stem. The quick-disconnect should lock onto the unloader valve stem.
- 3. Place the Peek tubing into the sample collection container.
- 4. Open the unloader valve by turning the valve 1/4 turn counterclockwise.
- 5. Use the needle valve to slowly bleed the pressure into the sample collection container.
- 6. After the fluid and pressure have been released through the bottom port, turn the valve on the front panel to the vent position.

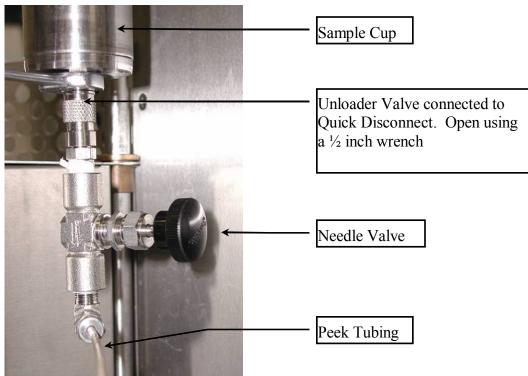

Figure 2-5 Unloader Valve

## **Software Operation Notes**

### Schedule Entry Tab

Figure 2-6 Schedule Entry Tab

The Rheo software system allows user-defined schedules for automatic test control. Schedules are created and edited using the Schedule section of the Setup screen. Cells may be edited individually. Entire rows and groups of rows may be cut, copied and pasted.

A toolbar at the top of the schedule grid provides the following selections:

- **Open Schedule File** Opens a previously defined schedule file.
- **Save Schedule As** Saves the current schedule, then creates a copy with a new filename.
- Cut Makes a copy of the current selection, then deletes the selection.
- Copy Makes a copy of the current selection.
- Paste Pastes the copied selection onto the selected location.
- Undo Restores the schedule to a previous state.
- **Redo** Reverses the Undo action
- Schedule Setup Wizard Opens the Schedule Setup
- Wizard Screen (see section below).

The **Apply** button in the lower-right corner of this screen automatically performs the following actions when pressed:

- 1. Save the current schedule file.
- 2. Apply the changes to the working schedule. A schedule may be edited as it is executed. The changes take effect when the Apply button is pressed.

A popup menu appears when the user presses the right mouse button over the schedule grid area. A schedule may also be verified visually as it is being edited via the **Plot Schedule Tab**.

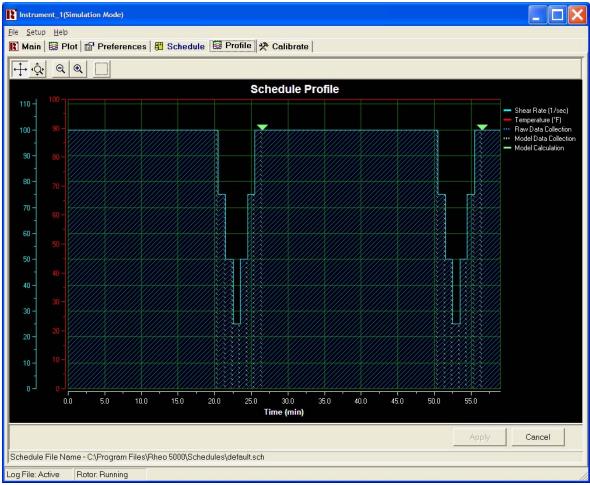

Figure 2-7 Plot Schedule Tab

Each step of a schedule contains the following information:

- **Start Time** The relative time from the beginning of the schedule that a step will begin. This parameter is automatically calculated and updated by the Rheo program.
- Shear Rate Defines the shear rate for a given schedule step.
- **Duration** Defines the duration of a given schedule step in minutes.
- **T** Defines the set-point of the temperature controller at the beginning of a schedule step.

If the temperature set-point at step N is different than the temperature set-point at step N + 1, the temperature will ramp up or down to the N+1 set-point value while step N is executing, and will be at the N+1 set-point by the start of step N + 1. If excessive temperature overshoot occurs, the ramp rate may need to be decreased.

For Example:

T = 50 degrees C at schedule step 1, which has a duration of 25 minutes.

T = 75 degrees C at schedule step 2.

Result: The temperature will ramp at a rate of 1 degree Celsius per minute for the 25 minute duration of step 1. At the beginning of step 2, the temperature will be 75 degrees Celsius.

- **T Ramp Rate** Displays the temperature ramp rate for a given schedule step. This parameter is calculated and updated automatically by the Rheo software.
- Rotor Speed Displays the rotor speed in rpm, based on the desired shear rate.
- Log Model Data Allows the user to specify which schedule steps are used for Bingham Plastic and Power Law calculations.
- Log Raw Data Allows the user to specify whether or not to log and plot data for any given schedule step.
- Advance with Temperature Allows the schedule to advance automatically to the next step before the specified duration for the selected step, if the measured sample temperature reaches the threshold defined in the Temperature Stabilization Criteria field of the Preferences Tab.

|                                            | What type of test wo                     | ould you like to create? |
|--------------------------------------------|------------------------------------------|--------------------------|
|                                            |                                          |                          |
| Schedule Type                              | E02 1-2002 /E)                           |                          |
| <ul> <li>ISO 13</li> <li>API RE</li> </ul> | 503-1:2003 (E)<br>> 39<br>ant Shear Rate | C API RP 10B             |

Alternately, a Schedule Wizard will help you complete the test setup.

The Schedule Setup Wizard provides a simple way to set up a standard test. To start the wizard as an Administrator, select the rightmost button of the toolbar on the Schedule Entry Tab. If Restricted User is selected from the Security Menu, the wizard screen will appear automatically when the Schedule Entry Tab is selected.

To create a schedule using the wizard simply follow the on-screen instructions. The following schedule types are provided.

- ISO 13503-1:2003 (E) Allows a schedule of user-defined duration to be created with either increasing or decreasing shear rate ramps. Any operating temperature may be selected. Ramp schedules are determined according to the ISO standard.
- API RP 39 Provides an implementation of the API standard. Shear rate ramps are performed from 100 1/sec to 75, 50, 25, 50, 75 and 100 1/sec. Any operating temperature or test duration may be selected.
- **Constant Shear Rate** Any constant temperature, constant shear rate and duration may be specified.
- Edit Schedule Manually Closes the wizard and opens the Schedule Entry Tab. (Requires Administrator password, if Restricted User is selected from the Security Menu.)

| Prefe | erences |
|-------|---------|
|       |         |

| R Chandler Engineering - Rheo 5000 - [Inst                                                                                                    | trument_1(Simulation Mode)]                                                                                                    |              |
|----------------------------------------------------------------------------------------------------|----------------------------------------------------------------------------------------------------|--------------|
| Ele     Setup     Security     Window     Help       Main     日本     Plot     Preferences     日本                                                                                                    | hedule 🗟 Schedule 😵 Calibrate                                                                                                    | - 8 ×        |
| Main       Image: Plot       Preferences       Image: Science         Power Law n' and K' Units <ul> <li>n' (unitless), K' (cP)</li> <li>n' (unitless), K' (bf-sec/fte)</li> <li>n' (unitless), K' (bf-sec/fte)</li> <li>n' (unitless), K' (bf-sec/100fte)</li> <li>n' (unitless), K' (Pa-sec)</li> </ul> Bingham Plastic YP and PV Units           Image: Preferences         Image: Preferences         Image: Preferences         Image: Plastic YP and PV Units           Image: Preferences         Image: Preferences         Image: Plastic YP and PV Units         Image: Plastic YP and PV Units           Image: Preferences         Image: Plastic YP and PV Units         Image: Plastic YP and PV Units         Image: Plastic YP and PV Units           Image: Preferences         Image: Plastic YP and PV Units         Image: Plastic YP and PV Units         Image: Plastic YP and PV Units           Image: Preferences         Image: Plastic YP and PV Units         Image: Plastic YP (dyne/cm²), PV (cP)         Image: Plastic YP (dyne/cm²), PV (Pa-sec)           Modeled Shear Rates         Report modeled viscosities for each of the following shear rates:         Image: Plastic YP and Plastic YP and Plastic | Alarm Limits       Schedule       Calibrate         Alarm Limits       Maximum Temperature:       550       * F         Maximum Temperature:       40000       PSIg         Maximum Shear Stress:       99999       Dyne /         Rotor Speed Control Units       Schedule Duration         * RPM       1/sec       * seconds         Temperature Stabilization Criteria       Schedule may be advanced to next step when         Sample Temperature is within       5.0       * F         of Set Point and "Advance with Temperature" is selected, or if time exceeds the step duration.       * F         File Header Information       Add user comments for the data log file here. Use         Calibration Checkt       Todd Boas         F/15/2005       * Prompt me for this information each time I start |              |
| Log File: Closed Botor: Stopped                                                                                                    |                                                                                                    | Apply Cancel |

Figure 2-8 Preferences Screen Showing Header Information Entry

The Preferences Tab provides the following adjustable User Parameters:

- **Power Law n' and K' Units** Defines the units to display the Power Law Model results, both on the Main Tab and in the Data Log File.
- **Bingham Plastic YP and PV Units** Defines the units to display the Bingham Plastic Model results, both on the Main Tab and in the Data Log File.
- **Modeled Shear Rates** The modeled viscosity at each of these shear rates is logged to the Data Log File for each Rheological Model.
- **Maximum Temperature** Defines the temperature at which the "Over Temperature" alarm will display on the main screen. This value also represents the maximum allowable temperature entry value for a schedule or manual temperature control.
- **Maximum Pressure** Defines the pressure at which the "Over Pressure" alarm will display on the main screen. This value also represents the maximum allowable pressure entry value for a schedule or manual pressure control.
- **Maximum Shear Stress** Defines the shear stress value at which the "Shear Stress" alarm will display on the main screen.
- Rotor Speed Control Units Allows rotor speed to be controlled as rpm or 1/sec.
- **Temperature Display Units** Allows the selection of degrees Fahrenheit, Celsius or Kelvin. This selection applies to the log file, as well as the schedule, alarm limits and

any other place that temperature is displayed. Temperature display units may not be changed while data is being logged to a file. This promotes concurrency between the units advertised at the top of each column and the units for any data being logged.

The temperature controller on the instrument may be configured to display degrees Celsius, Kelvin or Fahrenheit. The display unit setting on the front panel of the controller functions independently of the software unit selection. Thus, a different temperature unit may be displayed on the front panel of the controller, than on the main screen of the Rheo software. Refer to the temperature controller manual for details on how to change the units displayed on the front panel.

- **Temperature Stabilization Criteria** When "Advance with Temperature" is selected within a schedule, and the measured sample temperature reaches a value within this specified tolerance, the schedule execution will advance to the next schedule step. If this target is not reached, the schedule will advance when the specified duration for the given schedule step expires.
- **Pressure Display Units** Allows the selection of MPa or KPSIg. This selection applies to the log file, as well as the schedule, alarm limits and any other place that pressure is displayed. Pressure display units may not be changed while data is being logged to a file. This promotes concurrency between the units advertised at the top of each column and the units for any data being logged. This parameter does not change the units displayed on the front panel of the pressure controller.
- **Viscosity Stabilization Criteria** Viscosity stabilization refers to the stabilization of measured Shear Stress that occurs after a change in Shear Rate. See Bingham Plastic and Power Law Calculations for more information on how this feature is used. The user defines the length of the stabilization period.
- Schedule Shear Rate Acceleration when this value is set to zero, the Accel field on the Main Tab overrides it. If a higher value is selected, each shear rate change within a schedule will utilize the specified period to provide a smooth, linear change in rotor speed. The initial acceleration (acceleration to the rotor speed prescribed by the first schedule step) always uses the acceleration value specified in the Accel field of the Main Tab.
- **File Header Information** Information to be included at the top of each data log file is entered here.
- Modeled Shear Rates Calculates Rheological data at the user specified inputs.

### **Rheological Models**

The Rheo software system automatically calculates values for the following rheological models:

1. Bingham Plastic Model - The Bingham Plastic Model is expressed as:

$$\tau = \mathbf{YP} + \mathbf{PV}(\gamma)$$

Where:

 $\tau$  = Shear Stress YP = Yield Point PV = Plastic Viscosity  $\gamma$  = Shear Rate

For these calculations, the Rheo software automatically collects data at a rate of 1 sample per second for each desired schedule step. The average of this data is calculated for each schedule step and applied to the following formula:

$$\begin{split} PV &= \left( \left( \Sigma \gamma_{avg} * \Sigma \tau_{avg} \right) - \left( N * \Sigma \gamma_{avg} \tau_{avg} \right) \right) / \left( (\Sigma \gamma_{avg})^2 - \left( N * \Sigma \gamma_{avg}^2 \right) \right) \\ YP &= \left( \left( \Sigma \gamma_{avg} \tau_{avg} * \Sigma \gamma_{avg} \right) - \left( \Sigma \tau_{avg} * \Sigma \gamma_{avg}^2 \right) \right) / \left( (\Sigma \gamma_{avg})^2 - \left( N * \Sigma \gamma_{avg}^2 \right) \right) \end{split}$$

Where:

 $\gamma_{avg}$  = Average Shear Rate for an individual schedule step N = Number of schedule steps

The accuracy of the model is expressed as:

 $R^2 = 1 - (\Sigma \epsilon_i^2 / (\Sigma \gamma_{avg}^2 - (\Sigma \gamma_{avg})^2 / N))$ 

Where  $\varepsilon_i$  represents the difference between the measured shear stress and the calculated shear stress using the Bingham Plastic equation  $\tau = YP + PV(\gamma)$  for schedule step i.

For a perfect model,  $R^2 = 1$ .

2. Power Law Model - The Power Law Model is expressed as:

 $\tau = K * \gamma^n$ 

Where:

$$\tau = \text{Shear Stress}$$
  
K = Consistency  
n = Power Law Exponent  
 $\gamma = \text{Shear Rate}$ 

For these calculations, the Rheo software automatically collects data at a rate of 1 sample per second for each desired schedule step. The average of this data is calculated for each schedule step and applied to the following formula:

$$\begin{split} n &= ((\Sigma Log_{10}(\gamma_{avg}) * \Sigma Log_{10}(\tau_{avg})) - (N * \Sigma Log_{10}(\gamma_{avg}) Log_{10}(\tau_{avg}))) / ((\Sigma Log_{10}(\gamma_{avg}))^2 - (N * \Sigma Log_{10}(\gamma_{avg})^2)) \\ K &= 10^{\wedge} ((\Sigma Log_{10}(\gamma_{avg}) Log_{10}(\tau_{avg}) * \Sigma Log_{10}(\gamma_{avg})) - (\Sigma Log_{10}(\tau_{avg}) * \Sigma Log_{10}(\gamma_{avg})^2)) / ((\Sigma Log_{10}(\gamma_{avg}))^2 - (N * \Sigma Log_{10}(\gamma_{avg})^2)) \end{split}$$

Where:

 $\tau_{avg} = Average Shear Stress for an individual schedule step during the$ <u>data collection period</u>.

 $\gamma_{avg}$  = Average Shear Rate for an individual schedule step

N = Number of schedule steps

The accuracy of the model is expressed as:

 $R^{2} = 1 - (\Sigma \varepsilon_{i}^{2} / (\Sigma Log_{10}(\gamma_{avg})^{2} - (\Sigma Log_{10}(\gamma_{avg}))^{2} / N)$ 

Where  $\varepsilon_i$  represents the difference between the base-10 logarithm of measured shear stress and the calculated shear stress using the Power Law equation  $\tau = K \ge \gamma^n$  for schedule step i.

For a perfect model,  $R^2 = 1$ .

# Section 3 – Maintenance

## **Important Cleaning and Service Tips**

- The rotor and bob should be thoroughly cleaned after each test using brushes and appropriate cleaners.
- Care should be taken to insure that the bob shaft and thermocouple do not become bent. If bent, contact between the parts may cause drag that affects the measurement or even prevents a measurement from being possible.
- When replacing bearings, if they are dropped or allowed to touch the magnets, discard them. Reliable results cannot be obtained with bearings that have even minor damage or that have been slightly magnetized.
- Care must be taken not to overfill the cup with fluid or calibration oil. If overfilled, bearing contamination may result. Be sure to allow for the fluid contained in the tips of large syringes and take care to match the fluid amount to the bob being used.
- Make sure that the proper calibration fluid is selected. And that the table of numbers from the calibration report has been entered, at least up to, and slightly beyond the temperature used during calibration. Otherwise calibration accuracy will be affected
- Use the bob shaft spacing tool to assure proper spacing of the bob shaft assembly for free rotation and proper spacing of the rotation stop pins.

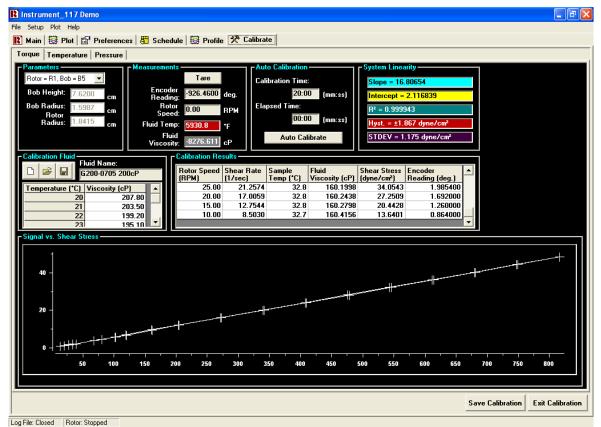

### **Instrument Calibration**

#### Figure 3-1 Calibration Screen

### Calibration Overview

The Model 5550 HPHT Viscometer uses an automated software calibration procedure, which relates angular bob shaft deflection to shear stress. Measurements made at a variety of rotor speeds are compared to a stored table of values for a known calibration fluid to establish a torque vs. shear stress relationship. A predefined schedule takes the instrument from low speed to high speed, and back to low speed, waiting for a user-defined period at each of 40 predefined speeds (20 increasing and 20 decreasing) to allow for measurement stabilization and data averaging. The result is a curve from which system linearity and hysteresis can be inferred.

Since this curve provides a reasonable impression of the instrument performance, a system of metrics has been established to compare what can be construed as a "good" calibration to a "bad" one. These metrics include linearity, slope, intercept, hysteresis standard deviation and maximum hysteresis. An acceptable calibration is a STDEV less than 4 dynes per cm<sup>2</sup> and Hysteresis of less than 8 dynes per cm<sup>2</sup>.

#### System Linearity

The linearity of a calibration curve is noted by the value of  $R^2$ , which is an indication of how precisely a straight line can be plotted against the calibration data using the linear least-squares method. In general, an  $R^2$  value of 1 indicates perfect linearity. An  $R^2$ value of slightly less than one is generally expected.

While the linearity can provide clues to the performance of the instrument, analyzing the R<sup>2</sup> value of a given calibration only makes it possible to detect gross errors, such as frozen bearings, etc.

#### <u>Slope</u>

Since a good calibration result is reasonably linear, the slope of the same line generated by the least-squares method to produce  $R^2$  provides an estimate of the spring constant in dyne/cm<sup>2</sup> per degree. In turn, this constant can be used to predict the maximum measurable shear stress by the formula  $\tau_{max} =$  slope (dyne/cm<sup>2</sup>) \* 300 degrees.

#### <u>Intercept</u>

The intercept of the line generated by the least-squares method provides an indication of sensor offset. Although any effects of a non-zero intercept are compensated for by the calibration, the intercept should typically be near zero, because "re-zeroing" the sensor can otherwise have an adverse effect on the effectiveness of a given calibration. If the offset is near zero, the sensor can be "re-zeroed" or "tared" without the need for recalibration.

### <u>Hysteresis</u>

Hysteresis provides an indication of overall friction in the system. When increasing the bob shaft torque to a given value, the resultant angular deflection may be less than that observed by approaching the same torque from a higher value. This is typically assumed to be the result of friction, although other factors can influence the reported hysteresis.

To characterize the hysteresis from a given calibration, each data point is compared with the lookup table generated by the calibration procedure itself. Since the calibration routine includes 1 data point for increasing shear rate and 1 data point for decreasing shear rate at each pre-defined speed, each lookup table entry is determined by the average of two bob shaft deflection measurements and the average of two shear stresses.

#### Standard Deviation

During and after calibration, the deviation of each data point (in dyne/cm<sup>2</sup>) from the lookup table (shear stress vs. angular deflection) is recorded. Standard deviation is calculated based on the data set containing these points. The formula for standard deviation is defined as:

$$\sigma = \sqrt{\frac{\sum (X - M)^2}{(N - 1)}}$$
, where M is the mean and N = the number of data points.

Since each pair of data points is generated by comparison to their averages, M=0.

#### Maximum Hysteresis

Maximum Hysteresis is defined as the largest deviation found in the calibration data set from the calibration table. Whereas standard deviation provides a normalized indication of the overall bearing friction, maximum hysteresis provides a meaningful measurement of worst-case hysteresis.

#### Typical Hysteresis Curve

A typical hysteresis curve is shown below. The numbers for Maximum Hysteresis  $(\pm 3.634 \text{ dyne/cm}^2)$  and Standard Deviation  $(1.765 \text{ dyne/cm}^2)$  are reported on the calibration screen of the Rheo 5000 software, as well as reported in each data file. The curve below represents the calculated difference between each data point and the calibration lookup table. It is symmetrical about the X-Axis by definition.

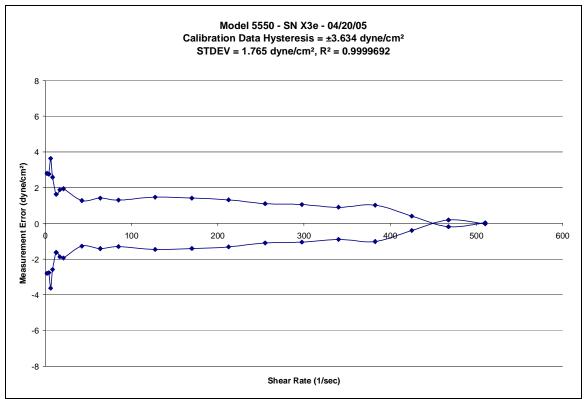

Figure 3-2 Hysteresis Plot

#### **Calibration Procedure**

- 1. Click the calibrate tab on the Instrument screen.
- 2. Select the rotor and bob geometry
- 3. Select the calibration fluid to be used. If using a new fluid, enter the fluid viscosity values from the certification certificate.
- 4. Fill the sample cup with the proper volume from Table 1.
- 5. Click the "Main" tab on the instrument screen.
- 6. Set "Rotor Control" to "Manual" and about 50 rpm.
- 7. Set "Pressure / Temperature Control" to "Manual" and about 90° F.
- 8. Allow the temperature of the sample and instrument to stabilize.
- 9. Stop the rotor.
- 10. Set "Rotor Control" and "Pressure / Temperature Control" to "Automatic."
- 11. Click the "Calibrate" Tab.
- 12. Tare the instrument by clicking the "Tare" button.
- 13. Start the calibration by clicking the "Auto Calibrate" button.
- 14. When the calibration routine completes successfully, click "Save Calibration" to store the calibration values that will be used when running subsequent tests.
- 15. Allow the instrument to cool
- 16. Depressurize using the Unloader Valve as described in Section 2.
- 17. Remove the sample cup, empty the fluid, and clean the instrument.

#### **Calibration Summary**

Each of the parameters listed above are reported by the Rheo 5000 software. In addition to reporting each of these values on-screen, they are also recorded, along with all other calibration data and parameters, near the top of each individual log file. Analysis of the maximum hysteresis, hysteresis standard deviation, R<sup>2</sup>, slope and intercept can provide a quick and easy verification of the state of an instrument, upon recalibration.

User-defined parameters on the Calibration screen include:

- **Bob Height** Entered automatically when the correct rotor/bob combination is selected.
- **Bob Radius** Entered automatically when the correct rotor/bob combination is selected.
- **Rotor Radius** Entered automatically when the correct rotor/bob combination is selected.
- Calibration Fluid\* Calibration fluid values may be entered directly from the Torque Calibration Tab. They may be saved and retrieved according to batch number, etc. All values from the fluid calibration certificate should be entered in this table from 20°C to 40°C in 1°C increments. During automatic calibration, these values are used to determine the reference viscosity, based on the measured sample temperature. The Calibration Fluid Files are stored in the "Program Files\Rheo\CalibrationFluids\" folder. This folder must not be moved or deleted.
- **Stabilization Time** Defines how long to wait between calibration steps before recording the value from the encoder.
- Auto Calibrate Starts the auto-calibration sequence.
- **Save Calibration** Saves the most current calibration data to the hard drive, and instructs the Rheo 5000 software to begin using the new values.
- **Tare Button** Automatically forces the current encoder reading to zero

\*If the calibrated viscosity values are not available over the entire range of 20°C to 40°C, the unknown values may be ignored, as long as the sample temperature stays within the range of the known values. For example, if a fluid calibration certificate only shows values from 20°C to 30°C, the values from 31°C to 40°C may be set to zero, or any other value. If the fluid temperature does not exceed 30°C during the calibration, the absence of the higher values will not affect the instrument calibration.

Working viscosity reference values are generated via linear interpolation within this table during the calibration procedure. The working viscosity reference values are linearly extrapolated based on the closest two temperature points, if the sample temperature is not within the range of this table.

## **Replacement of Bob Shaft Bearings and Spring Assembly**

- 1. Verify that pressure has been relieved from the instrument.
- 2. Turn the Power OFF.
- 3. Open the top cover of the instrument.
- 4. Disconnect the thermocouple cable.
- 5. Disconnect the encoder cable.
- 6. Remove the encoder housing by pulling upward. Do not twist the encoder off as this may bend the thermocouple.

Lift Encoder Upward as Shown

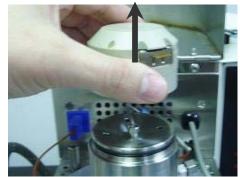

Figure 3-3 Encoder removal

- 7. Using a 5/16 inch wrench, remove the thermocouple taking care not to flex or bend it. This is very important in order to avoid drag against the bob-shaft that can adversely affect measurement sensitivity. Put the thermocouple in a safe place until ready for installation.
- 8. Turn the viscometer top cap counterclockwise to remove it. It may be necessary to use the spanner wrench provided to initially loosen the top cap.

Spacer

- 9. Remove the rotor and bob from the instrument.
- 10. Remove the climb arrestor from the bob shaft.
- 11. Gently push the bob shaft directly upward to remove the bob shaft assembly.

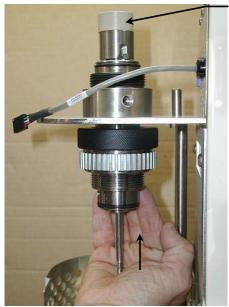

Figure 3-4 Bob Shaft Removal

- 12. Remove the plastic spacer sleeve that loosely sits atop of the bob shaft assembly and set aside.
- 13. Using the 1/16 inch hex wrench loosen but DO NOT remove the set screws at the top of the bob-shaft assembly.
- 14. Remove the bob-shaft from the spring housing.
- 15. Using the 1/16 inch hex wrench loosen (approximately 2 full turns) but DO NOT remove the set screws at the center of the spring housing.
- 16. To remove the upper bob shaft bearing, turn the spring assembly counterclockwise to remove it.
- 17. Once the spring assembly is removed, the bearing can also be removed.
- 18. Replace both bearings. Do not use bearings that have been dropped or have been allowed to touch the magnets. Accurate measurements cannot be made with bearings that have been dropped or slightly magnetized.
- 19. Assemble the instrument in reverse order.
- 20. Use the spacer tool (right) to properly space the magnet head on the bob-shaft and to align the stop pins. Tighten the set screws to hold the bob-shaft securely.
- 21. Calibrate the instrument.

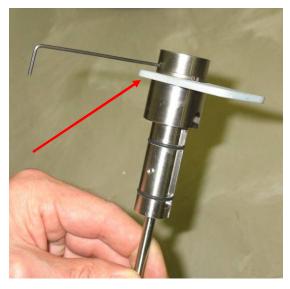

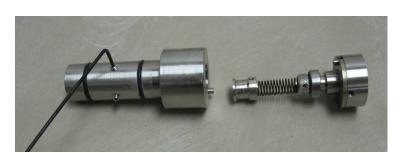

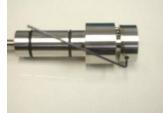

## **Replacement of the Belt**

- 1. Disconnect the instrument from the power mains.
- 2. Lower the heater bath and swing away.
- 3. Remove the two screws that hold the belt guard in place.
- 4. Pull downward on the belt while turning the rotor pulley counterclockwise. (See images below.)
- 5. Continue rotating the pulley until the belt turns off of the pulley (See images below.)
- 6. Disconnect the spring from the tensioner on the left side of the instrument. This will allow you to swing the tensioner to the right and out of the way when replacing the belt.
- 7. Put the belt on the motor pulley and thread it thru the belt slot in the front of the instrument.
- 8. Place the belt onto the rotor spindle pulley. Note the belt will be loose until the tensioner is in place.
- 9. Swing the tensioner back into position. It should be resting on the outside belt surface.
- 10. Use a small set of needle nose pliers to pull the spring back onto the pin from which it was removed.
- 11. Replace the belt guard.

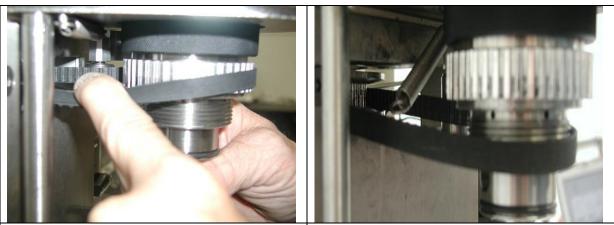

Pull the belt while turning rotor CCW Once the belt is loose, Release the spring Figure 3-5 Belt Removal

## **Replacement of the High Pressure Seal**

For the high pressure seal to work properly it must seal on a precision ground surface. Nicks and scratches on this surface will cause premature seal failure or possibly prevent sealing all together. A special seal removal tool is included to prevent such scratches from occuring. DO NOT use sharp instruments in an attempt to remove the seal

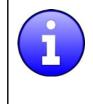

The high-pressure seal may be accessed without removing the bob shaft or the bob shaft bearings. After removing the bob and the climb arrestor, the tool may be used to remove the high-pressure seal without disassembling the remainder of the head.

#### <u>Removing the Seal</u>

- 1. To remove the high-pressure seal, use the tool pictured at the right.
- 2. Place the tool in the hole with the pin at the top of the hole. (See picture below.)
- 3. Rotate the tool until the high-pressure seal and metal seal spacer drops out.

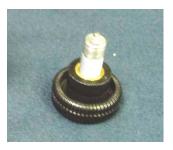

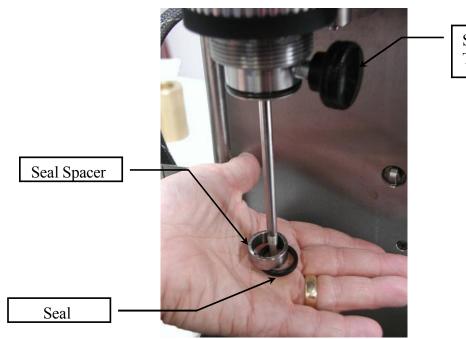

Seal Removal Tool

Seal Removal Tool

Figure 3-6 Seal Removal

#### **Installing the Seal**

- 1. Apply a small amount of Krytox or other suitable high temperature grease on the inner and outer faces of the seal.
- 2. Place the seal onto the face of the tool with the spring side facing the tool.

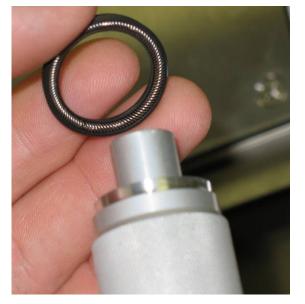

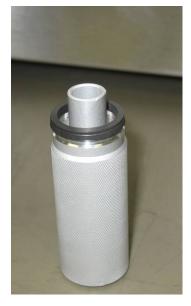

3. Place the metal spacer ring on top of the seal.

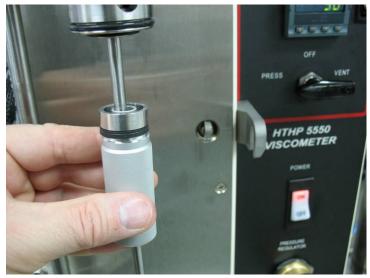

4. Slide the tool up the bob shaft and push upwards firmly until the seal snaps into place. Usually an audible click can be heard when installing the seal properly.

## **Replacement of the Rotor Bearings**

The rotor bearings are a precision ground matched set of bearings. Under normal operation they will provide excellent service with long life. This procedure covers the removal and maintenance of the bearings.

- 1. Make sure that pressure has been removed from the instrument.
- 2. Turn the power off.
- 3. Unscrew the rotor sample cup.
- 4. Remove the bob and climb arrestor.
- 5. Remove the bob shaft. (Refer to the Replacement of Bob Shaft Bearings section of this manual).
- 6. Remove the two screws that attach the belt guard.
- 7. Remove the belt. (Refer to the Replacement of the Belt section of this manual.)
- 8. Firmly grasp the black retaining nut above the rotor pulley with one hand.
- 9. Grasp the rotor pulley with the other hand and rotate counterclockwise from the black retaining nut. After the thread is disengaged pull downward on the pulley to remove it from the bearings.

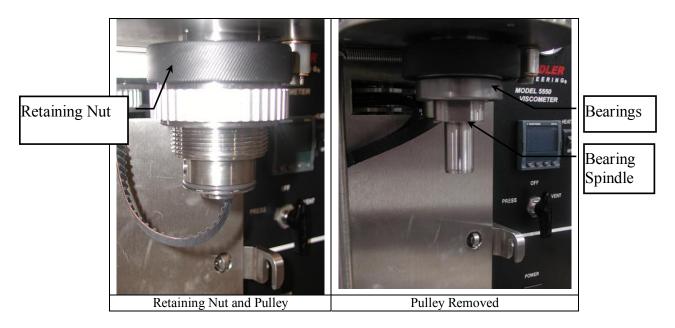

10. Next, using a large adjustable wrench, turn the bearing spindle *clockwise* to remove.

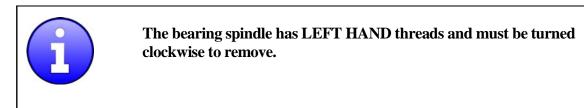

11. The bearings can be removed by simply pulling them off the spindle. It is recommended that when replacing or cleaning the bearings, to inspect and replace as necessary the spindle O-ring.

- 12. If the bearings are to be cleaned and reused, the bearings can be cleaned in IPA or similar solvent. Allow the bearing to dry but do not dry using compressed air.
- 13. Grease the bearing with the Krytox high temperature grease provided with the instrument.
- 14. Since the bearings are a matched set their installation is a key function to their performance. The thrust faces of the bearings must be placed together when installing. The thrust faces are usually denoted by the word "**thrust**" or an "\*" printed on the face.

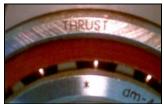

Figure 3-7 Rotor Bearing

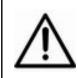

Warning: Failure to install the bearings correctly could result in immediate bearing failure when load is applied. Thrust faces must be placed so that the printed words "thrust" on each bearing face each other when installed.

- 15. Place the thrust faces together and slide over the spindle.
- 16. Place the black retaining nut over the spindle and insert the spindle into the head assembly.
- 17. Rotate the spindle counterclockwise (since it is left hand threads) and tighten with the large adjustable wrench.
- 18. Before replacing the spindle pulley make sure that the Teflon bearing shield is in the bottom of the spindle pulley. This shield helps prevent fluids from contaminating the bearing in the event of a seal failure during a test.
- 19. The remainder of the reassembly is the reverse order of disassembly.

## **Fuses and Circuit Breakers**

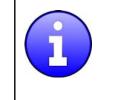

The back panel of this instrument does not need to be opened during periodic or routine maintenance/inspection activities. *Only qualified personnel should perform maintenance or repair.* 

#### Main Power Circuit Breaker Switch

The main power switch on the front panel is also a circuit breaker. If necessary to reset the breaker switch, turn the switch completely off and then back on.

#### Additional Instrument Fuse

There is a fuse located inside of a fuse holder on the rear door of the instrument. Before accessing the fuse, make sure that power is off and the power cord has been removed from the instrument.

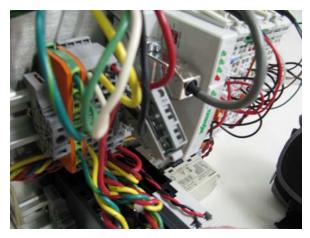

- 1. To access the fuses pull the fuse holder up and open the access panel to eject the fuse (right).
- 2. Replace the fuse with the appropriate rated fuse (Refer to the Replacement Parts Section of this manual).
- 3. Push the fuse holder down into its original position.

## Maintenance Schedule

The Model 5550 is designed for infrequent and easy maintenance. Generally maintenance is not required unless performance of the instrument indicates a problem such as a nitrogen leak or unrealistic data. Below is a list of items that are likely to require service over the life of the instrument. The frequency listed below is only intended as an initial guide. Service frequency and usable life of each component is highly dependant on the severity of testing and the frequency of use. Clean exterior surfaces of the instrument as required using mild soap and water. Dry all surfaces thoroughly and do not soak vents, fan or back electrical panel with water.

|                           | MAINTENANCE SCHEDULE<br>INSTRUMENT NAME |                                                                    |                   |          |                                    |  |  |  |  |  |  |  |  |
|---------------------------|-----------------------------------------|--------------------------------------------------------------------|-------------------|----------|------------------------------------|--|--|--|--|--|--|--|--|
| COMPONENT                 | EACH TEST                               | MONTHLY                                                            | 3 MONTHS          | 6 MONTHS | ANNUAL                             |  |  |  |  |  |  |  |  |
| Rotor                     | Clean                                   |                                                                    |                   |          |                                    |  |  |  |  |  |  |  |  |
| Bob                       | Clean                                   |                                                                    |                   |          |                                    |  |  |  |  |  |  |  |  |
| Rotary Seal               |                                         | Clean and Lubricate<br>(Replace as needed)                         |                   |          |                                    |  |  |  |  |  |  |  |  |
| O-rings                   | Clean                                   |                                                                    | Replace as needed |          |                                    |  |  |  |  |  |  |  |  |
| Instrument<br>Calibration | Calibrate weekly or<br>as required      |                                                                    |                   |          |                                    |  |  |  |  |  |  |  |  |
| Bob Shaft<br>Bearings     |                                         | Clean (Replace when<br>cleaning no longer<br>restores sensitivity) |                   |          |                                    |  |  |  |  |  |  |  |  |
| Rotor Bearings            |                                         |                                                                    |                   |          | Replace                            |  |  |  |  |  |  |  |  |
| Thermocouples             |                                         |                                                                    |                   |          | Calibrate                          |  |  |  |  |  |  |  |  |
| Pressure                  |                                         |                                                                    |                   |          | Calibrate                          |  |  |  |  |  |  |  |  |
| Belt                      |                                         |                                                                    |                   |          | Replace after 2 years or as needed |  |  |  |  |  |  |  |  |

This maintenance schedule applies to normal usage of two tests per day. Detailed procedures for these operations are contained in your manual.

# Section 4 – Troubleshooting Guide

| Problem                               | Solution                                                                                                    |
|---------------------------------------|----------------------------------------------------------------------------------------------------|
| Instrument does not operate when      | Check utility circuit.                                                                                            |
| power switch is ON.                   | Check Circuit Breaker Switch on the front panel.                                                                  |
|                                       | • Check the component fuses.                                                                                      |
| Nitrogen leak at rotor nut.           | • Check the O-ring at the cup. Replace if necessary.                                                              |
|                                       | • Check the High Pressure seal. Replace if necessary.                                                             |
| No communication with the computer.   | • Check communication cables and verify that they are all                                                         |
|                                       | plugged into the correct ports.                                                                                   |
|                                       | • Be sure that the instrument is ON before the software is                                                        |
|                                       | started.                                                                                                    |
|                                       | • Shut down and restart the PC with the instrument ON.                                                            |
| Noise or grinding when rotating, that | • Grease or replace rotor bearings. Refer to drawing                                                              |
| amplifies as the speed increases.     | Replacement of Rotor Bearings section of this manual.                                                             |
| Irregular Torque Reading              | Run auto calibration.                                                                                             |
|                                       | Replace bob shaft bearings.                                                                                       |
|                                       | • Check to see if thermocouple is bent.                                                                           |
| Zana Misaa sitaa maadin a             | • Encoder may need repair.                                                                                        |
| Zero Viscosity reading                | • Tare the encoder just prior to installing the fluid filled                                                      |
| No Phaslagical Model Data             | rotor.                                                                                                    |
| No Rheological Model Data             | • Check the schedule to ensure that the "Log Model Data" check box is unchecked at the end of each ramp.          |
| Loss of encoder signal.               | <ul> <li>Check that the encoder cable is connected.</li> </ul>                                                    |
| No heating.                           | <ul> <li>Check that the beater switch on the front panel is in the</li> </ul>                                     |
| No heating.                           | "On" position.                                                                                                    |
|                                       | • Check to see if the heater control is Automatic Mode on the "Main" software tab.                                |
|                                       | • Check that the roller switch on the front panel is                                                              |
|                                       | activated when the heater bath is in the raised position.                                                         |
|                                       | • Check that the controller is calling for heat. (Indicated                                                       |
|                                       | by a periodic flashing on the controller face.)                                                                   |
| Heater Set Point will not exceed      | • This is a software safety feature preventing higher                                                             |
| 194°F (90°C).                         | temperature heating when no pressure is present.                                                                  |
|                                       | Increase the pressure on the instrument higher than 50                                                            |
|                                       | psi.                                                                                                    |
| Sample cup difficult to remove.       | <ul> <li>Loss of temperature calibration.</li> <li>Sample cup may be under pressure. Release pressure,</li> </ul> |
| Sumple cup unifout to remove.         | • Sample cup may be under pressure. Release pressure, verify with pressure gauge and software pressure            |
|                                       | reading.                                                                                                    |
|                                       | <ul> <li>Sometimes after long, high temperature tests, the O-ring</li> </ul>                                      |
|                                       | can become deformed or stick to metal surfaces. Always                                                            |
|                                       | put a thin coating of high temperature lubricant on O-                                                            |
|                                       | rings when assembling to minimize potential sticking.                                                             |
| Belt not running true.                | • Check belt alignment. Check to be sure the idler arm                                                            |
|                                       | pivots freely and the idler roller smoothly rotates.                                                              |

| Problem                                                            | Solution                                                                                                    |
|--------------------------------------------------------------------|----------------------------------------------------------------------------------------------------|
| Belt squeaking.                                                    | • Dirt accumulation on the belt can cause a squeaking sound as it rotates. Simply use a cloth with a mild cleaner or Isopropyl Alcohol to clean belt surfaces and the idler pulley.                                                                                                    |
| Instrument power but no motor                                      | • Check fuse on motor power supply.                                                                                                    |
| response.                                                          | Check communication cables, reboot computer.                                                                                                    |
| Motor squeals loudly but no rotation.                              | <ul><li>Stop rotor from the software and restart.</li><li>Grease or replace rotor bearings</li></ul>                                                                                                    |
| Pressure will not bleed off using pressure bleed valve on the cup. | • Clogged port, slowly bleed the pressure using the vent selection on the pressure valve. This may put fluid into the bob shaft bearings and could require replacement of bob shaft bearings.                                                                                                    |
| Calibration failure due to high hysteresis.                        | <ul> <li>This is usually caused by friction in the bob-shaft bearings, between thermocouple and bob-shaft, or in the encoder. Try the following:</li> <li>Replace the bob-shaft bearings</li> <li>Remove the thermocouple, and run the calibration again to determine if the thermocouple is dragging against the bob-shaft.</li> <li>Replace the encoder assembly.</li> </ul> |

## Section 5 - Replacement Parts

| Part Number | Description                     |
|-------------|---------------------------------|
| 35-0180     | Fluid, Newtonian, 200cP         |
| 5550-0016   | Tool, Seal Ejector Cam          |
| 5550-0124   | Tool, Seal Installation         |
| 5550-0246   | Wrench, Spanner, 1/8 x 1.5      |
| 5550-0328   | Assembly, F440 Spring           |
| 5550-0355   | Shield, Bearing Isolator        |
| 5550-0426   | Tool, Bob-shaft Setting         |
| 5550-0456   | Assembly, Thermocouple          |
| 70602-62    | Nut, SS, 1/8T                   |
| 70603-86    | Ferrule, SS, Back, 1/8T         |
| 70603-87    | Ferrule, SS, FR, 1/8T           |
| C09275      | O-ring, Viton, AS028-75         |
| C09466      | O-ring, Viton, AS007-V75        |
| C09781      | O-ring, Viton, AS118-V75        |
| C09833      | O-ring, Viton, AS137-75         |
| C10293      | Ring, Retaining, Ext, WS-175    |
| C10599      | Fuse,4A/250V, 3AG,SLO-BLO       |
| C10788      | O-ring, Viton, AS125-V75        |
| C10874      | Seal, Rotary, .75 x .937 x .124 |
| C10888      | Bearing, Rotor                  |
| C11032      | RTD, 3-wire, 2 inch             |
| C11039      | Grease, Hi-temp, Krytox         |
| C11258      | O-ring, Viton, AS127-V75        |
| C11288      | Belt, Timing, Neoprene          |
| C11289      | Bearing, 6x15x5, SS             |
| H-4103      | Screw, Set (Bob Shaft Assembly) |
| P-2838      | Fluid, Newtonian, 100cP         |

To ensure correct part replacement, always specify Model and Serial Number of instrument when ordering or corresponding.

This page is intentionally left blank.

# Section 6 - Drawings and Schematics

| Drawing Number | Description                  |
|----------------|------------------------------|
| 5550-0020      | Schematic, Piping            |
| 5550-0043      | Assembly, Bottom Plug        |
| 5550-0189      | Assembly, Bath               |
| 5550-0219      | Assembly, Heater             |
| 5550-0325      | Assembly, Encoder            |
| 5550-0454      | Assembly, Viscometer Head    |
| 5550-0457      | Assembly, Extended Bob Shaft |
| 5550-0506      | Electrical Schematic         |
| 5550-0507      | Assembly, Drive              |
|                |                              |

This page is intentionally left blank.

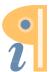

Edited with the demo version of  $\ensuremath{\textit{Infix}}\xspace \ensuremath{\textit{Pop}}\xspace \ensuremath{\textit{Pop}}\xspace$ 

To remove this notice, visit: www.iceni.com/unlock.htm

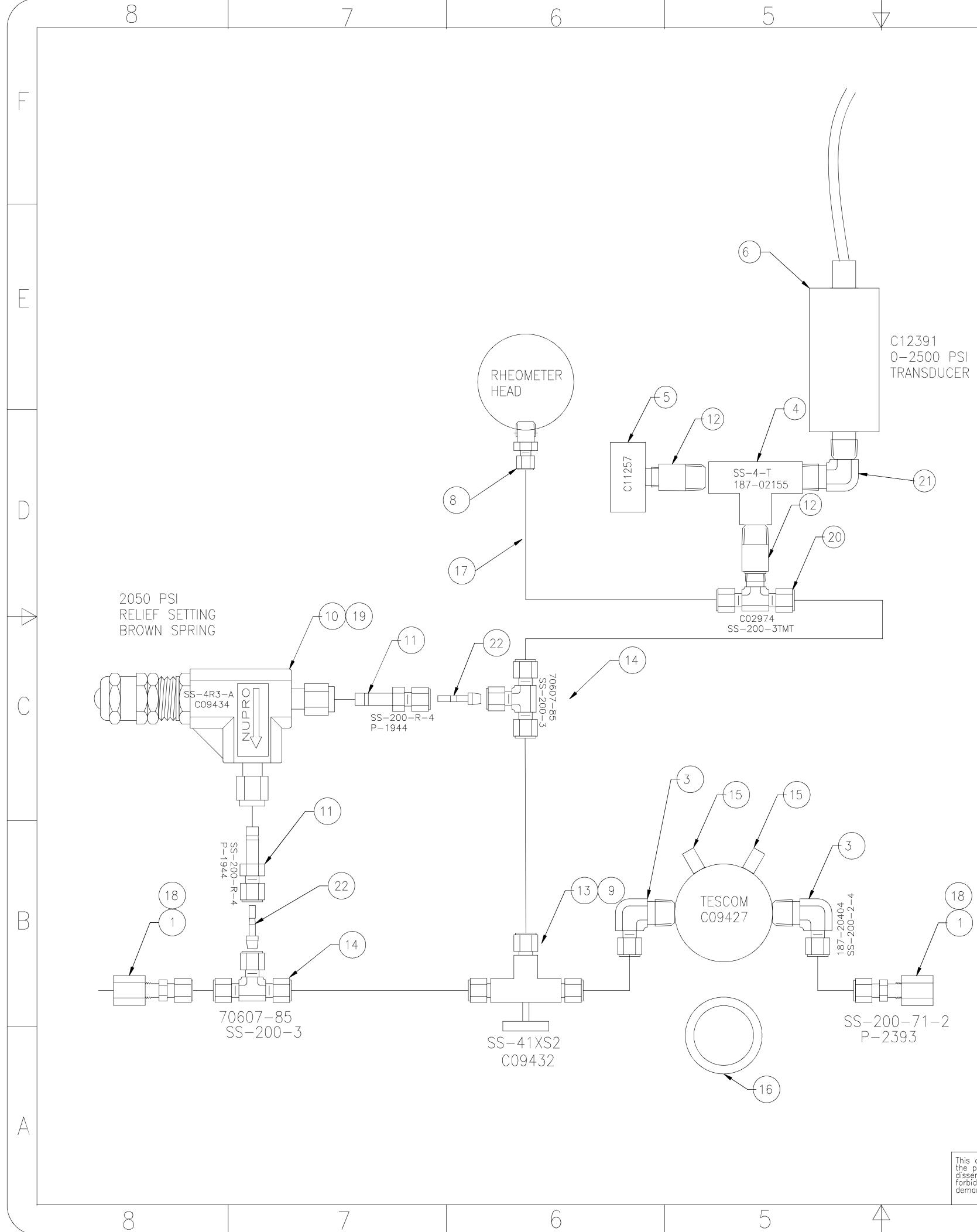

| $\checkmark$ |                      |                  |                                        |                     |                     |                   | 1 '                |                                                                                                    | $  \cdot , \circ \circ \cdot , \cdot$ | / 0 .        |
|--------------|----------------------|------------------|----------------------------------------|---------------------|---------------------|-------------------|--------------------|----------------------------------------------------------------------------------------------------|---------------------------------------|--------------|
|              |                      |                  |                                        |                     |                     |                   | 1                  | C09236                                                                                                    | SPRING,R                              | EL.          |
|              |                      |                  |                                        |                     |                     |                   | 2                  | C04263                                                                                                    | RETANR,Z                              | PSTL         |
|              |                      |                  |                                        |                     |                     |                   | 6.5                | R-0289                                                                                                    | SS,TBG,0.                             | 125          |
|              |                      |                  |                                        |                     |                     |                   | 1                  | 299-00684                                                                                                 | GASKET                                |              |
|              |                      |                  |                                        |                     |                     |                   | 2                  | 188-13190                                                                                                 | PLUG,1/4                              | HMP,         |
|              | $\overline{(7)}$     |                  |                                        |                     |                     |                   | 2                  | 70607-85                                                                                                  | TEE,1/8                               |              |
|              | (15) <sub>(15)</sub> |                  |                                        |                     |                     |                   | 1                  | C09432                                                                                                    | VLV,3-WA                              | ۲,SS         |
|              |                      |                  |                                        |                     |                     |                   | 2                  | P-2577                                                                                                    | BSHG,SST                              |              |
|              |                      | _                |                                        |                     |                     |                   | 2                  | P-1944                                                                                                    | RDCR,SS-                              |              |
|              | t t                  | $\overline{(3)}$ |                                        |                     |                     |                   | 1                  | C09434                                                                                                    | VLV,PR, S                             |              |
|              |                      |                  |                                        |                     |                     |                   | 1                  | 5550-0477                                                                                                 | WASHER,                               |              |
|              |                      |                  | $\frown$                               |                     |                     |                   | 3                  | 188-13044                                                                                                 | CONN,1/8                              |              |
|              | - TESCOM             | 4 (              | (18)                                   |                     |                     |                   | 1                  | C09427                                                                                                    | REGULATO                              |              |
|              | C09427               | 20404            |                                        |                     |                     |                   | 1                  | C12391                                                                                                    | PRESSUR                               | E SI         |
|              |                      |                  |                                        |                     |                     |                   | 1                  | C11257                                                                                                    | PRESSUR                               | E GA         |
|              |                      | 2SS-187          |                                        |                     |                     |                   | 1                  | 188-02155                                                                                                 | TEE,SST,1                             | /4F          |
|              |                      |                  |                                        |                     |                     |                   | 2                  | 187-20404                                                                                                 | ELB,1/4N                              | 1P X         |
|              |                      |                  |                                        |                     |                     |                   |                    |                                                                                                    |                                       |              |
|              |                      |                  |                                        |                     |                     |                   | 2                  | P-2393                                                                                                    | CONN,BLK                              | KHD,         |
|              |                      | SS-200-71-2      | )                                      | -04                 | -03                 | -02               | -01                | PART NUMBER                                                                                               |                                       | · · · · ·    |
|              |                      | P-2393           | _                                      |                     | QTY.                | REQD.             | -                  |                                                                                                    |                                       |              |
|              |                      |                  |                                        |                     |                     |                   |                    |                                                                                                    | UNLESS OTH<br>DIMENSIONS              |              |
|              |                      |                  |                                        |                     |                     |                   |                    |                                                                                                    | TOLERANCES:                           |              |
|              | (16)                 |                  |                                        |                     |                     |                   |                    |                                                                                                    | 1 PLACE<br>2 PLACE                    | ±<br>±       |
|              |                      |                  |                                        |                     | NEXT                | ASSY              |                    | USED ON                                                                                                   | 3 PLACE                               | ±            |
|              |                      |                  |                                        |                     |                     |                   | APPLI              | CATION                                                                                                    | ANGLES<br>SURF. FIN                   | ±<br>NSH     |
|              |                      |                  |                                        |                     |                     | BREAK             | SHARP              | EDGES, DEBURR                                                                                             | APPROV                                | /ALS         |
|              |                      |                  | This document an                       | d the c             | drawings            | and te            | echnical           | data contained hereon are                                                                                 | drawn: DL                             | _B           |
|              |                      |                  | dissemination in c<br>forbidden. The h | ny forn<br>older ad | n excep<br>prees to | t as ex<br>return | pressly<br>this do | data contained hereon are<br>LLC. Reproduction or<br>authorized by the owner is<br>cument to the owner on | CHECKED: R\                           | $\mathbb{N}$ |
|              |                      |                  | demand.                                |                     |                     |                   |                    | Engineering Company LLC                                                                                   |                                       | _B           |
|              | 5                    | $\bigwedge$      |                                        |                     |                     |                   |                    | ζ                                                                                                    | <u>.</u>                              |              |
|              |                      |                  |                                        |                     |                     |                   |                    | $\bigcirc$                                                                                                |                                       |              |

| 3 | I     |     |        |
|---|-------|-----|--------|
|   |       |     |        |
|   | ZONE  | REV |        |
|   | ALL   | А   | ECN T1 |
|   |       | В   | ECN T1 |
|   | B7-C6 | С   | ECN# T |
|   |       | D   | ECN T6 |
|   |       |     |        |

2 C09705

1 C05973

1

C02974

|                                                                                                    |                                                                                                    |                                                                                                    |                                                                                                    | 2                                                                                                    |                                                                             |                       |                                                                                             |                                                                                            |                     |                                                                                                    |  |
|----------------------------------------------------------------------------------------------------|----------------------------------------------------------------------------------------------------|----------------------------------------------------------------------------------------------------|----------------------------------------------------------------------------------------------------|----------------------------------------------------------------------------------------------------|-----------------------------------------------------------------------------|-----------------------|---------------------------------------------------------------------------------------------|--------------------------------------------------------------------------------------------|---------------------|----------------------------------------------------------------------------------------------------|--|
|                                                                                                    |                                                                                                    |                                                                                                    |                                                                                                    |                                                                                                    | REVISIONS                                                                   |                       |                                                                                             |                                                                                            |                     |                                                                                                    |  |
| R                                                                                                    | EV                                                                                                    |                                                                                                    | DESCRIPT                                                                                                    | ION OF F                                                                                                    | REVISION                                                                    |                       | DA                                                                                          | ATE                                                                                        | APPR                | ROVALS                                                                                                    |  |
| A                                                                                                    | A ECN T                                                                                                    | 1321;                                                                                                    | PRODUCT                                                                                                    | LAUNCH                                                                                                    | 4                                                                           |                       | 11/9                                                                                        | 9/07                                                                                       | TC                  | TC                                                                                                    |  |
| E                                                                                                    | B ECN T                                                                                                    | 1573,                                                                                                    | UPDATED                                                                                                    | BOM                                                                                                    |                                                                             |                       | 3/2                                                                                         | 9/08                                                                                       | JB                  | TC                                                                                                    |  |
| 6 (                                                                                                    | C ECN#                                                                                                    | T4126,                                                                                                    | ADD ITEN                                                                                                    | 1 22 Q                                                                                                    | TY 2                                                                        |                       | 8/2                                                                                         | 4/11                                                                                       | SS                  | TC                                                                                                    |  |
|                                                                                                    | D ECN T                                                                                                    | 6507;                                                                                                    | MOVE BON                                                                                                    | Л ТО ТС                                                                                                    | )P LEVEL                                                                    |                       | 3/2                                                                                         | 7/15                                                                                       | ES                  | TC                                                                                                    |  |
|                                                                                                    |                                                                                                    |                                                                                                    |                                                                                                    |                                                                                                    |                                                                             |                       |                                                                                             |                                                                                            |                     |                                                                                                    |  |
|                                                                                                    |                                                                                                    |                                                                                                    |                                                                                                    |                                                                                                    |                                                                             |                       |                                                                                             |                                                                                            |                     |                                                                                                    |  |
|                                                                                                    |                                                                                                    |                                                                                                    |                                                                                                    |                                                                                                    |                                                                             |                       |                                                                                             |                                                                                            |                     |                                                                                                    |  |
|                                                                                                    |                                                                                                    |                                                                                                    |                                                                                                    |                                                                                                    |                                                                             |                       |                                                                                             |                                                                                            |                     |                                                                                                    |  |
|                                                                                                    |                                                                                                    |                                                                                                    |                                                                                                    |                                                                                                    |                                                                             |                       |                                                                                             |                                                                                            |                     |                                                                                                    |  |
|                                                                                                    |                                                                                                    |                                                                                                    |                                                                                                    |                                                                                                    |                                                                             |                       |                                                                                             |                                                                                            |                     |                                                                                                    |  |
|                                                                                                    |                                                                                                    |                                                                                                    |                                                                                                    |                                                                                                    |                                                                             |                       |                                                                                             |                                                                                            |                     |                                                                                                    |  |
|                                                                                                    |                                                                                                    |                                                                                                    |                                                                                                    |                                                                                                    |                                                                             |                       |                                                                                             |                                                                                            |                     |                                                                                                    |  |
|                                                                                                    |                                                                                                    |                                                                                                    |                                                                                                    |                                                                                                    |                                                                             |                       |                                                                                             |                                                                                            |                     |                                                                                                    |  |
|                                                                                                    |                                                                                                    |                                                                                                    |                                                                                                    |                                                                                                    |                                                                             |                       |                                                                                             |                                                                                            |                     |                                                                                                    |  |
|                                                                                                    |                                                                                                    |                                                                                                    |                                                                                                    |                                                                                                    |                                                                             |                       |                                                                                             |                                                                                            |                     |                                                                                                    |  |
|                                                                                                    |                                                                                                    |                                                                                                    |                                                                                                    |                                                                                                    |                                                                             |                       |                                                                                             |                                                                                            |                     |                                                                                                    |  |
|                                                                                                    |                                                                                                    |                                                                                                    |                                                                                                    |                                                                                                    |                                                                             |                       |                                                                                             |                                                                                            |                     |                                                                                                    |  |
|                                                                                                    |                                                                                                    |                                                                                                    |                                                                                                    |                                                                                                    |                                                                             |                       |                                                                                             |                                                                                            |                     |                                                                                                    |  |
|                                                                                                    |                                                                                                    |                                                                                                    |                                                                                                    |                                                                                                    |                                                                             |                       |                                                                                             |                                                                                            |                     |                                                                                                    |  |
|                                                                                                    |                                                                                                    |                                                                                                    |                                                                                                    |                                                                                                    |                                                                             |                       |                                                                                             |                                                                                            |                     |                                                                                                    |  |
|                                                                                                    |                                                                                                    |                                                                                                    |                                                                                                    |                                                                                                    |                                                                             |                       |                                                                                             |                                                                                            |                     |                                                                                                    |  |
|                                                                                                    |                                                                                                    |                                                                                                    |                                                                                                    |                                                                                                    |                                                                             |                       |                                                                                             |                                                                                            |                     |                                                                                                    |  |
|                                                                                                    |                                                                                                    |                                                                                                    |                                                                                                    |                                                                                                    |                                                                             |                       |                                                                                             |                                                                                            |                     |                                                                                                    |  |
|                                                                                                    |                                                                                                    |                                                                                                    |                                                                                                    |                                                                                                    |                                                                             |                       |                                                                                             |                                                                                            |                     |                                                                                                    |  |
|                                                                                                    |                                                                                                    |                                                                                                    |                                                                                                    |                                                                                                    |                                                                             |                       |                                                                                             |                                                                                            |                     |                                                                                                    |  |
|                                                                                                    |                                                                                                    |                                                                                                    |                                                                                                    |                                                                                                    |                                                                             |                       |                                                                                             |                                                                                            |                     |                                                                                                    |  |
|                                                                                                    |                                                                                                    |                                                                                                    |                                                                                                    |                                                                                                    |                                                                             |                       |                                                                                             |                                                                                            |                     |                                                                                                    |  |
|                                                                                                    |                                                                                                    |                                                                                                    |                                                                                                    |                                                                                                    |                                                                             |                       |                                                                                             |                                                                                            |                     |                                                                                                    |  |
|                                                                                                    |                                                                                                    |                                                                                                    |                                                                                                    |                                                                                                    |                                                                             |                       |                                                                                             |                                                                                            |                     |                                                                                                    |  |
|                                                                                                    |                                                                                                    |                                                                                                    |                                                                                                    |                                                                                                    |                                                                             |                       |                                                                                             |                                                                                            |                     |                                                                                                    |  |
|                                                                                                    |                                                                                                    |                                                                                                    |                                                                                                    |                                                                                                    |                                                                             |                       |                                                                                             |                                                                                            |                     |                                                                                                    |  |
|                                                                                                    |                                                                                                    |                                                                                                    |                                                                                                    |                                                                                                    |                                                                             |                       |                                                                                             |                                                                                            |                     |                                                                                                    |  |
| С                                                                                                    | ONN,POF                                                                                                    | RT,1/8                                                                                                    | }                                                                                                    |                                                                                                    |                                                                             |                       |                                                                                             |                                                                                            |                     | 22                                                                                                    |  |
| S                                                                                                    | treet ei                                                                                                    | LBOW,                                                                                                    | 1/4NPT,                                                                                                    |                                                                                                    |                                                                             |                       | S                                                                                           | ST                                                                                         |                     | 22                                                                                                    |  |
| S <sup>-</sup><br>Te                                                                                                    | TREET EI<br>EE,SST,1,                                                                                                    | LBOW,<br>/8Tx1                                                                                                    | 1/4NPT,<br>/8Tx1/8                                                                                                    | 3MP,SV                                                                                                    | V                                                                           |                       |                                                                                             | ST<br>ST                                                                                   |                     |                                                                                                    |  |
| S <sup>-</sup><br>Te                                                                                                    | TREET EI<br>EE,SST,1,<br>PRING,RE                                                                                                    | LBOW,<br>/8Tx1<br>EL. VA                                                                                                    | 1/4NPT,<br>/8Tx1/8<br>LVE,177                                                                                                    | 3MP,SV<br>-R3A-                                                                                                    | V                                                                           |                       |                                                                                             |                                                                                            |                     | 21<br>20<br>19                                                                                                    |  |
| S <sup>-</sup><br>TE<br>SI<br>R                                                                                                    | TREET EI<br>EE,SST,1<br>PRING,RE<br>ETANR,ZF                                                                                                    | LBOW,<br>/8Tx1<br>EL.VA<br>PSTL,3                                                                                                    | 1/4NPT,<br>/8Tx1/8<br>LVE,177<br>3/16T,BH                                                                                                    | 3MP,SV<br>-R3A-<br>1D                                                                                                    | V<br>-K1-E                                                                  |                       |                                                                                             |                                                                                            |                     | 21<br>20                                                                                                    |  |
| S <sup>-</sup><br>TE<br>SI<br>R<br>SS                                                                                                    | TREET E<br>EE,SST,1,<br>PRING,RE<br>ETANR,ZF<br>S,TBG,0.                                                                                                    | LBOW,<br>/8Tx1<br>EL.VA<br>PSTL,3                                                                                                    | 1/4NPT,<br>/8Tx1/8<br>LVE,177<br>3/16T,BH                                                                                                    | 3MP,SV<br>-R3A-<br>1D                                                                                                    | V<br>-K1-E                                                                  |                       | S<br>3                                                                                      | ST<br>04                                                                                   |                     | 21<br>20<br>19<br>18<br>17                                                                                                    |  |
| S <sup>-</sup><br>TE<br>SI<br>R<br>S <sup>2</sup><br>G,                                                                                                    | TREET EI<br>EE,SST,1,<br>PRING,RE<br>ETANR,ZF<br>S,TBG,0.<br>ASKET                                                                                                    | LBOW,<br>/8Tx1<br>EL. VA<br>PSTL,3<br>125 X                                                                                                    | 1/4NPT,<br>/8Tx1/8<br>LVE,177<br>3/16T,BH<br>( 0.035V                                                                                                    | 3MP,SV<br>-R3A-<br>1D                                                                                                    | V<br>-K1-E                                                                  |                       | S<br>3<br>P                                                                                 | ST<br>04<br>LASTIC                                                                         |                     | 21<br>20<br>19<br>18<br>17<br>16                                                                                                    |  |
| S <sup>-</sup><br>TE<br>SI<br>R<br>S <sup>2</sup><br>G,<br>P                                                                                                    | TREET EI<br>EE,SST,1,<br>PRING,RE<br>ETANR,ZF<br>S,TBG,0.7<br>ASKET<br>LUG,1/4                                                                                                    | LBOW,<br>/8Tx1<br>EL. VA<br>PSTL,3<br>125 X<br>MP,SQ                                                                                                    | 1/4NPT,<br>/8Tx1/8<br>LVE,177<br>3/16T,BH<br>( 0.035V                                                                                                    | 3MP,SV<br>-R3A-<br>1D                                                                                                    | V<br>-K1-E                                                                  |                       | S<br>3<br>P<br>S                                                                            | ST<br>04<br>LASTIC<br>ST                                                                   |                     | 21<br>20<br>19<br>18<br>17<br>16<br>15                                                                                                    |  |
| S <sup>-</sup><br>TE<br>SI<br>R<br>S:<br>G,<br>P<br>TE                                                                                                    | TREET EI<br>EE,SST,1,<br>PRING,RE<br>ETANR,ZF<br>S,TBG,0.<br>ASKET<br>LUG,1/4<br>EE,1/8 t                                                                                                    | LBOW,<br>/8Tx1<br>EL.VA<br>PSTL,3<br>125X<br>MP,SG                                                                                                    | 1/4NPT,<br>/8Tx1/8<br>LVE,177<br>3/16T,BH<br>0.035V                                                                                                    | 3MP,SV<br>-R3A-<br>1D                                                                                                    | V<br>-K1-E                                                                  |                       | S<br>3<br>P<br>S<br>S                                                                       | ST<br>04<br>LASTIC<br>ST<br>ST                                                             |                     | 21<br>20<br>19<br>18<br>17<br>16<br>15<br>14                                                                                                    |  |
| S <sup>-</sup><br>TE<br>SI<br>R<br>SS<br>G,<br>P<br>TE<br>VI                                                                                                    | TREET EI<br>EE,SST,1<br>PRING,RE<br>ETANR,ZF<br>S,TBG,0.<br>ASKET<br>LUG,1/4<br>EE,1/8 t<br>LV,3–WA                                                                                                    | LBOW,<br>/8T×1<br>EL. VA<br>PSTL,3<br>125 X<br>MP,SG<br>t<br>Y,SS-                                                                                                    | 1/4NPT,<br>/8Tx1/8<br>LVE,177<br>3/16T,BH<br>0.035V<br>0.035V<br>HD,SS                                                                                                    | 3MP,SV<br>-R3A-<br>1D<br>V, 304                                                                                                    | V<br>-K1-E<br>1                                                             |                       | S<br>S<br>P<br>S<br>S<br>S                                                                  | ST<br>04<br>LASTIC<br>ST<br>ST<br>ST                                                       |                     | 21<br>20<br>19<br>18<br>17<br>16<br>15<br>14<br>13                                                                                                    |  |
| S <sup>-</sup> TE           SI           R           SS           G,           P           TE           VI           B3                                                                                                    | TREET EI<br>EE,SST,1<br>PRING,RE<br>ETANR,ZF<br>S,TBG,0.<br>ASKET<br>LUG,1/4<br>EE,1/8 t<br>LV,3–WA<br>SHG,SST,                                                                                                    | LBOW,<br>/8T×1<br>EL. VA<br>PSTL,3<br>125 X<br>MP,SG<br>t<br>Y,SS-<br>,1/8F                                                                                                    | 1/4NPT,<br>/8Tx1/8<br>LVE,177<br>3/16T,BH<br>( 0.035V<br>) HD,SS<br>41XS2<br>P X 1/4                                                                                                    | 3MP,SV<br>-R3A-<br>1D<br>V, 304                                                                                                    | V<br>-K1-E<br>1                                                             |                       | S<br>3<br>P<br>S<br>S<br>S<br>S<br>S                                                        | ST<br>04<br>LASTIC<br>ST<br>ST<br>ST<br>ST                                                 |                     | 21<br>20<br>19<br>18<br>17<br>16<br>15<br>14<br>13<br>12                                                                                                    |  |
| S <sup>-</sup><br>TE<br>SI<br>R<br>S <sup>-</sup><br>G,<br>P<br>TE<br>VI<br>B <sup>-</sup><br>R                                                                                                    | TREET EI<br>EE,SST,1<br>PRING,RE<br>ETANR,ZF<br>S,TBG,0.<br>ASKET<br>LUG,1/4<br>EE,1/8 t<br>LV,3–WA<br>SHG,SST,<br>DCR,SS–                                                                                                    | LBOW,<br>/8Tx1<br>EL. VA<br>PSTL,3<br>125 X<br>MP,SC<br>t<br>Y,SS-<br>,1/8F<br>-200-                                                                                                    | 1/4NPT,<br>/8Tx1/8<br>LVE,177<br>3/16T,BH<br>( 0.035V<br>( 0.035V<br>( 0.035V<br>A1XS2<br>P X 1/4<br>R4                                                                                                    | 3MP,SV<br>R3A-<br>1D<br>V, 304<br>4MP,RE                                                                                                    | V<br>-K1-E<br>4<br>ED                                                       |                       | S<br>3<br>P<br>S<br>S<br>S<br>S<br>S<br>S                                                   | ST<br>04<br>LASTIC<br>ST<br>ST<br>ST<br>ST<br>ST                                           |                     | 21<br>20<br>19<br>18<br>17<br>16<br>15<br>14<br>13<br>12<br>11                                                                                                    |  |
| S <sup>-</sup> TE           SI           R           S2           G,           P           TE           VI           B2           R           VI                                                                                                    | TREET EI<br>EE,SST,1<br>PRING,RE<br>ETANR,ZF<br>S,TBG,O.<br>ASKET<br>LUG,1/4<br>EE,1/8 t<br>LV,3–WA<br>SHG,SST,<br>DCR,SS–<br>LV,PR, S                                                                                                    | LBOW,<br>/8Tx1<br>EL. VA<br>PSTL,3<br>125 X<br>MP,SQ<br>MP,SQ<br>t<br>Y,SS-<br>,1/8Fl<br>-200-<br>S-4R                                                                                                    | 1/4NPT,<br>/8Tx1/8<br>LVE,177<br>3/16T,BH<br>( 0.035V<br>( 0.035V<br>) HD,SS<br>41XS2<br>P X 1/4<br>R4<br>3-A,C S                                                                                                    | 3MP,SV<br>                                                                                                    | V<br>-K1-E<br>4<br>ED                                                       |                       | S<br>3<br>P<br>S<br>S<br>S<br>S<br>S<br>S                                                   | ST<br>04<br>LASTIC<br>ST<br>ST<br>ST<br>ST                                                 |                     | 21<br>20<br>19<br>18<br>17<br>16<br>15<br>14<br>13<br>12<br>11<br>11                                                                                                    |  |
| S <sup>-</sup> TE           SI           R           SS           G,           P           TE           VI           BS           R           VI           W                                                                                                    | TREET EI<br>EE,SST,1,<br>PRING,RE<br>ETANR,ZF<br>S,TBG,0.<br>ASKET<br>LUG,1/4<br>EE,1/8 t<br>LV,3-WA<br>SHG,SST,<br>DCR,SS-<br>LV,PR, S<br>(ASHER,                                                                                                    | LBOW,<br>/8Tx1<br>EL. VA<br>PSTL,3<br>125 X<br>MP,SG<br>MP,SG<br>t<br>Y,SS-<br>,1/8F<br>200-<br>S-4R<br>PRESS                                                                                                    | 1/4NPT,<br>/8Tx1/8<br>LVE,177<br>3/16T,BH<br>( 0.035V<br>( 0.035V)<br>( 0.035V<br>( 0.035V<br>( 0.035V<br>( 0.035V<br>( 0.035V<br>( 0.035V)<br>( 0.035V<br>( 0.035V<br>( 0.035V)<br>( 0.035V<br>( 0.035V)<br>( 0.035V<br>( 0.035V)<br>( 0.035V)<br>( 0.                                                                                                    | 3MP,SV<br>-R3A-<br>1D<br>V, 304<br>V, 304<br>4MP,RE<br>5PRNG<br>LVE                                                                                                    | V<br>-K1-E<br>4<br>ED                                                       |                       | S<br>S<br>S<br>S<br>S<br>S<br>S<br>S<br>S                                                   | ST<br>04<br>LASTIC<br>ST<br>ST<br>ST<br>ST<br>ST<br>ST<br>ST                               |                     | 21<br>20<br>19<br>18<br>17<br>16<br>15<br>14<br>13<br>12<br>11<br>10<br>9                                                                                                    |  |
| S <sup>-</sup> TE           SI           R           G,           P           TE           VI           B:           R           VI           W           C                                                                                                    | TREET EI<br>EE,SST,1<br>PRING,RE<br>ETANR,ZF<br>S,TBG,O.<br>ASKET<br>LUG,1/4<br>EE,1/8 t<br>LV,3-WA<br>SHG,SST,<br>DCR,SS-<br>LV,PR, S<br>(ASHER,<br>ONN,1/8                                                                                                    | LBOW,<br>/8T×1<br>EL. VA<br>PSTL,3<br>125 X<br>MP,SG<br>MP,SG<br>S—4R<br>PRESS<br>3MP X                                                                                                    | 1/4NPT,<br>/8Tx1/8<br>LVE,177<br>3/16T,BH<br>( 0.035V<br>( 0.035V)<br>( 0.035V<br>( 0.035V)<br>( 0.035V)<br>( 0.035V                                                                                                    | 3MP,SV<br>-R3A-<br>1D<br>V, 304<br>V, 304<br>4MP,RE<br>5PRNG<br>LVE                                                                                                    | V<br>-K1-E<br>4<br>ED                                                       |                       | S<br>S<br>S<br>S<br>S<br>S<br>S<br>S<br>S<br>S<br>S<br>S<br>S                               | ST<br>04<br>LASTIC<br>ST<br>ST<br>ST<br>ST<br>ST<br>ST<br>ST                               |                     | 21<br>20<br>19<br>18<br>17<br>16<br>15<br>14<br>13<br>12<br>11<br>10<br>9<br>8                                                                                                    |  |
| S           TE           SI           R           SI           G,           P           TE           VI           BI           R           VI           W           Cr           R           R                                                                                                    | TREET EI<br>EE,SST,1,<br>PRING,RE<br>ETANR,ZF<br>S,TBG,O.<br>ASKET<br>LUG,1/4<br>EE,1/8 t<br>LV,3-WA<br>SHG,SST,<br>DCR,SS-<br>LV,PR, S<br>(ASHER,<br>ONN,1/8<br>EGULATO                                                                                                    | LBOW,<br>/8T×1<br>EL. VA<br>PSTL,3<br>125 X<br>MP,SC<br>MP,SC<br>55–4R<br>PRESS<br>3MP X<br>R                                                                                                    | 1/4NPT,<br>/8Tx1/8<br>LVE,177<br>3/16T,BH<br>0.035V<br>0.035V<br>0.035V<br>1/8T,S<br>1/8T,S                                                                                                    | 3MP,SV<br>                                                                                                    | V<br>-K1-E<br>                                                              |                       | S<br>S<br>S<br>S<br>S<br>S<br>S<br>S<br>S<br>S<br>S<br>S<br>S                               | ST<br>04<br>LASTIC<br>ST<br>ST<br>ST<br>ST<br>ST<br>ST<br>ST                               |                     | 21<br>20<br>19<br>18<br>17<br>16<br>15<br>14<br>13<br>12<br>11<br>10<br>9<br>8<br>8<br>7                                                                                                    |  |
| S <sup>-</sup> TE           SI           R           SS           G,           P           TE           VI           BI           R           VI           W           Cr           R           P                                                                                                    | TREET EI<br>EE,SST,1,<br>PRING,RE<br>ETANR,ZF<br>S,TBG,O.<br>ASKET<br>LUG,1/4<br>EE,1/8 t<br>LV,3-WA<br>SHG,SST,<br>DCR,SS-<br>LV,PR, S<br>(ASHER,<br>ONN,1/8<br>EGULATO<br>RESSURE                                                                                                    | LBOW,<br>/8T×1<br>EL. VA<br>PSTL,3<br>125 X<br>MP,SC<br>MP,SC<br>1/8F<br>200-<br>S-4R<br>PRESS<br>3MP X<br>R<br>E SNS                                                                                                    | 1/4NPT,<br>/8Tx1/8<br>LVE,177<br>3/16T,BH<br>0.035V<br>0.035V<br>0.035V<br>0.035V<br>0.035V<br>1/8T,S<br>1/8T,S<br>R,0-5V,                                                                                                    | 3MP,SV<br>-R3A-<br>1D<br>V, 304<br>V, 304<br>4MP,RE<br>5PRNG<br>LVE<br>S<br>2500P                                                                                                    | V<br>-K1-E<br>-<br>ED<br>                                                   |                       | S<br>S<br>S<br>S<br>S<br>S<br>S<br>S<br>S<br>S<br>S<br>S<br>S<br>S<br>S<br>S                | ST<br>04<br>LASTIC<br>ST<br>ST<br>ST<br>ST<br>ST<br>ST<br>ST<br>ST<br>ST                   |                     | 21<br>20<br>19<br>18<br>17<br>16<br>15<br>14<br>13<br>12<br>11<br>10<br>9<br>8<br>8<br>7<br>6                                                                                                    |  |
| S <sup>-</sup> TE           SI           R           SI           G,           P           TE           VI           BI           R           VI           W           Cr           R           P           P           P           P           P           P           P           P           P           P           P           P           P           P | TREET EI<br>EE,SST,1,<br>PRING,RE<br>ETANR,ZF<br>S,TBG,0.<br>ASKET<br>LUG,1/4<br>EE,1/8 t<br>LV,3-WA<br>SHG,SST,<br>DCR,SS-<br>LV,PR, S<br>ASHER,<br>ONN,1/8<br>EGULATO<br>RESSURE<br>RESSURE                                                                                                    | LBOW,<br>/8T×1<br>EL. VA<br>PSTL,3<br>125 X<br>MP,SG<br>Y,SS-<br>,1/8F<br>200-<br>S-4R<br>PRESS<br>BMP X<br>PRESS<br>BMP X<br>R<br>E SNS<br>E GAG                                                                                                    | 1/4NPT,<br>/8Tx1/8<br>LVE,177<br>3/16T,BH<br>0.035V<br>0.035V<br>0.HD,SS<br>41XS2<br>P X 1/4<br>R4<br>3-A,C S<br>SURE VA<br>1/8T,S<br>R,0-5V,<br>E,3000                                                                                                    | 3MP,SV<br>-R3A-<br>1D<br>V, 304<br>V, 304<br>4MP,RE<br>4MP,RE<br>5<br>2500P<br>2500P<br>PSI, D                                                                                                    | V<br>-K1-E<br>ED<br>ED<br>SI<br>DUAL SCAL                                   |                       | S<br>S<br>S<br>S<br>S<br>S<br>S<br>S<br>S<br>S<br>S<br>S<br>S<br>S<br>S<br>S<br>S<br>S<br>S | ST<br>04<br>LASTIC<br>ST<br>ST<br>ST<br>ST<br>ST<br>ST<br>ST<br>ST<br>ST<br>ST             |                     | 21<br>20<br>19<br>18<br>17<br>16<br>15<br>14<br>13<br>12<br>11<br>10<br>9<br>8<br>7<br>6<br>5                                                                                                    |  |
| S <sup>-</sup> TE           SI           R           SS           G,           P           TE           VI           B'           R           VI           B'           R           VI           R           VI           R           P           R           P           TE           P           TE                                                         | TREET EI<br>EE,SST,1,<br>PRING,RE<br>ETANR,ZF<br>S,TBG,0.<br>ASKET<br>LUG,1/4<br>EE,1/8 t<br>LV,3-WA<br>SHG,SST,<br>DCR,SS-<br>LV,PR, S<br>ASHER,<br>ONN,1/8<br>EGULATO<br>RESSURE<br>RESSURE<br>EE,SST,1,                                                                                                    | LBOW,<br>/8Tx1<br>EL. VA<br>PSTL,3<br>125 X<br>MP,SG<br>MP,SG<br>1/8F<br>200–<br>S–4R<br>PRESS<br>3MP X<br>R<br>E SNS<br>E GAG<br>/4FP                                                                                                    | 1/4NPT,<br>/8Tx1/8<br>LVE,177<br>3/16T,BH<br>0.035V<br>0.035V<br>1/8T,S<br>R4<br>3-A,C S<br>SURE VA<br>1/8T,S<br>R,0-5V,<br>E,3000<br>X 1/4F                                                                                                    | 3MP,SV<br>-R3A-<br>1D<br>V, 304<br>V, 304<br>4MP,RE<br>4MP,RE<br>5<br>2500P<br>2500P<br>PSI, D                                                                                                    | V<br>-K1-E<br>ED<br>ED<br>SI<br>DUAL SCAL                                   |                       | S<br>S<br>S<br>S<br>S<br>S<br>S<br>S<br>S<br>S<br>S<br>S<br>S<br>S<br>S<br>S<br>S<br>S<br>S | ST<br>04<br>LASTIC<br>ST<br>ST<br>ST<br>ST<br>ST<br>ST<br>ST<br>ST<br>ST<br>ST<br>ST<br>ST |                     | 21<br>20<br>19<br>18<br>17<br>16<br>15<br>14<br>13<br>12<br>11<br>10<br>9<br>8<br>7<br>6<br>5<br>4                                                                                                    |  |
| S <sup>-</sup> TE           SI           R           SS           G,           P           TE           VI           B'           R           VI           B'           R           VI           R           VI           R           P           R           P           TE           P           TE                                                         | TREET EI<br>EE,SST,1,<br>PRING,RE<br>ETANR,ZF<br>S,TBG,0.<br>ASKET<br>LUG,1/4<br>EE,1/8 t<br>LV,3-WA<br>SHG,SST,<br>DCR,SS-<br>LV,PR, S<br>ASHER,<br>ONN,1/8<br>EGULATO<br>RESSURE<br>RESSURE                                                                                                    | LBOW,<br>/8Tx1<br>EL. VA<br>PSTL,3<br>125 X<br>MP,SG<br>MP,SG<br>1/8F<br>200–<br>S–4R<br>PRESS<br>3MP X<br>R<br>E SNS<br>E GAG<br>/4FP                                                                                                    | 1/4NPT,<br>/8Tx1/8<br>LVE,177<br>3/16T,BH<br>0.035V<br>0.035V<br>1/8T,S<br>R4<br>3-A,C S<br>SURE VA<br>1/8T,S<br>R,0-5V,<br>E,3000<br>X 1/4F                                                                                                    | 3MP,SV<br>-R3A-<br>1D<br>V, 304<br>V, 304<br>4MP,RE<br>4MP,RE<br>5<br>2500P<br>2500P<br>PSI, D                                                                                                    | V<br>-K1-E<br>ED<br>ED<br>SI<br>DUAL SCAL                                   |                       | S<br>S<br>S<br>S<br>S<br>S<br>S<br>S<br>S<br>S<br>S<br>S<br>S<br>S<br>S<br>S<br>S<br>S<br>S | ST<br>04<br>LASTIC<br>ST<br>ST<br>ST<br>ST<br>ST<br>ST<br>ST<br>ST<br>ST<br>ST             |                     | 21<br>20<br>19<br>18<br>17<br>16<br>15<br>14<br>13<br>12<br>11<br>10<br>9<br>8<br>7<br>6<br>8<br>7<br>6<br>5<br>4<br>3                                                                                                    |  |
| S           TE           SI           R           SI           Q,           P           TE           VI           BI           R           VI           BI           R           VI           R           VI           R           P           R           P           TE           EI           EI                                                           | TREET EI<br>EE,SST,1,<br>PRING,RE<br>ETANR,ZF<br>S,TBG,O.<br>ASKET<br>LUG,1/4<br>EE,1/8 t<br>LV,3-WA<br>SHG,SST,<br>DCR,SS-<br>LV,PR, S<br>(ASHER,<br>ONN,1/8<br>EGULATO<br>RESSURE<br>RESSURE<br>EE,SST,1,<br>LB,1/4M                                                                                                    | LBOW,<br>/8T×1<br>EL. VA<br>PSTL,3<br>125 X<br>MP,SG<br>Y,SS-<br>,1/8F<br>-200-<br>S-4R<br>PRESS<br>3MP X<br>R<br>E SNS<br>E GAG<br>/4FP<br>P X                                                                                                    | 1/4NPT,<br>/8Tx1/8<br>LVE,177<br>3/16T,BH<br>0.035V<br>0.035V<br>0.045V<br>0.035V<br>0.045V<br>0.04                                                                                                    | 3MP,SV<br>-R3A-<br>1D<br>V, 304<br>4MP,Re<br>4MP,Re<br>5PRNG<br>LVE<br>5<br>2500P<br>PSI, D<br>PSI, D<br>P X 1                                                                                                    | V<br>-K1-E<br>ED<br>ED<br>SI<br>DUAL SCAL                                   |                       | S<br>S<br>S<br>S<br>S<br>S<br>S<br>S<br>S<br>S<br>S<br>S<br>S<br>S<br>S<br>S<br>S<br>S<br>S | ST<br>04<br>LASTIC<br>ST<br>ST<br>ST<br>ST<br>ST<br>ST<br>ST<br>ST<br>ST<br>ST             |                     | 21<br>20<br>19<br>18<br>17<br>16<br>15<br>14<br>13<br>12<br>11<br>10<br>9<br>8<br>7<br>6<br>5<br>4                                                                                                    |  |
| S           TE           SI           R           SI           G,           P           TE           VI           BI           R           VI           BI           R           VI           R           VI           R           P           R           P           TE           EI           EI                                                           | TREET EI<br>EE,SST,1,<br>PRING,RE<br>ETANR,ZF<br>S,TBG,0.<br>ASKET<br>LUG,1/4<br>EE,1/8 t<br>LV,3-WA<br>SHG,SST,<br>DCR,SS-<br>LV,PR, S<br>ASHER,<br>ONN,1/8<br>EGULATO<br>RESSURE<br>RESSURE<br>EE,SST,1,                                                                                                    | LBOW,<br>/8T×1<br>EL. VA<br>PSTL,3<br>125 X<br>MP,SG<br>Y,SS-<br>,1/8F<br>-200-<br>S-4R<br>PRESS<br>3MP X<br>R<br>E SNS<br>E GAG<br>/4FP<br>P X                                                                                                    | 1/4NPT,<br>/8Tx1/8<br>LVE,177<br>3/16T,BH<br>0.035V<br>0.035V<br>0.HD,SS<br>41XS2<br>P X 1/4<br>R4<br>3-A,C S<br>SURE VA<br>1/8T,S<br>R,0-5V,<br>E,3000<br>X 1/4F<br>1/8T<br>/8FPX1/                                                                                                    | 3MP,SV<br>-R3A-<br>1D<br>V, 304<br>V, 304<br>4MP,Re<br>4MP,Re<br>5<br>2500P<br>SI, C<br>PSI, C<br>PSI, C<br>PSI, C<br>PX 1                                                                                            | V<br>-K1-E<br>ED<br>ED<br>SI<br>JUAL SCAL<br>I/FP                           |                       | S<br>S<br>S<br>S<br>S<br>S<br>S<br>S<br>S<br>S<br>S<br>S<br>S<br>S<br>S<br>S<br>S<br>S<br>S | ST<br>04<br>LASTIC<br>ST<br>ST<br>ST<br>ST<br>ST<br>ST<br>ST<br>ST<br>ST<br>ST             |                     | 21<br>20<br>19<br>18<br>17<br>16<br>15<br>14<br>13<br>12<br>11<br>10<br>9<br>8<br>7<br>6<br>5<br>8<br>7<br>6<br>5<br>4<br>3<br>2<br>1                                                                                                    |  |
| S           TE           SI           R           G,           P           TE           VI           B           R           VI           B           R           VI           R           VI           R           PI           TE           P           P           TE           EI                                                                         | TREET EI<br>EE,SST,1,<br>PRING,RE<br>ETANR,ZF<br>S,TBG,O.<br>ASKET<br>LUG,1/4<br>EE,1/8 t<br>LV,3-WA<br>SHG,SST,<br>DCR,SS-<br>LV,PR, S<br>(ASHER,<br>ONN,1/8<br>EGULATO<br>RESSURE<br>RESSURE<br>EE,SST,1,<br>LB,1/4M                                                                                                    | LBOW,<br>/8T×1<br>EL. VA<br>PSTL,3<br>125 X<br>MP,SG<br>Y,SS-<br>,1/8F<br>PRESS<br>3MP X<br>PRESS<br>3MP X<br>A<br>PRESS<br>3MP X<br>A<br>A<br>A<br>A<br>A<br>A<br>A<br>A<br>A<br>A<br>A<br>A<br>A                                                                                                    | 1/4NPT,<br>/8Tx1/8<br>LVE,177<br>3/16T,BH<br>0.035V<br>0.035V<br>0.HD,SS<br>41XS2<br>P X 1/4<br>R4<br>3-A,C S<br>SURE VA<br>1/8T,S<br>R,0-5V,<br>E,3000<br>X 1/4F<br>1/8T                                                                                                    | 3MP, SV<br>                                                                                                    | V<br>-K1-E<br>ED<br>ED<br>SI<br>JUAL SCAL<br>I/FP                           |                       | S<br>S<br>S<br>S<br>S<br>S<br>S<br>S<br>S<br>S<br>S<br>S<br>S<br>S<br>S<br>S<br>S<br>S<br>S | ST<br>04<br>LASTIC<br>ST<br>ST<br>ST<br>ST<br>ST<br>ST<br>ST<br>ST<br>ST<br>ST             | AL SPEC.            | 21<br>20<br>19<br>18<br>17<br>16<br>15<br>14<br>13<br>12<br>11<br>10<br>9<br>8<br>7<br>6<br>8<br>7<br>6<br>5<br>4<br>3                                                                                                    |  |
| S           TE           SI           R           SI           G,           P           TE           VI           BI           R           VI           C           R           VI           C           TE           P           TE           EI           C           C                                                                                     | TREET EI<br>EE,SST,1,<br>PRING,RE<br>ETANR,ZF<br>S,TBG,O.<br>ASKET<br>LUG,1/4<br>EE,1/8 t<br>LV,3-WA<br>SHG,SST,<br>DCR,SS-<br>LV,PR, S<br>ASHER,<br>ONN,1/8<br>EGULATO<br>RESSURE<br>RESSURE<br>RESSURE<br>EE,SST,1,<br>LB,1/4M                                                                                                    | LBOW,<br>/8T×1<br>EL. VA<br>PSTL,3<br>125 X<br>MP,SC<br>125 X<br>MP,SC<br>1/8Fl<br>200-<br>S-4R<br>PRESS<br>3MP X<br>PRESS<br>3MP X<br>PRESS<br>3MP X<br>PRESS<br>3MP X<br>F<br>CAG<br>200-<br>5-4R<br>PRESS<br>3MP X<br>1/8Fl<br>200-<br>5-4R<br>PRESS<br>3MP X<br>F<br>AR<br>5-4R<br>PRESS<br>3MP X<br>5-4R<br>PRESS<br>3MP X<br>5-4R<br>PRESS<br>3MP X<br>5-4R<br>PRESS<br>3MP X<br>5-4R<br>PRESS<br>3MP X<br>5-4R<br>PRESS<br>3MP X<br>5-4R<br>1/8Fl<br>5-4R<br>1/8Fl<br>5-4R<br>5-4R<br>1/8Fl<br>5-4R<br>5-4R<br>1/8Fl<br>5-4R<br>5-4R<br>1/8Fl<br>5-4R<br>5-4R<br>1/8Fl<br>5-4R<br>5-4R<br>1/8Fl<br>5-4R<br>5-4R<br>5-78<br>5-4R<br>5-78<br>5-78<br>5-78<br>5-788<br>5-788 | 1/4NPT,<br>/8Tx1/8<br>LVE,177<br>3/16T,BH<br>0.035V<br>0.035V<br>0.HD,SS<br>41XS2<br>P X 1/4<br>R4<br>3-A,C S<br>SURE VA<br>1/8T,S<br>R,0-5V,<br>E,3000<br>X 1/4F<br>1/8T<br>/8FPX1/<br>DE<br>PARTS LIST                                                                                                    | 3MP, SV<br>                                                                                                    | V<br>-K1-E<br>ED<br>ED<br>SI<br>JUAL SCAL<br>I/FP                           |                       | S<br>S<br>S<br>S<br>S<br>S<br>S<br>S<br>S<br>S<br>S<br>S<br>S<br>S<br>S<br>S<br>S<br>S<br>S | ST<br>04<br>LASTIC<br>ST<br>ST<br>ST<br>ST<br>ST<br>ST<br>ST<br>ST<br>ST<br>ST             | AL SPEC.            | 21<br>20<br>19<br>18<br>17<br>16<br>15<br>14<br>13<br>12<br>11<br>10<br>9<br>8<br>7<br>6<br>5<br>8<br>7<br>6<br>5<br>4<br>3<br>2<br>1                                                                                                    |  |
| S           TE           SI           R           SS           G,           P           TE           VI           BS           R           VI           BS           R           VI           C           P           P           TE           EI           C           C           P           TE           CI                                               | TREET EI<br>EE,SST,1,<br>PRING,RE<br>ETANR,ZF<br>S,TBG,O.<br>ASKET<br>LUG,1/4<br>EE,1/8 t<br>LV,3-WA<br>SHG,SST,<br>DCR,SS-<br>LV,PR, S<br>(ASHER,<br>ONN,1/8<br>EGULATO<br>RESSURE<br>RESSURE<br>RESSURE<br>RESSURE<br>EE,SST,1,<br>LB,1/4M<br>ONN,BLK                                                                                                    | LBOW,<br>/8T×1<br>EL. VA<br>PSTL,3<br>125 X<br>MP,SG<br>Y,SS-<br>,1/8F<br>PRESS<br>3MP X<br>PRESS<br>3MP X<br>PRESS<br>5 - 4R<br>PRESS<br>3MP X<br>F<br>CAG<br>AFP<br>P X<br>-<br>HD,1/<br>F<br>ERWISE S                                                                                                    | 1/4NPT,<br>/8Tx1/8<br>LVE,177<br>3/16T,BH<br>(0.035V<br>(0.035V)<br>(0.035V)<br>(0.035V                                                                                                    | 3MP, SV<br>                                                                                                    | V<br>-K1-E<br>-<br>ED<br>SI<br>DUAL SCAL<br>I/FP                            |                       | S<br>S<br>S<br>S<br>S<br>S<br>S<br>S<br>S<br>S<br>S<br>S<br>S<br>S<br>S<br>S<br>S<br>S<br>S | ST<br>O4<br>LASTIC<br>ST<br>ST<br>ST<br>ST<br>ST<br>ST<br>ST<br>ST<br>ST<br>ST             |                     | 21<br>20<br>19<br>18<br>17<br>16<br>15<br>14<br>13<br>12<br>11<br>10<br>9<br>8<br>7<br>6<br>5<br>4<br>3<br>7<br>6<br>5<br>4<br>3<br>2<br>1<br>1<br>1<br>5<br>4<br>1<br>1<br>1<br>10<br>9<br>11<br>10<br>9<br>11<br>10<br>9<br>11<br>10<br>9<br>11<br>11<br>10<br>9<br>18                                                                                                    |  |
| S           TE           SI           R           SS           G,           P           TE           VI           BS           R           VI           BS           R           VI           C           P           P           TE           EI           C           C           C           C                                                             | TREET EI<br>EE,SST,1,<br>PRING,RE<br>ETANR,ZF<br>S,TBG,O.<br>ASKET<br>LUG,1/4<br>EE,1/8 t<br>LV,3-WA<br>SHG,SST,<br>DCR,SS-<br>LV,PR, S<br>ASHER,<br>ONN,1/8<br>EGULATO<br>RESSURE<br>RESSURE<br>RESSURE<br>RESSURE<br>RESSURE<br>EE,SST,1,<br>LB,1/4M<br>ONN,BLK                                                                                                    | LBOW,<br>/8T×1<br>EL. VA<br>PSTL,3<br>125 X<br>MP,SG<br>Y,SS-<br>,1/8F<br>PRESS<br>3MP X<br>PRESS<br>3MP X<br>PRESS<br>5 - 4R<br>PRESS<br>3MP X<br>F<br>CAG<br>AFP<br>P X<br>-<br>HD,1/<br>F<br>ERWISE S                                                                                                    | 1/4NPT,<br>/8Tx1/8<br>LVE,177<br>3/16T,BH<br>(0.035V<br>(0.035V)<br>(0.035V)<br>(0.035V                                                                                                    | 3MP, SV<br>                                                                                                    | V<br>-K1-E<br>-<br>ED<br>SI<br>DUAL SCAL<br>I/FP                            |                       | S<br>S<br>S<br>S<br>S<br>S<br>S<br>S<br>S<br>S<br>S<br>S<br>S<br>S<br>S<br>S<br>S<br>S<br>S | ST<br>O4<br>LASTIC<br>ST<br>ST<br>ST<br>ST<br>ST<br>ST<br>ST<br>ST<br>ST<br>ST             |                     | 21<br>20<br>19<br>18<br>17<br>16<br>15<br>14<br>13<br>12<br>11<br>10<br>9<br>8<br>7<br>6<br>5<br>4<br>3<br>7<br>6<br>5<br>4<br>3<br>2<br>1<br>1<br>1<br>5<br>4<br>1<br>1<br>1<br>10<br>9<br>11<br>10<br>9<br>11<br>10<br>9<br>11<br>10<br>9<br>11<br>11<br>10<br>9<br>18                                                                                                    |  |
| S           TE           SI           R           SS           G,           P           TE           VI           BS           R           VI           BS           R           VI           C           R           P           TE           EI           CI           CI           CI                                                                      | TREET EI<br>EE,SST,1,<br>PRING,RE<br>ETANR,ZF<br>S,TBG,O.<br>ASKET<br>LUG,1/4<br>EE,1/8 t<br>LV,3-WA<br>SHG,SST,<br>DCR,SS-<br>LV,PR, S<br>(ASHER,<br>ONN,1/8<br>EGULATO<br>RESSURE<br>RESSURE<br>EE,SST,1,<br>LB,1/4M<br>ONN,BLK<br>UNLESS OTHI<br>DIMENSIONS<br>LERANCES:<br>1 PLACE<br>2 PLACE                                                                                                    | LBOW,<br>/8T×1<br>EL. VA<br>PSTL, 3<br>125 X<br>MP, SG<br>Y, SS-<br>,1/8F<br>-200-<br>S-4R<br>PRESS<br>SMP X<br>PRESS<br>SMP X<br>PRESS<br>SMP X<br>PRESS<br>SMP X<br>F<br>CAG<br>AFP<br>PX<br>-<br>ERWISE S<br>IN INCHE<br>#                                                                                                    | 1/4NPT,<br>/8Tx1/8<br>LVE,177<br>3/16T,BH<br>(0.035V<br>(0.035V)<br>(0.035V)<br>(0.035V                                                                                                    | 3MP, SV<br>- R3A-<br>1D<br>V, 304<br>V, 304<br>4MP, RE<br>4MP, RE<br>5<br>2500P<br>PSI, C<br>PSI, C<br>PSI, C<br>PSI, C<br>PSI, C<br>1<br>8<br>7<br>5<br>8<br>7<br>-                                                  | V<br>-K1-E<br>-<br>ED<br>SI<br>DUAL SCAL<br>I/FP                            |                       | S<br>S<br>S<br>S<br>S<br>S<br>S<br>S<br>S<br>S<br>S<br>S<br>S<br>S<br>S<br>S<br>S<br>S<br>S | ST<br>O4<br>LASTIC<br>ST<br>ST<br>ST<br>ST<br>ST<br>ST<br>ST<br>ST<br>ST<br>ST             |                     | 21<br>20<br>19<br>18<br>17<br>16<br>15<br>14<br>13<br>12<br>11<br>10<br>9<br>8<br>7<br>6<br>5<br>4<br>3<br>7<br>6<br>5<br>4<br>3<br>2<br>1<br>1<br>1<br>5<br>4<br>1<br>1<br>1<br>10<br>9<br>11<br>10<br>9<br>11<br>10<br>9<br>11<br>10<br>9<br>11<br>11<br>10<br>9<br>18                                                                                                    |  |
| S           TE           SI           R           SI           R           VI           BI           R           VI           BI           R           VI           R           VI           C           R           P           TE           EI           CI           CI           CI                                                                       | TREET EI<br>EE,SST,1,<br>PRING,RE<br>ETANR,ZF<br>S,TBG,O.<br>ASKET<br>LUG,1/4<br>EE,1/8 t<br>LV,3-WA<br>SHG,SST,<br>DCR,SS-<br>LV,PR, S<br>ASHER,<br>ONN,1/8<br>EGULATO<br>RESSURE<br>RESSURE<br>RESSURE<br>RESSURE<br>EE,SST,1,<br>LB,1/4M<br>ONN,BLK                                                                                                    | LBOW,<br>/8T×1<br>EL. VA<br>PSTL,3<br>125 X<br>MP,SQ<br>Y,SS-<br>,1/8F<br>-200-<br>S-4R<br>PRESS<br>3MP X<br>PRESS<br>3MP X<br>PRESS<br>5MP X<br>-200-<br>-200-<br>S-4R<br>PRESS<br>3MP X<br>-200-<br>-200-<br>-2                                                                           | 1/4NPT,<br>/8Tx1/8<br>LVE,177<br>3/16T,BH<br>(0.035V<br>(0.035V)<br>(0.035V)<br>(0.035V                                                                                                    | 3MP, SV<br>                                                                                                    | V<br>-K1-E<br>ED<br>ED<br>SI<br>DUAL SCAL<br>I/FP                           | ANDLE                 | S S S S S S S S S S S S S S S S S S S                                                       | ST<br>04<br>LASTIC<br>ST<br>ST<br>ST<br>ST<br>ST<br>ST<br>ST<br>ST<br>ST<br>ST             | ERING               | 21<br>20<br>19<br>18<br>17<br>16<br>15<br>14<br>13<br>12<br>11<br>10<br>9<br>8<br>7<br>6<br>5<br>4<br>3<br>7<br>6<br>5<br>4<br>3<br>2<br>1<br>1<br>1<br>5<br>4<br>1<br>1<br>1<br>10<br>9<br>11<br>10<br>9<br>11<br>10<br>9<br>11<br>10<br>9<br>11<br>11<br>10<br>9<br>18                                                                                                    |  |
| S           TE           SI           R           SI           R           VI           BI           R           VI           BI           R           VI           R           VI           C           R           P           TE           EI           CI           CI           CI                                                                       | TREET EI<br>EE,SST,1,<br>PRING,RE<br>ETANR,ZF<br>S,TBG,O.<br>ASKET<br>LUG,1/4<br>EE,1/8 t<br>LV,3–WA<br>SHG,SST,<br>DCR,SS–<br>LV,PR, S<br>ASHER,<br>ONN,1/8<br>EGULATO<br>RESSURE<br>RESSURE<br>RESSURE<br>RESSURE<br>RESSURE<br>EE,SST,1,<br>LB,1/4M<br>ONN,BLK                                                                                                    | LBOW,<br>/8T×1<br>EL. VA<br>PSTL,3<br>125 X<br>MP,SG<br>MP,SG<br>Y,SS-<br>,1/8F<br>-200-<br>S-4R<br>PRESS<br>BMP X<br>R<br>E SNS<br>E GAG<br>/4FP<br>P X<br>HD,1/<br>ERWISE S<br>IN INCHE<br>#<br>#<br>#<br>#                                                                                                    | 1/4NPT,<br>/8Tx1/8<br>LVE,177<br>3/16T,BH<br>0.035V<br>3/16T,BH<br>0.035V<br>41XS2<br>PX1/2<br>R4<br>3-A,CS<br>SURE VA<br>1/8T<br>SURE VA<br>1/8T,S<br>R,0-5V,<br>E,3000<br>X1/4F<br>1/8T<br>/8FPX1/<br>DE<br>PARTS LIST<br>SPECIFIED<br>ES [mm]                                                                                                    | 3MP, SV<br>- R3A-<br>1D<br>V, 304<br>V, 304<br>4MP, RE<br>4MP, RE<br>5<br>2500P<br>PSI, C<br>PSI, C<br>PSI, C<br>PSI, C<br>PSI, C<br>1<br>8<br>7<br>5<br>8<br>7<br>-                                                  | V<br>-K1-E<br>ED<br>ED<br>SI<br>DUAL SCAL<br>I/FP                           |                       | S S S S S S S S S S S S S S S S S S S                                                       | ST<br>04<br>LASTIC<br>ST<br>ST<br>ST<br>ST<br>ST<br>ST<br>ST<br>ST<br>ST<br>ST             | ERING               | 21<br>20<br>19<br>18<br>17<br>16<br>15<br>14<br>13<br>12<br>11<br>10<br>9<br>8<br>7<br>6<br>5<br>4<br>3<br>7<br>6<br>5<br>4<br>3<br>2<br>1<br>1<br>1<br>5<br>4<br>1<br>1<br>1<br>10<br>9<br>11<br>10<br>9<br>11<br>10<br>9<br>11<br>10<br>9<br>11<br>11<br>10<br>9<br>18                                                                                                    |  |
| S<br>TE<br>SI<br>R<br>SS<br>G,<br>P<br>TE<br>VI<br>B<br>R<br>VI<br>B<br>C<br>R<br>P<br>TE<br>EI<br>C<br>TOI<br>TOI                                                                                                    | TREET EI<br>EE,SST,1,<br>PRING,RE<br>ETANR,ZF<br>S,TBG,O.<br>ASKET<br>LUG,1/4<br>EE,1/8 t<br>LV,3-WA<br>SHG,SST,<br>DCR,SS-<br>LV,PR, S<br>ASHER,<br>ONN,1/8<br>EGULATO<br>RESSURE<br>RESSURE<br>RESSURE<br>RESSURE<br>RESSURE<br>EE,SST,1,<br>LB,1/4M<br>ONN,BLK<br>UNLESS OTHI<br>DIMENSIONS<br>LERANCES:<br>1 PLACE<br>2 PLACE<br>3 PLACE<br>3 PLACE<br>3 PLACE<br>3 PLACE<br>3 PLACE<br>3 PLACE<br>3 PLACE<br>3 PLACE<br>3 PLACE<br>3 PLACE<br>3 PLACE                                                                                                    | LBOW,<br>/8T×1<br>EL. VA<br>PSTL,3<br>125 X<br>MP,SG<br>MP,SG<br>Y,SS-<br>,1/8F<br>-200-<br>S-4R<br>PRESS<br>BMP X<br>PRESS<br>BMP X<br>R<br>E SNS<br>E GAG<br>/4FP<br>P X<br>HD,1/<br>F<br>ERWISE S<br>IN INCHE<br>#<br>#<br>#<br>#<br>#<br>#                                                                                                    | 1/4NPT,<br>/8Tx1/8<br>LVE,177<br>3/16T,BH<br>0.035V<br>3/16T,BH<br>0.035V<br>41XS2<br>PX1/2<br>R4<br>3-A,CS<br>SURE VA<br>1/8T<br>SURE VA<br>1/8T,S<br>R,0-5V,<br>E,3000<br>X1/4F<br>1/8T<br>SPECIFIED<br>SPECIFIED<br>SPECIFIED<br>SS [mm]                                                                                                    | 3MP, SV<br>- R3A-<br>1D<br>V, 304<br>V, 304<br>4MP, RE<br>5PRNG<br>LVE<br>5<br>2500P<br>PSI, D<br>PSI, D<br>PSI, D<br>PSI, D<br>1<br>8T<br>5CRIPTION<br>1<br>1<br>1<br>1<br>1<br>1<br>1<br>1<br>1<br>1<br>1<br>1<br>1 | V<br>-K1-E<br>ED<br>ED<br>SI<br>DUAL SCAL<br>I/FP<br>N<br><b>CH</b> /<br>SC | A <i>ndle</i><br>Hema | S S S S S S S S S S S S S S S S S S S                                                       | ST<br>04<br>LASTIC<br>ST<br>ST<br>ST<br>ST<br>ST<br>ST<br>ST<br>ST<br>ST<br>ST             | ERING               | 21<br>20<br>19<br>18<br>17<br>16<br>15<br>14<br>13<br>12<br>11<br>10<br>9<br>8<br>7<br>6<br>5<br>4<br>3<br>2<br>1<br>1<br>1<br>5<br>4<br>3<br>2<br>1<br>1<br>1<br>1<br>0<br>9<br>1<br>1<br>1<br>0<br>9<br>1<br>1<br>1<br>0<br>9<br>1<br>8<br>7<br>6<br>5<br>4<br>1<br>3<br>2<br>1<br>1                                                                                                    |  |
| S           TE           SI           R           SI           R           VI           BI           R           VI           BI           R           VI           R           VI           BI           R           VI           R           P           TE           P           TE           CI           TOI           TOI           TOI           CI    | TREET EI<br>EE,SST,1,<br>PRING,RE<br>ETANR,ZF<br>S,TBG,O.<br>ASKET<br>LUG,1/4<br>EE,1/8 t<br>LV,3-WA<br>SHG,SST,<br>DCR,SS-<br>LV,PR, S<br>ASHER,<br>ONN,1/8<br>EGULATO<br>RESSURE<br>RESSURE<br>RESSURE<br>EE,SST,1,<br>LB,1/4M<br>ONN,BLK<br>UNLESS OTHI<br>DIMENSIONS<br>LERANCES:<br>1 PLACE<br>3 PLACE<br>3 PLA | LBOW,<br>/8T×1<br>EL. VA<br>PSTL,3<br>125 X<br>MP,SG<br>Y,SS-<br>,1/8F<br>-200-<br>S-4R<br>PRESS<br>B<br>ALS<br>B<br>ALS<br>B                                                                                                    | 1/4NPT,<br>/8Tx1/8<br>LVE,177<br>3/16T,BH<br>0.035V<br>3/16T,BH<br>0.035V<br>2/16T,BH<br>2/17<br>8/100<br>2/1/2<br>SURE VA<br>1/8T,S<br>3/1/2<br>SURE VA<br>1/8T,S<br>3/1/2<br>SURE VA<br>1/8T,S<br>3/1/2<br>SURE VA<br>1/8T,S<br>3/16T,BH<br>3/16T,BH<br>3/172<br>BH<br>3/172<br>BH<br>3/17 | 3MP, SV<br>                                                                                                    | V<br>-K1-E<br>ED<br>ED<br>SI<br>DUAL SCAL<br>I/FP                           | ANDLE                 | S<br>S<br>S<br>S<br>S<br>S<br>S<br>S<br>S<br>S<br>S<br>S<br>S<br>S                          | ST<br>04<br>LASTIC<br>ST<br>ST<br>ST<br>ST<br>ST<br>ST<br>ST<br>ST<br>ST<br>ST             | E <b>ring</b><br>NG | 21<br>20<br>19<br>18<br>17<br>16<br>15<br>14<br>13<br>12<br>11<br>10<br>9<br>8<br>7<br>6<br>5<br>4<br>3<br>7<br>6<br>5<br>4<br>3<br>2<br>1<br>1<br>1<br>1<br>0<br>9<br>8<br>7<br>1<br>0<br>1<br>1<br>1<br>0<br>9<br>8<br>7<br>1<br>0<br>1<br>0<br>9<br>8<br>7<br>1<br>0<br>1<br>0<br>9<br>1<br>8<br>7<br>1<br>0<br>1<br>0<br>1<br>0<br>1<br>0<br>1<br>0<br>1<br>0<br>1<br>0<br>1<br>0<br>1<br>0<br>1                                                                                                    |  |
| S<br>TE<br>S<br>R<br>S<br>G,<br>P<br>TE<br>VI<br>B<br>R<br>VI<br>B<br>C<br>VI<br>C<br>R<br>P<br>TE<br>EI<br>C<br>C<br>TOL<br>C<br>TOL<br>C<br>C                                                                                                    | TREET EI<br>EE,SST,1,<br>PRING,RE<br>ETANR,ZF<br>S,TBG,O.<br>ASKET<br>LUG,1/4<br>EE,1/8 t<br>LV,3-WA<br>SHG,SST,<br>DCR,SS-<br>LV,PR, S<br>ASHER,<br>ONN,1/8<br>EGULATO<br>RESSURE<br>RESSURE<br>RESSURE<br>RESSURE<br>RESSURE<br>EE,SST,1,<br>LB,1/4M<br>ONN,BLK<br>UNLESS OTHI<br>DIMENSIONS<br>LERANCES:<br>1 PLACE<br>2 PLACE<br>3 PLACE<br>3 PLACE<br>3 PLACE<br>3 PLACE<br>3 PLACE<br>3 PLACE<br>3 PLACE<br>3 PLACE<br>3 PLACE<br>3 PLACE<br>3 PLACE                                                                                                    | LBOW,<br>/8T×1<br>EL. VA<br>PSTL, 3<br>125 X<br>MP, SG<br>Y, SS-<br>,1/8F<br>-200-<br>S-4R<br>PRESS<br>BMP X<br>R<br>E SNS<br>E GAG<br>/4FP<br>P X<br>HD, 1/<br>F<br>ERWISE S<br>IN INCHE<br>#<br>#<br>*<br>SH<br>ALS<br>B<br>V                                                                                                    | 1/4NPT,<br>/8Tx1/8<br>LVE,177<br>3/16T,BH<br>0.035V<br>3/16T,BH<br>0.035V<br>41XS2<br>PX1/2<br>R4<br>3-A,CS<br>SURE VA<br>1/8T<br>SURE VA<br>1/8T,S<br>R,0-5V,<br>E,3000<br>X1/4F<br>1/8T<br>SPECIFIED<br>SPECIFIED<br>SPECIFIED<br>SS [mm]                                                                                                    | 3MP, SV<br>- R3A-<br>1D<br>V, 304<br>V, 304<br>4MP, RE<br>5PRNG<br>LVE<br>5<br>2500P<br>PSI, D<br>PSI, D<br>PSI, D<br>PSI, D<br>1<br>8T<br>5CRIPTION<br>1<br>1<br>1<br>1<br>1<br>1<br>1<br>1<br>1<br>1<br>1<br>1<br>1 | V<br>-K1-E<br>ED<br>ED<br>SI<br>DUAL SCAL<br>V/FP<br>N<br>CH/<br>S.C. NO.   | A <i>ndle</i><br>Hema | S<br>S<br>S<br>S<br>S<br>S<br>S<br>S<br>S<br>S<br>S<br>S<br>S<br>S                          | ST<br>04<br>LASTIC<br>ST<br>ST<br>ST<br>ST<br>ST<br>ST<br>ST<br>ST<br>ST<br>ST             | E <b>ring</b><br>NG | 21<br>20<br>19<br>18<br>17<br>16<br>15<br>14<br>13<br>12<br>11<br>10<br>9<br>8<br>7<br>6<br>5<br>4<br>3<br>7<br>6<br>5<br>4<br>3<br>2<br>1<br>1<br>1<br>1<br>8<br>7<br>6<br>5<br>4<br>3<br>7<br>6<br>5<br>4<br>1<br>1<br>1<br>1<br>0<br>9<br>8<br>7<br>1<br>0<br>9<br>8<br>7<br>1<br>0<br>9<br>8<br>7<br>1<br>0<br>9<br>9<br>8<br>7<br>1<br>0<br>9<br>1<br>8<br>7<br>1<br>0<br>9<br>1<br>8<br>7<br>1<br>0<br>9<br>1<br>8<br>7<br>1<br>0<br>9<br>1<br>8<br>7<br>1<br>0<br>9<br>1<br>8<br>7<br>1<br>0<br>9<br>1<br>8<br>7<br>1<br>0<br>9<br>1<br>8<br>7<br>1<br>0<br>1<br>1<br>1<br>1<br>1<br>1<br>1<br>1<br>1<br>1<br>1<br>1<br>1<br>1<br>1<br>1<br>1 |  |

| _        |          | 8                | 7                                                  | 6    |           | 5          |                | ¥                           | 4                                                                                                    | 1                                               | 3                 |                                            | 2                                     | 1                   |                | -  |
|----------|----------|------------------|----------------------------------------------------|------|-----------|------------|----------------|-----------------------------|----------------------------------------------------------------------------------------------------|-------------------------------------------------|-------------------|--------------------------------------------|---------------------------------------|---------------------|----------------|----|
|          |          |                  |                                                    |      |           |            |                |                             |                                                                                                    |                                                 |                   |                                            | REVISIONS                             | 1                   | 1              |    |
|          |          |                  |                                                    |      |           |            |                |                             |                                                                                                    |                                                 | ZONE              | REV.                                       | DESCRIPTION                           | DATE                | APPROVED       | _  |
|          |          |                  |                                                    |      |           |            |                |                             |                                                                                                    |                                                 |                   | A                                          | ECN T1321; PRODUCT LAUNCH             | 11/14/07            | TC             |    |
|          |          |                  |                                                    |      |           |            |                |                             |                                                                                                    |                                                 |                   |                                            |                                       |                     |                | F  |
| F        |          |                  |                                                    |      |           |            |                |                             |                                                                                                    |                                                 |                   |                                            |                                       |                     |                |    |
|          |          |                  |                                                    |      |           |            |                |                             |                                                                                                    |                                                 |                   |                                            |                                       |                     |                |    |
|          |          |                  |                                                    |      |           |            |                |                             |                                                                                                    |                                                 |                   |                                            |                                       |                     |                |    |
|          |          |                  |                                                    |      |           |            | ,              | ~ (2)                       |                                                                                                    |                                                 |                   |                                            |                                       |                     |                | L  |
|          |          |                  |                                                    |      |           |            |                | $\bigcirc$                  |                                                                                                    |                                                 |                   |                                            |                                       |                     |                | Γ  |
|          |          |                  |                                                    |      | $\square$ |            |                |                             |                                                                                                    |                                                 |                   |                                            |                                       |                     |                |    |
|          |          |                  |                                                    | ((   |           |            | )•}            |                             |                                                                                                    |                                                 |                   |                                            |                                       |                     |                |    |
| E        |          |                  |                                                    |      |           |            | /              |                             |                                                                                                    |                                                 |                   |                                            |                                       |                     |                |    |
| -        |          |                  |                                                    |      | $\leq$    | $\square$  |                |                             |                                                                                                    |                                                 |                   |                                            |                                       |                     |                | E  |
|          |          |                  |                                                    |      |           |            |                | $\bigcirc$                  |                                                                                                    |                                                 |                   |                                            |                                       |                     |                |    |
|          |          |                  |                                                    | /    |           |            | $\backslash$ / | -(3)                        |                                                                                                    |                                                 |                   |                                            |                                       |                     |                |    |
|          |          |                  |                                                    | (    |           | 0          |                |                             |                                                                                                    |                                                 |                   |                                            |                                       |                     |                |    |
| -        |          |                  |                                                    | A    |           |            |                |                             |                                                                                                    |                                                 |                   |                                            |                                       |                     |                | F  |
|          |          |                  |                                                    |      |           |            |                |                             |                                                                                                    |                                                 |                   |                                            |                                       |                     |                |    |
|          |          |                  |                                                    |      |           |            | ~/)            |                             |                                                                                                    |                                                 |                   |                                            |                                       |                     |                |    |
|          |          |                  |                                                    |      |           |            |                |                             |                                                                                                    |                                                 |                   |                                            |                                       |                     |                |    |
| D        |          |                  |                                                    |      |           |            |                | $\frown$                    |                                                                                                    |                                                 |                   |                                            |                                       |                     |                | D  |
|          |          |                  |                                                    |      |           |            |                | 1                           |                                                                                                    |                                                 |                   |                                            |                                       |                     |                |    |
|          |          |                  |                                                    |      |           |            |                |                             |                                                                                                    |                                                 |                   |                                            |                                       |                     |                |    |
|          |          |                  |                                                    |      |           | $\sim$     |                |                             |                                                                                                    |                                                 |                   |                                            |                                       |                     |                |    |
| ->       |          |                  |                                                    |      | (         | J          |                |                             |                                                                                                    |                                                 |                   |                                            |                                       |                     |                | •  |
|          |          |                  |                                                    |      |           |            |                |                             |                                                                                                    |                                                 |                   |                                            |                                       |                     |                |    |
|          |          |                  |                                                    |      |           | 0          |                | $\bigcirc$                  |                                                                                                    |                                                 |                   |                                            |                                       |                     |                |    |
|          |          |                  |                                                    |      |           | $\bigcirc$ |                | -4                          |                                                                                                    |                                                 |                   |                                            |                                       |                     |                |    |
| С        |          |                  |                                                    |      |           | P          |                |                             |                                                                                                    |                                                 |                   |                                            |                                       |                     |                | с  |
|          |          |                  |                                                    |      | ۵         | $\bigcirc$ | ~              |                             |                                                                                                    |                                                 |                   |                                            |                                       |                     |                |    |
|          |          |                  |                                                    |      |           |            |                |                             |                                                                                                    |                                                 |                   |                                            |                                       |                     |                |    |
|          |          |                  |                                                    |      | Ĺ         | $\square$  |                |                             |                                                                                                    |                                                 |                   |                                            |                                       |                     |                |    |
|          |          |                  |                                                    |      |           |            |                |                             |                                                                                                    |                                                 |                   |                                            |                                       |                     |                | L  |
|          |          |                  |                                                    |      |           | U<br>U     |                |                             |                                                                                                    |                                                 |                   |                                            |                                       |                     |                |    |
|          |          |                  |                                                    |      |           | ų          |                |                             |                                                                                                    |                                                 |                   |                                            |                                       |                     |                |    |
|          |          |                  |                                                    |      |           | $\cup$     |                |                             |                                                                                                    |                                                 |                   |                                            |                                       |                     |                |    |
| в        |          |                  |                                                    |      |           |            |                |                             |                                                                                                    |                                                 |                   |                                            |                                       |                     |                | в  |
|          |          |                  |                                                    |      |           |            |                |                             |                                                                                                    |                                                 |                   |                                            |                                       |                     |                |    |
|          |          |                  |                                                    |      |           |            |                |                             |                                                                                                    |                                                 |                   |                                            |                                       |                     |                |    |
|          |          |                  |                                                    |      |           |            |                |                             |                                                                                                    |                                                 |                   |                                            |                                       |                     |                |    |
|          |          |                  |                                                    |      |           |            |                |                             |                                                                                                    |                                                 |                   |                                            |                                       |                     |                | 4  |
| 1        |          |                  |                                                    |      |           |            |                |                             | -04 -03 -02 -4                                                                                                    |                                                 |                   | EE BOM                                     | DESCRIPTION                           | MATER               | IAL SPEC. ITEM |    |
|          |          |                  |                                                    |      |           |            |                |                             | QTY. REQD.                                                                                                    |                                                 |                   |                                            | PARTS LIST                            | 1                   | I              | 1  |
|          |          |                  |                                                    |      |           |            |                |                             |                                                                                                    |                                                 |                   | JNLESS OTHER<br>DIMENSION                  |                                       |                     |                |    |
|          |          |                  |                                                    |      |           |            |                |                             | · · ·                                                                                                    | · ·                                             | то                | LERANCES:<br>1 PLACE<br>2 PLACE<br>3 PLACE | ±0.030<br>±0.010                      | ENGINE              | CRING          |    |
| A        |          |                  |                                                    |      |           |            |                |                             | NEXT ASSY                                                                                                    | USED O                                          | N                 | ANGLES                                     | ±0.030<br>±0.010<br>±0.005<br>±1/2* / |                     |                | А  |
|          | ITEM NO. | PART NUMBER      | DESCRIPTION                                        | QTY. |           |            |                |                             |                                                                                                    | PPLICATION<br>RP EDGES, DEBURR                  |                   | SURF. FINISH                               | BOTTOM PL                             | ug assen            | 1BLY           |    |
| $\vdash$ | 2        | C09466<br>C09275 | ORING, VITON, AS007-V75<br>ORING, VITON, AS028-V75 | 1    |           |            |                | THIS DOCUMENT               | NT AND THE DRAWINGS AND THE PROPERTY OF CHANDIER F                                                                                                   | ECHNICAL DATA CONT                              | AINED DR          | awn: JJ                                    | M 03/30/05 SIZE S.O. NO. DWG          | NO.                 | REV.           |    |
|          | 3        | 5550-0249        | PLUG, SAMPLE CUP                                   | 1    |           |            |                | REPRODUCTIO<br>AUTHORIZED B | NT AND THE DRAWINGS AND TE<br>HE PROPERTY OF CHANDLER ET<br>N OR DISSEMINATION IN ANY F<br>Y THE OWNER IS FORBIDDEN. TH<br>NT TO THE OWNER ON DEMAND | ORM EXCEPT AS EXPRE<br>HE HOLDER AGREES TO<br>D | SSLY<br>RETURN CH | ECKED: D                                   | 3L 04/01/05 C                         | 5550-00             | <u>)43 A</u>   |    |
| L        | 4        | 5550-0248<br>8   | QC VALVE NEEDLE                                    | 1 6  |           | 1          | 5              | ▲                           | 4                                                                                                    |                                                 | 3 EN              | gr.: JJ                                    | M 03/30/05 SCALE: 1:1 TITLE<br>2 I    | BLOCK REV: 1.0<br>1 | SHEET: 1 of 1  | IJ |
|          |          |                  |                                                    |      |           |            |                | 1                           |                                                                                                    |                                                 |                   |                                            |                                       |                     |                |    |

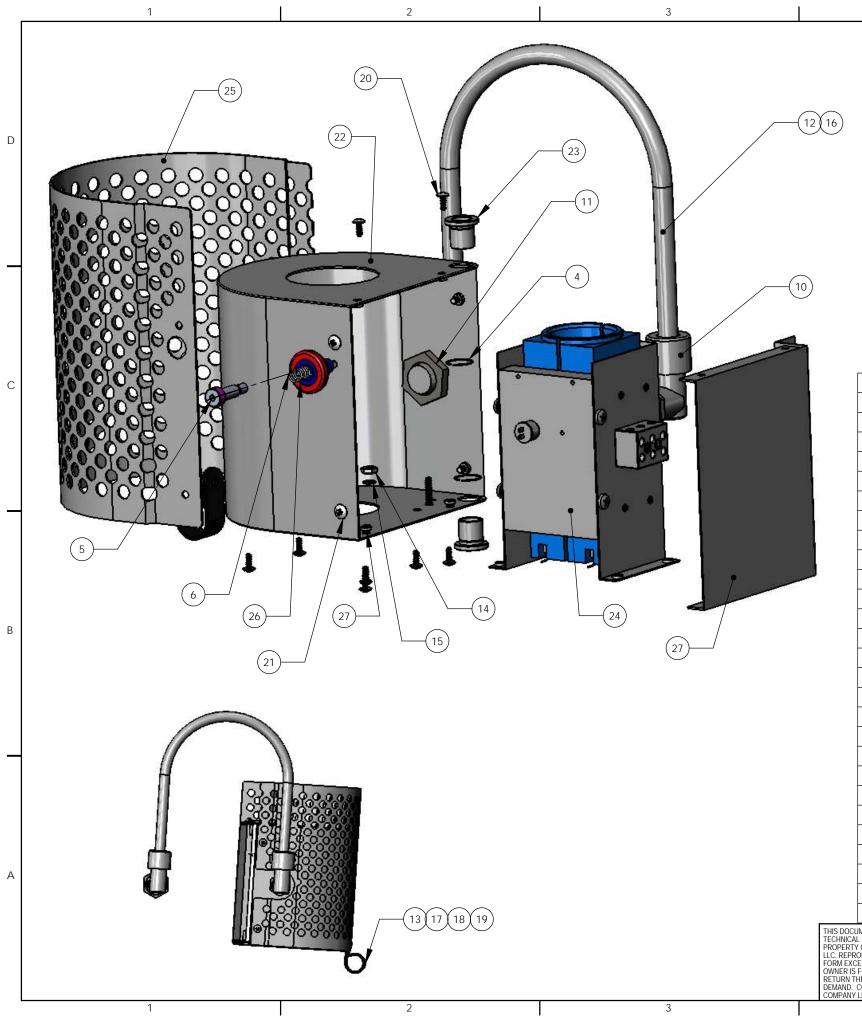

|                   |                                                                          | 5 REVISIONS                        |                                                               |                              |  |  |  |  |  |  |  |
|-------------------|--------------------------------------------------------------------------|------------------------------------|---------------------------------------------------------------|------------------------------|--|--|--|--|--|--|--|
| ZONE              | REV.                                                                     | DESCRIPTION                        | DATE                                                          | APPROVED                     |  |  |  |  |  |  |  |
|                   | REV.                                                                     | DESCRIPTION                        | DATE                                                          | APPROVED                     |  |  |  |  |  |  |  |
|                   | A                                                                        | ECN T1321; PRODUCT LAUNCH          | 11/14/2007                                                    | TC                           |  |  |  |  |  |  |  |
|                   | В                                                                        | ECN T6507; REPL H-6007 WITH H-6015 | TC                                                            |                              |  |  |  |  |  |  |  |
|                   |                                                                          |                                    |                                                               |                              |  |  |  |  |  |  |  |
|                   |                                                                          |                                    |                                                               |                              |  |  |  |  |  |  |  |
|                   |                                                                          |                                    |                                                               |                              |  |  |  |  |  |  |  |
|                   |                                                                          |                                    |                                                               |                              |  |  |  |  |  |  |  |
|                   |                                                                          |                                    |                                                               |                              |  |  |  |  |  |  |  |
|                   |                                                                          |                                    |                                                               |                              |  |  |  |  |  |  |  |
|                   |                                                                          |                                    |                                                               |                              |  |  |  |  |  |  |  |
| . F               | PART NUMB                                                                | ER DESCRIPTION                     |                                                               | QTY.                         |  |  |  |  |  |  |  |
|                   |                                                                          |                                    |                                                               |                              |  |  |  |  |  |  |  |
|                   |                                                                          |                                    |                                                               |                              |  |  |  |  |  |  |  |
| C                 | 10896                                                                    |                                    | RING,RET,EXT,VS-62                                            |                              |  |  |  |  |  |  |  |
|                   | 10958                                                                    |                                    | SCREW,SHLDR,5/16X3/4,SST                                      |                              |  |  |  |  |  |  |  |
|                   | 10959                                                                    |                                    | SCREW, SHLDR, 57 16X374, SS1<br>SPRING, COMP, SST, 360X.026X1 |                              |  |  |  |  |  |  |  |
|                   | 10737                                                                    | 31 KING, COMI , 331, 300X.020      | 57KING,CUIVIP,551,360X.026X1                                  |                              |  |  |  |  |  |  |  |
|                   |                                                                          |                                    |                                                               |                              |  |  |  |  |  |  |  |
|                   | 11040                                                                    |                                    |                                                               |                              |  |  |  |  |  |  |  |
|                   | 11043                                                                    | CORD GRIP,RA,ALU,1/2               |                                                               | 2                            |  |  |  |  |  |  |  |
|                   | 1012                                                                     | SEAL NUT, 1/2 P                    |                                                               | 2                            |  |  |  |  |  |  |  |
|                   | 11044                                                                    | LOOM, SPLIT, 1/4"OD, BLK           |                                                               | 18"                          |  |  |  |  |  |  |  |
|                   | 11057                                                                    | CLAMP,7/8" ID, BLACK VINY          | L INSULATED                                                   | 1                            |  |  |  |  |  |  |  |
|                   | -10-006                                                                  | NUT,HEX,10-24,SS                   |                                                               | 1                            |  |  |  |  |  |  |  |
|                   | 9396-00                                                                  | TERMINAL, RING TONGUE HI           |                                                               | 1                            |  |  |  |  |  |  |  |
|                   | 11045                                                                    | LOOM, EXPANDABLE, 1/2" ID          |                                                               | 18"                          |  |  |  |  |  |  |  |
|                   | -10-002                                                                  | WSHR,LOCK,SS,#10                   |                                                               | 1                            |  |  |  |  |  |  |  |
|                   | -10-101                                                                  | NUT,HEX,10-32,SS                   |                                                               | 1                            |  |  |  |  |  |  |  |
|                   | -10-110                                                                  | SCREW,THMS,SS,10-32X0.50           |                                                               | 1                            |  |  |  |  |  |  |  |
|                   | -6015                                                                    | SCREW,THMS,SS,6-32X0.375           |                                                               | 8                            |  |  |  |  |  |  |  |
| H                 | -8026                                                                    | SCREW, THMS, SS, 8-32X0.375,       | PHIL                                                          | 4                            |  |  |  |  |  |  |  |
| 55                | 550-0455                                                                 | COVER, REAR BATH                   |                                                               | 1                            |  |  |  |  |  |  |  |
| 55                | 550-0193                                                                 | BSHNG,FLNG,0.5 ID,W/RET.           | GRV                                                           | 2                            |  |  |  |  |  |  |  |
|                   | 550-0219                                                                 | ASSY; HEATER                       |                                                               | 1                            |  |  |  |  |  |  |  |
|                   | 550-0446                                                                 | SHIELD                             |                                                               | 1                            |  |  |  |  |  |  |  |
|                   | 550-0265                                                                 | PLUNGER ASSEMBLY                   |                                                               | 1                            |  |  |  |  |  |  |  |
|                   | 550-0203<br>550-0463                                                     | COVER, REAR BATH                   |                                                               | 1                            |  |  |  |  |  |  |  |
| ND                | BREAK EDGES, I                                                           |                                    |                                                               |                              |  |  |  |  |  |  |  |
|                   | UON DIMS ARE IN                                                          | INCHES MFG: JJM 01-04-04           |                                                               | GINEERING                    |  |  |  |  |  |  |  |
| RE THE<br>COMPANY | 100 +0020 20                                                             | _C ±0.010 ENGR: DBL 01-02-04       | BATH ASSY                                                     | /                            |  |  |  |  |  |  |  |
| COMPANY           | 3 PIC +0.005 ΔΝι                                                         | ∃ +1/2° ⊨                          |                                                               |                              |  |  |  |  |  |  |  |
| COMPANY           | 3 PLC ±0.030 2 P<br>3 PLC ±0.005 AN<br>SURFACE FINISH<br>THIRD ANGLE PRC | 63 RMS   TYPE: PN: 5550            | )-0189                                                        | REV B SIZE E<br>SHEET 1 OF 1 |  |  |  |  |  |  |  |

|                                                  | 4                                                                       |                                    |                          | 5 6<br>REVISIONS                        |                            |                                       |         |                       |      |            |
|--------------------------------------------------|-------------------------------------------------------------------------|------------------------------------|--------------------------|-----------------------------------------|----------------------------|---------------------------------------|---------|-----------------------|------|------------|
|                                                  |                                                                         |                                    |                          |                                         |                            | REV                                   | /ISIONS |                       |      |            |
|                                                  |                                                                         | ZONE                               | REV.                     |                                         |                            | DESCRIPTION                           |         | DATE                  |      | APPROVED   |
|                                                  |                                                                         |                                    | А                        |                                         | ECN                        | T1321; PRODUCT LAU                    | NCH     | 11/14/2007            | ,    | TC         |
|                                                  |                                                                         |                                    | В                        | EC                                      | CN T6                      | 507; REPL H-6007 WITH                 | H-6015  | 3/27/15               |      | TC         |
|                                                  |                                                                         |                                    |                          |                                         |                            |                                       |         |                       |      |            |
|                                                  |                                                                         |                                    |                          |                                         |                            |                                       |         |                       |      |            |
|                                                  |                                                                         |                                    |                          |                                         |                            |                                       |         |                       |      |            |
|                                                  |                                                                         |                                    |                          |                                         |                            |                                       |         |                       |      |            |
|                                                  |                                                                         |                                    |                          |                                         |                            |                                       |         |                       |      |            |
|                                                  |                                                                         |                                    |                          |                                         |                            |                                       |         |                       |      |            |
|                                                  | ITEM NO.                                                                | P                                  | ART NU                   | MBER                                    | DE                         | SCRIPTION                             |         |                       |      | QTY.       |
|                                                  | 1                                                                       |                                    |                          |                                         |                            |                                       |         |                       |      |            |
|                                                  | 2                                                                       |                                    |                          |                                         |                            |                                       |         |                       |      |            |
|                                                  | 3                                                                       |                                    | 10006                    |                                         |                            |                                       | 62      |                       |      | 2          |
|                                                  | <u>4</u><br>5                                                           |                                    | <u>10896</u><br>10958    |                                         |                            | <u>IG,RET,EXT,VS-</u><br>REW,SHLDR,5/ |         |                       |      | <u> </u>   |
|                                                  | 6                                                                       |                                    | 10958                    |                                         |                            |                                       |         |                       |      | 1          |
|                                                  | 7                                                                       |                                    | 10707                    |                                         | SPRING,COMP,SST,360X.026X1 |                                       |         |                       |      |            |
|                                                  | 8                                                                       |                                    |                          |                                         |                            |                                       |         |                       |      |            |
|                                                  | 9                                                                       |                                    |                          |                                         |                            |                                       |         |                       |      |            |
|                                                  | 10                                                                      |                                    | 11043                    |                                         | $\overline{\mathbf{c}}$    | DRD GRIP,RA,                          |         | 1/2                   |      | 2          |
|                                                  | 10                                                                      |                                    | 1012                     |                                         |                            | AL NUT, 1/2 P                         | ιυ,     | 172                   |      | 2          |
|                                                  | 12                                                                      |                                    | 11044                    |                                         |                            | OM,SPLIT,1/4"                         |         | RI K                  |      | 18"        |
|                                                  | 13                                                                      |                                    | 11044                    |                                         |                            |                                       |         | CK VINYL INSULA       |      | 10         |
|                                                  | 14                                                                      |                                    | 10-006                   |                                         |                            | T,HEX,10-24,SS                        |         |                       |      | 1          |
|                                                  | 15                                                                      |                                    | 396-00                   |                                         |                            |                                       |         | GUE HIGH TEMP         |      | 1          |
|                                                  | 16                                                                      |                                    | <u>370 00</u><br>11045   |                                         |                            | OM,EXPANDA                            |         |                       |      | 18"        |
|                                                  | 17                                                                      |                                    | 10-002                   |                                         |                            | SHR,LOCK,SS,#                         |         |                       |      | 1          |
|                                                  | 18                                                                      |                                    | 10-101                   |                                         |                            | T,HEX,10-32,SS                        |         |                       |      | 1          |
|                                                  | 19                                                                      |                                    | 10-110                   |                                         |                            | REW,THMS,SS,                          |         | 2X0.50.PHII           |      | 1          |
|                                                  | 20                                                                      |                                    | 6015                     |                                         |                            | REW,THMS,SS,                          |         |                       |      | 8          |
|                                                  | 21                                                                      |                                    | 8026                     |                                         |                            | REW,THMS,SS,                          |         |                       |      | 4          |
|                                                  | 22                                                                      |                                    | 50-0455                  |                                         |                            | OVER, REAR BA                         |         |                       |      | 1          |
|                                                  | 23 5550-0435                                                            |                                    |                          |                                         |                            | HNG,FLNG,0.5                          |         | N/RET. GRV            |      | 2          |
|                                                  | 24                                                                      | 50-0219                            |                          |                                         | SY; HEATER                 |                                       |         |                       | 1    |            |
| -                                                | 25                                                                      |                                    | 50-0446 SHIELD           |                                         |                            |                                       |         |                       | 1    |            |
|                                                  |                                                                         | 26 5550-0265 PLUNGER ASSEMBLY      |                          |                                         |                            |                                       |         |                       |      | 1          |
|                                                  | 27                                                                      |                                    | 50-0463                  |                                         |                            | OVER, REAR BA                         |         |                       |      | 1          |
|                                                  | AND THE DRAWINGS AND                                                    | -                                  | BREAK ED                 | GES, DEBU                               | RR                         | DRAWN: DBL 01-02                      | -04     | CHANDLER I            |      |            |
| MENT A                                           | CONTAINED LEDEON ADD                                                    | ITE I                              | LION DIMS A              | ARE IN INCH                             | IES                        | MFG: JJM 01-04                        | -04     |                       |      |            |
| l data<br>/ Of Ch.<br>Oducti                     | CONTAINED HEREON ARE<br>ANDLER ENGINEERING CO<br>ON OR DISSEMINATION IN | OMPANY<br>ANY 1                    |                          |                                         | 10101                      |                                       | NA 1    |                       |      |            |
| L DATA<br>( of ch.<br>oducti<br>EPT AS<br>Forbid | ANDLER ENGINEERING CO                                                   | OMPANY<br>ANY<br>BY THE<br>ES TO 3 | PLC ±0.030<br>PLC ±0.005 | ) 2 PLC ±(<br>) ANGL ±´<br>FINISH 63 RM | /2°                        | ENGR: DBL 01-02<br>TYPE:              | -04     | BATH<br>PN: 5550-0189 | ASSY | REV B SIZE |

|   | 1                                                                                       | I           | 2                                   | I         | 3                      | I                                                                                                 | 4                                                            |      |                         | I                               | Б                                        | I                          | 6           |                                   |   |
|---|-----------------------------------------------------------------------------------------|-------------|-------------------------------------|-----------|------------------------|---------------------------------------------------------------------------------------------------|--------------------------------------------------------------|------|-------------------------|---------------------------------|------------------------------------------|----------------------------|-------------|-----------------------------------|---|
| Γ | NOTES:<br>1. ASSEMBLE MANIFOLE                                                          |             |                                     |           |                        |                                                                                                   |                                                              |      |                         |                                 | REVISIONS                                |                            | 0           |                                   | ] |
|   | 2. SNAP SPRINGS INTO                                                                    | POCKETS AN  | D OVER PEM NUTS                     |           |                        |                                                                                                   | Z                                                            | ZONE | REV.                    |                                 | DESCRIPTION                              |                            | DATE        | APPROVED                          |   |
|   | 3. SLIDE HEATERS INTO I<br>4. INDIVIDUAL HEATERS                                        | ARE 110V, R |                                     | ATE       |                        |                                                                                                   |                                                              |      | В                       | ECN T5080; RM\                  | /D C11010 FROM BOM, RPLC<br>C15632       | CD W/                      | 1/15/13     | SB                                |   |
| D |                                                                                         |             | D-0274 FOR 110V<br>D-0271 FOR 220V. |           |                        |                                                                                                   |                                                              |      | С                       | ECN T6                          | 507; C15632 QTY 8 WAS 4                  |                            | 3/27/15     | ES/TC                             | D |
|   | 5. Install Cap<br>6. Refer to DWG 5550<br>7. Heat Shrink Thermo<br>8. Wrap and Secure I | DSTAT CONN  | IECTIONS                            | ASSEMBLY. |                        |                                                                                                   |                                                              |      |                         |                                 |                                          |                            |             |                                   |   |
| - |                                                                                         |             |                                     | $\frown$  | <b>、</b>               |                                                                                                   |                                                              |      |                         |                                 |                                          |                            |             |                                   | F |
|   |                                                                                         |             |                                     |           | )<br>(13) (3) 4' LE/   | ADS                                                                                               |                                                              |      | 3                       |                                 |                                          |                            |             |                                   |   |
| С | (15)                                                                                    |             |                                     |           |                        |                                                                                                   | (11                                                          | 5    | )                       | • •                             |                                          |                            | HEAT SHR    |                                   | С |
| _ |                                                                                         |             |                                     |           |                        |                                                                                                   |                                                              |      | )                       | ÷                               | (C)*                                     | THERIVIC                   | OSTAT TERI  | /IIINALS                          |   |
|   | 7                                                                                       |             |                                     |           | 8                      |                                                                                                   |                                                              |      |                         | •••                             |                                          |                            |             |                                   |   |
| В |                                                                                         |             |                                     |           | 6 4X NEAR<br>4X FAR SI | DE C                                                                                              |                                                              |      |                         |                                 | Γ                                        |                            |             |                                   | В |
|   |                                                                                         |             |                                     |           |                        | Ĺ                                                                                                 | ITEM N                                                       |      |                         | RT NUMBER                       |                                          | ESCRIPTIO                  |             | QTY.                              |   |
|   |                                                                                         | المر ا      |                                     |           |                        |                                                                                                   | 35                                                           |      | C1145<br>H-10-1         | 05                              | HTR, CRTRG, .2<br>SCREW, BHMS            | ,SS,10-32X                 | 0.375,PHIL  | 4                                 |   |
|   | (3)                                                                                     |             | 9                                   |           | (16)                   |                                                                                                   | 6                                                            |      | C1563<br>C1104          | 8                               | SPRING,COM<br>THERMOSTAT,                | 550-F                      | ·           | 1                                 | _ |
|   |                                                                                         |             |                                     |           |                        | -                                                                                                 | 8                                                            |      | H-6036<br>C1103         | 2                               | SCREW,SHC,6<br>RTD,1/8 X 2, T            | hree wire                  |             | 2                                 |   |
|   |                                                                                         |             |                                     |           |                        | -                                                                                                 | 10<br>11                                                     |      | C1094<br>H-10-0         | 02                              | TERMINAL BLK<br>WSHR,LOCK,S              | SS,#10                     | <u> </u>    | 1 4                               | _ |
|   |                                                                                         |             |                                     |           |                        | -                                                                                                 | <u> </u>                                                     |      | <u>5550-0</u><br>94-366 |                                 | ASSY, INSULA<br>WIRE 18AWG               |                            | TYPE TGC    | 1<br>ST 12'                       | - |
| А |                                                                                         |             |                                     |           |                        | -                                                                                                 | <u>    14</u><br>15                                          |      | 07324-<br>5550-0        |                                 | TERM, SPLICE,<br>MNFLD, COO              |                            | 22-18 AW    | G 2<br>1                          | A |
|   |                                                                                         |             |                                     |           |                        |                                                                                                   | <u>16</u><br>17                                              |      | 5550-0<br>5550-0        | 404                             | SHELL, HEATER<br>SHOE, HEAT TR           |                            | XT PAIR)    | 1                                 | _ |
|   |                                                                                         |             |                                     |           |                        | THIS DOCUMENT AND THE<br>TECHNICAL DATA CONTAIN<br>PROPERTY OF CHANDLER<br>LLC. REPRODUCTION OR E | NED HEREON ARE TH<br>ENGINEERING COMI<br>DISSEMINATION IN AN |      | Break Ed<br>Uon Dims /  | DGES, DEBURR D<br>ARE IN INCHES | RAWN: DBL 1/6/2004<br>MFG: RW 5/20/2004  |                            | ER ENC      | SINEERING                         | 7 |
|   |                                                                                         |             |                                     |           |                        | FORM EXCEPT AS EXPRES<br>OWNER IS FORBIDDEN. TH<br>RETURN THE DOCUMENT<br>DEMAND. COPYRIGHT BY    | SLY AUTHORIZED B<br>HE HOLDER AGREES<br>TO THE OWNER ON      | TO 3 | SURFACE                 | 5 ANGL ±1/2° –                  | ENGR: DBL 1/6/2004<br>TYPE:<br>STRUCT: P | PN: 5550-0219<br>ROJ: 5550 | ASSY; HEATE | R<br>REV C SIZE I<br>SHEET 1 OF 1 |   |
| L | 1                                                                                       |             | 2                                   |           | 3                      | COMPANY LLC                                                                                       | 4                                                            | [    |                         |                                 | 5                                        |                            | 6           | TITLE BLOCK REV                   |   |

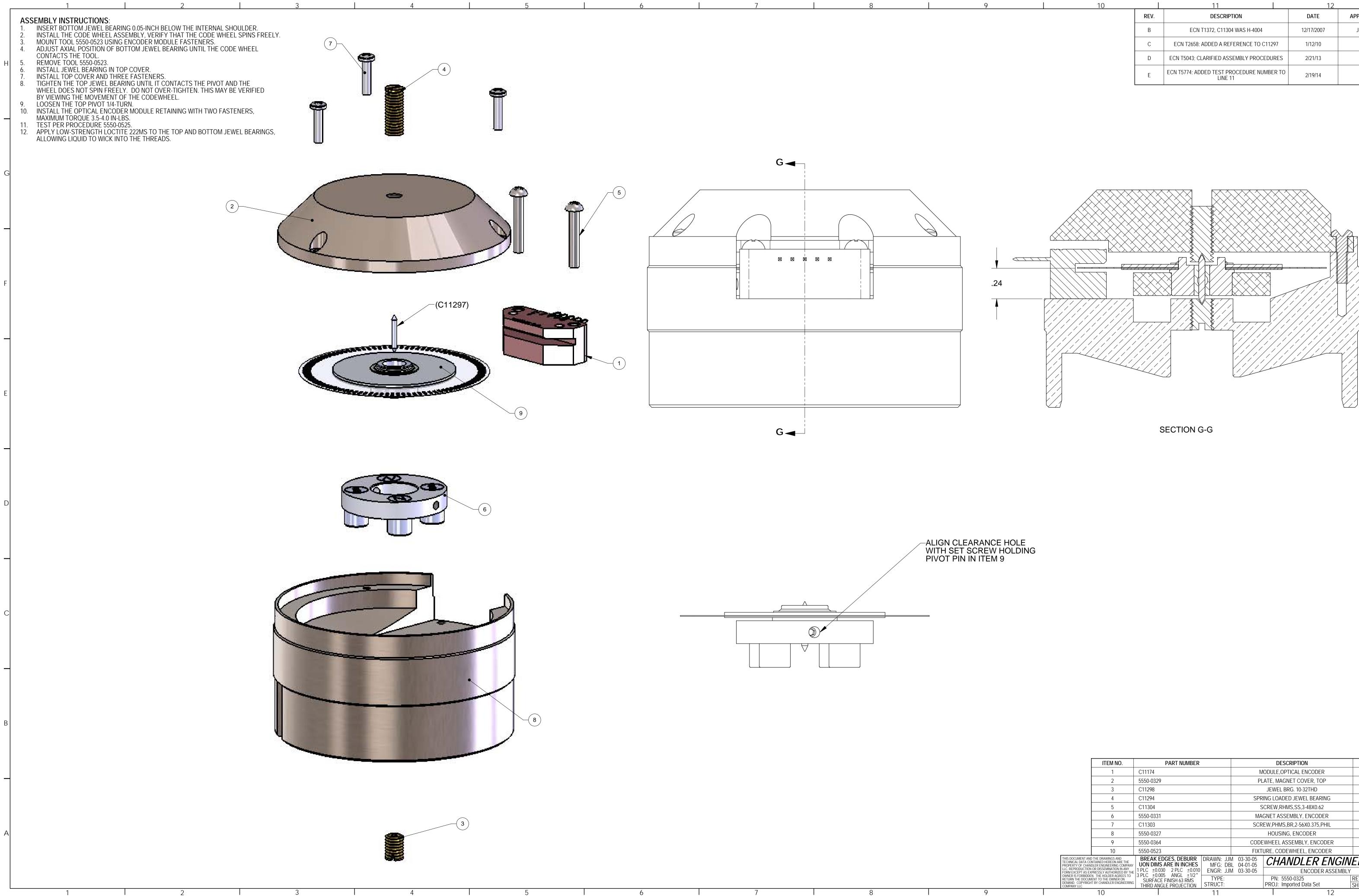

| 1 | ()       |  |
|---|----------|--|
|   | <u> </u> |  |

|      | 11                                                   | 12         |          | _                   |
|------|------------------------------------------------------|------------|----------|---------------------|
| REV. | DESCRIPTION                                          | DATE       | APPROVED |                     |
| В    | ECN T1372, C11304 WAS H-4004                         | 12/17/2007 | JB/TC    |                     |
| С    | ECN T2658; ADDED A REFERENCE TO C11297               | 1/12/10    | TC       |                     |
| D    | ECN T5043; CLARIFIED ASSEMBLY PROCEDURES             | 2/21/13    | TC       | ]<br>  <sub>H</sub> |
| E    | ECN T5774; ADDED TEST PROCEDURE NUMBER TO<br>LINE 11 | 2/19/14    | TC       |                     |

|          | ITEM NO.                                                                        | PART NUMBER                                          |                        |          | DESCRIPTION                              | QTY.                         |   |
|----------|---------------------------------------------------------------------------------|------------------------------------------------------|------------------------|----------|------------------------------------------|------------------------------|---|
|          | 1                                                                               | C11174                                               |                        | Μ        | ODULE,OPTICAL ENCODER                    | 1                            |   |
|          | 2                                                                               | 5550-0329                                            |                        | PL       | ATE, MAGNET COVER, TOP                   | 1                            | — |
|          | 3                                                                               | C11298                                               |                        |          | JEWEL BRG. 10-32THD                      | 1                            |   |
|          | 4                                                                               | C11294                                               |                        | SPR      | ING LOADED JEWEL BEARING                 | 1                            |   |
|          | 5                                                                               | C11304                                               |                        | S        | CREW,RHMS,SS,3-48X0.62                   | 2                            |   |
|          | 6                                                                               | 5550-0331                                            |                        | MAG      | MAGNET ASSEMBLY, ENCODER                 |                              |   |
|          | 7                                                                               | C11303                                               |                        | SCR      | EW,PHMS,BR,2-56X0.375,PHIL               | 3                            |   |
|          | 8                                                                               | 5550-0327                                            |                        |          | HOUSING, ENCODER                         |                              | А |
|          | 9                                                                               | 5550-0364                                            |                        | CODE     | WHEEL ASSEMBLY, ENCODER                  | 1                            |   |
|          | 10                                                                              | 5550-0523                                            |                        | FIXT     | JRE, CODEWHEEL, ENCODER                  | REF                          |   |
| CO<br>AN | D THE DRAWINGS AND<br>NTAINED HEREON ARE THE<br>DLER ENGINEERING COMPANY        | UON DIMS ARE IN INCHES                               | DRAWN: JJM<br>MFG: DBL | 04-01-05 | CHANDLER ENGIN                           | IEERING                      |   |
| EX       | OR DISSEMINATION IN ANY<br>PRESSLY AUTHORIZED BY THE<br>N. THE HOLDER AGREES TO | 1 PLC ±0.030 2 PLC ±0.010<br>3 PLC ±0.005 ANGL ±1/2° | ENGR: JJM              | 03-30-05 | ENCODER ASSEMBL                          |                              |   |
| UM       | IN. THE HOLDER AGREES TO<br>IENT TO THE OWNER ON<br>T BY CHANDLER ENGINEERING   | SLIDEACE FINISH 63 PMS                               | TYPE:<br>STRUCT:       |          | PN: 5550-0325<br>PROJ: Imported Data Set | REV E SIZE D<br>SHEET 1 OF 1 |   |
|          | 10                                                                              |                                                      | 11                     |          | 12                                       | TITLE BLOCK REV 3            |   |

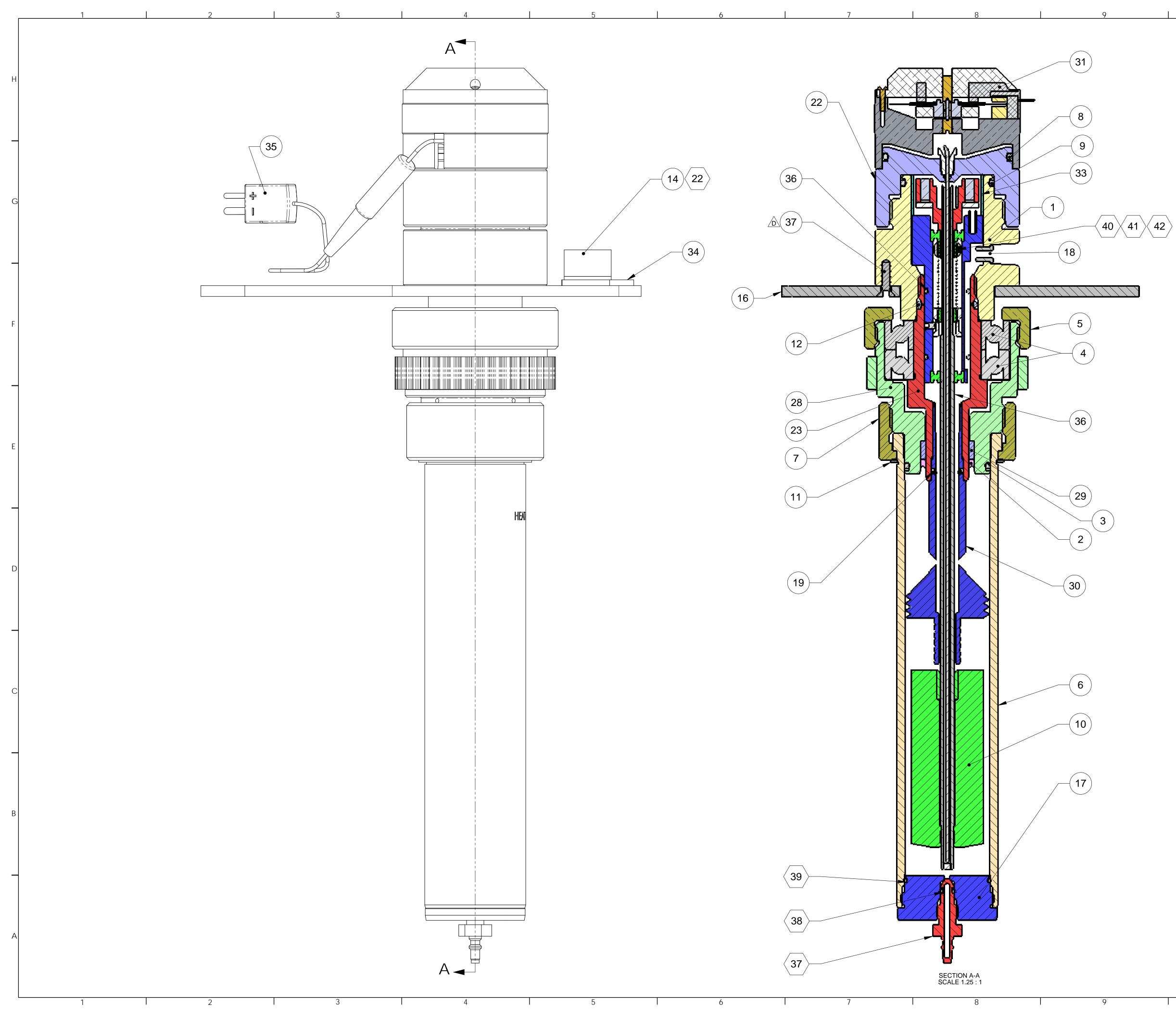

| 0 |      |      | 11                                                         | 12      |          |
|---|------|------|------------------------------------------------------------|---------|----------|
|   |      |      | REVISIONS                                                  |         |          |
|   | ZONE | REV. | DESCRIPTION                                                | DATE    | APPROVED |
|   |      | С    | ECN T4762; ADDED VIEW E-E SHOWING THRUST BEARING<br>DETAIL | 8/21/12 | TC       |
|   |      | D    | ECN T6507; ADD H8015 QTY 3, DEL H-6009                     | 3/27/15 | es/tc    |
|   |      | C    | DETAIL                                                     | 0/21/12 |          |

|    | QTY.                         | DESCRIPTION            | PART NUMBER                                                  | ITEM NO.                                                                                          |                                          |  |
|----|------------------------------|------------------------|--------------------------------------------------------------|---------------------------------------------------------------------------------------------------|------------------------------------------|--|
|    | 1                            | R                      | 5550-0332 HE                                                 | 1                                                                                                 |                                          |  |
|    | 1                            |                        | C10874 BA                                                    | 2                                                                                                 | -                                        |  |
| ┢  | 1                            | 25-75                  | C10788 OR                                                    | 3                                                                                                 |                                          |  |
|    | 1                            | NTN6006,SEALED         | C10888 BR                                                    | 4                                                                                                 |                                          |  |
|    | 1                            | R                      | 5550-0108 RE                                                 | 5                                                                                                 |                                          |  |
|    | 1                            | ROTOR                  | 5550-0432 CU                                                 | 6                                                                                                 |                                          |  |
|    | 1                            | AINING                 | 5550-0102 CC                                                 | 7                                                                                                 |                                          |  |
|    | 1                            | 7-V75                  | C09833 OR                                                    | 8                                                                                                 |                                          |  |
|    | 1                            | 7-V75                  | C11258 .OF                                                   | 9                                                                                                 |                                          |  |
|    | 1                            |                        | 5550-0110 BO                                                 | 10                                                                                                |                                          |  |
|    | 1                            | S-175                  | C10293 RIN                                                   | 11                                                                                                |                                          |  |
|    | 1                            |                        | C09781 OR                                                    | 12                                                                                                |                                          |  |
|    | 1                            | TG FLG,                | P-0984 LE                                                    | 14                                                                                                | -                                        |  |
|    |                              |                        |                                                              | 15                                                                                                | D                                        |  |
|    | 1                            | INTING                 | 5550-0150 PL                                                 | 16                                                                                                | Ŭ                                        |  |
|    | 1                            | SEMBLY                 | 5550-0043 BC                                                 | 17                                                                                                |                                          |  |
|    | 1                            | NG                     | 5550-0344 FE                                                 | 18                                                                                                |                                          |  |
|    | 1                            | 2-V75                  | P-2676 OR                                                    | 19                                                                                                |                                          |  |
| B  | 1                            |                        | 5550-0333 CA                                                 | 22                                                                                                |                                          |  |
|    | 1                            | G, LARGE ID            | 5550-0120 SP                                                 | 23                                                                                                | -                                        |  |
|    | 1                            |                        | 5550-0245 RC                                                 | 28                                                                                                | -                                        |  |
|    | 1                            | CTOR                   | 5550-0115 SL                                                 | 29                                                                                                |                                          |  |
|    | 1                            | FOR xTD cUP            | 5550-0441 CL                                                 | 30                                                                                                |                                          |  |
|    | 1                            | BLY                    | 5550-0325 EN                                                 | 31                                                                                                |                                          |  |
|    | 1                            | ISOLATOR.              | 5550-0355 SH                                                 | 32                                                                                                |                                          |  |
|    | 1                            |                        | 5550-0366 AX                                                 | 33                                                                                                | -                                        |  |
|    | 1                            |                        | 5550-0375 ST                                                 | 34                                                                                                | -                                        |  |
| ╶┝ | 1                            |                        | 5550-0456 AS                                                 | 35                                                                                                |                                          |  |
|    | 1                            | HAFT                   | 5550-0457 AS                                                 | 36                                                                                                |                                          |  |
|    | 3                            | 3-32x.50               |                                                              | 37                                                                                                | D                                        |  |
|    | REF                          |                        | 5550-0248 QC                                                 | 38                                                                                                |                                          |  |
|    | REF                          | 0007-75                | C09466 O-I                                                   | 39                                                                                                | -                                        |  |
|    | REF                          | 28-V75                 | C09275 OR                                                    | 40                                                                                                |                                          |  |
|    | REF                          | (, 440 (STANDARD)      | 5550-0328 SP                                                 | 41                                                                                                |                                          |  |
|    | REF                          | (, 410 (AS OPTION)     |                                                              | 42                                                                                                |                                          |  |
|    | REF                          | (, 420 (AS OPTION)     | 5550-0367 SP                                                 | 43                                                                                                | -                                        |  |
| 5  |                              | CHANDLER ENGIN         | BREAK EDGES, DEBURR<br>UON DIMS ARE IN INCHES                | THE DRAWINGS AND<br>ITAINED HEREON ARE THE<br>ILER ENGINEERING COMPANY<br>OR DISSEMINATION IN ANY | PROPERTY OF CHANDI                       |  |
|    |                              | HEAD ASSEMBLY, VISCOME | 1 PLC ±0.030 2 PLC ±0.010 ENG<br>3 PLC ±0.005 ANGL ±1/2° TVC | RESSLY AUTHORIZED BY THE<br>I. THE HOLDER AGREES TO                                               | FORM EXCEPT AS EXP<br>OWNER IS FORBIDDEN |  |
|    | REV D SIZE I<br>SHEET 1 OF 2 | I                      | SURFACE FINISH 63 RMS<br>THIRD ANGLE PROJECTION STRUC        | ENT TO THE OWNER ON<br>BY CHANDLER ENGINEERING                                                    | RETURN THE DOCUME                        |  |

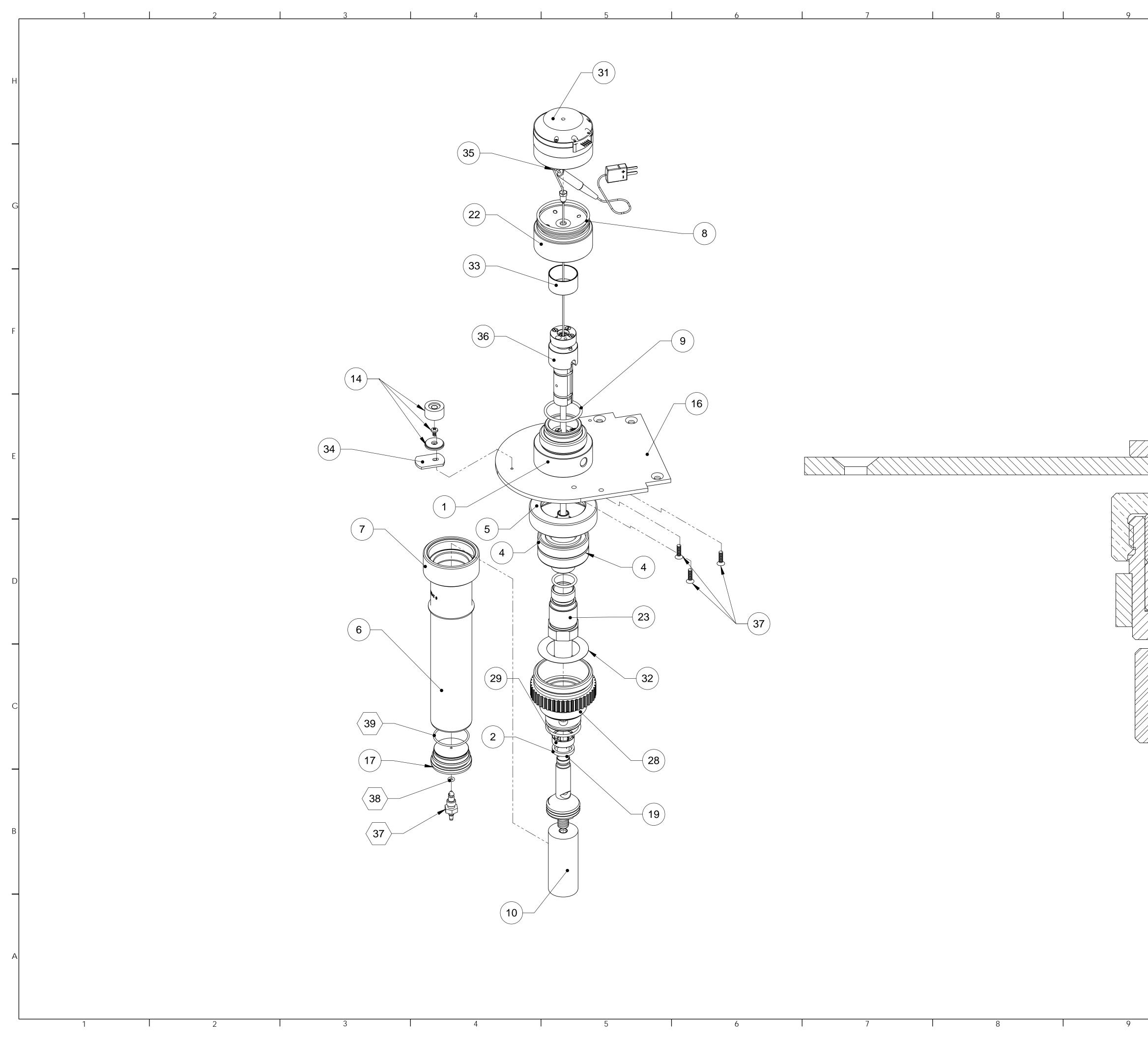

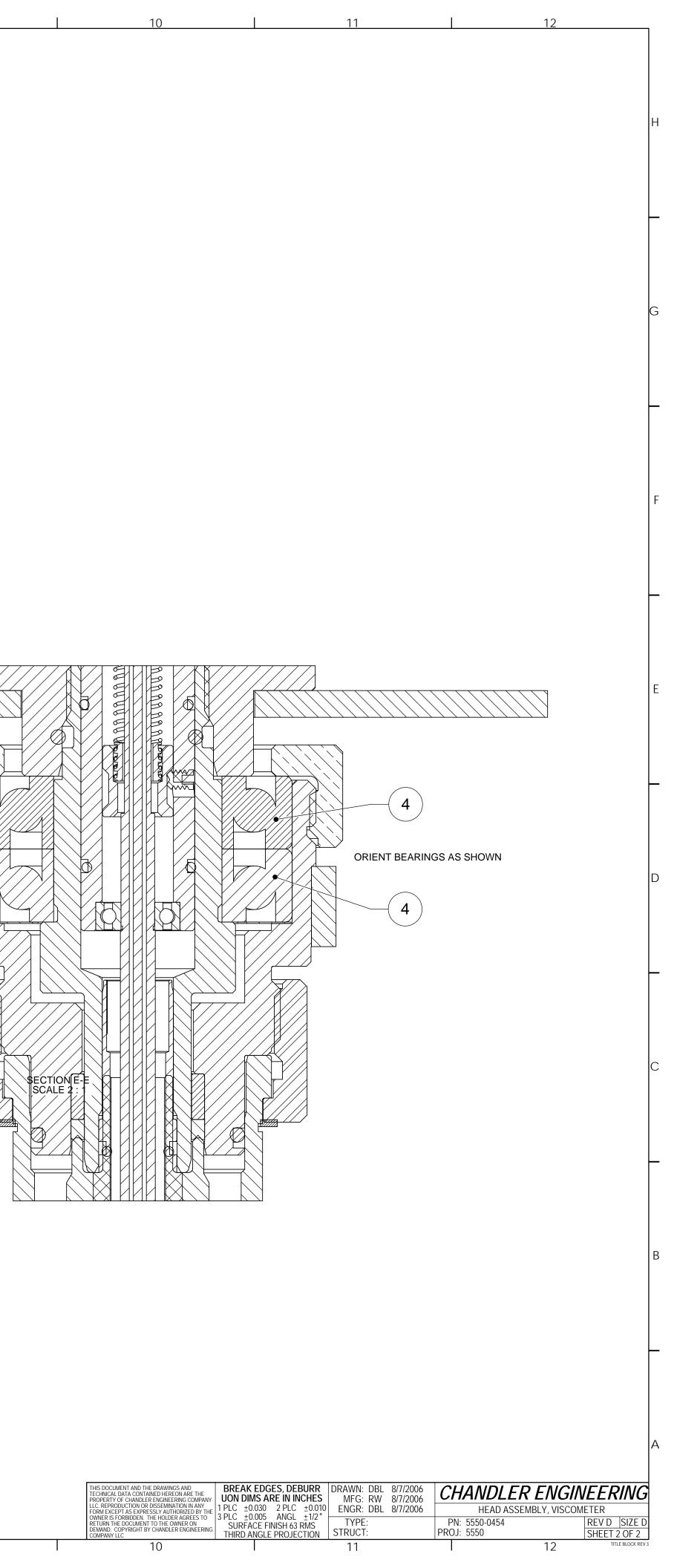

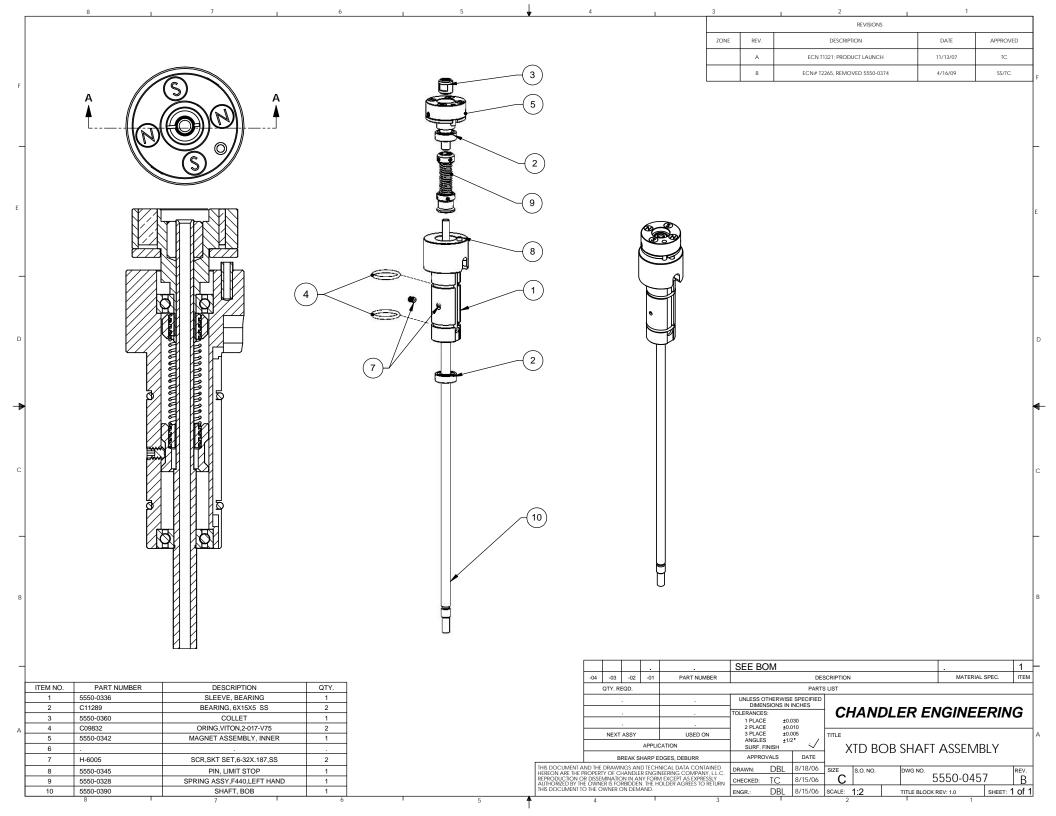

|   | 8                                                                                                    | -                                                                                                    | 7                                                                                                    | 6                                                                                                    |                                                    | 5                                                                                    |        | 4                                                                            |
|---|----------------------------------------------------------------------------------------------------|----------------------------------------------------------------------------------------------------|----------------------------------------------------------------------------------------------------|----------------------------------------------------------------------------------------------------|----------------------------------------------------|--------------------------------------------------------------------------------------|--------|------------------------------------------------------------------------------|
| F | NOTES:<br>1. INSTALL CO9583 INTO<br>2. USE THE WIRE PART N<br>3. ROUTE AC AND DC WI<br>4. CLEARLY MARK CHASS<br>THE INLET POWER GROUN<br>BE HELD UNDER A SINGL<br>5. USE TWIN WIRE FERRU                                                                                                    | IUMBERS AS INDICA<br>RING SEPARATELY.<br>S GROUND CONNEC<br>ID WIRE (GREEN/YE<br>E NUT).                                                                                                    | TIONS WITH C1<br>LLOW) UNDER I                                                                                             | 2232 LABEL (GROUND S`<br>TS OWN NUT (ALL OTHEF                                                                                                    | YMBOL): 🤇<br>R GROUND                              | SECURE<br>WIRES CAN                                                                  |        | 48 co63<br>ACK - PIN 4<br>UB - PIN 3<br>ORM - PIN 1<br>HTB - PIN 5           |
| E | CC<br>SE<br>W.<br>TI<br>TI<br>TI                                                                                                    | E WIRED INTO THE                                                                                                    | ۲۔<br>۱                                                                                                    | THE WAGO I/O MODUL                                                                                                    | ES.<br>BLU = +<br>RBD = -                          | AMPLE TEMPERATURE T/C<br>11283<br>TO ENCODER<br>(43)<br>(43)<br>(44)<br>(44)<br>(44) |        | Рг. сом<br>мот<br>(47)                                                       |
| D |                                                                                                    | Image: Second state state sta |                                                                                                    |                                                                                                    |                                                    |                                                                                      |        |                                                                              |
|   |                                                                                                    | ULLOWING<br>ITTINGS                                                                                                    |                                                                                                    | C10994                                                                                                    | 700-455<br>700-455<br>C10996<br>492 RED/BLACK 18   | C11253                                                                               | C11291 | 24VDC02.5A<br>C110998                                                        |
| C |                                                                                                    | PTION ITEM                                                                                                    |                                                                                                    | DESCRIPTION                                                                                                    | ITEM                                               |                                                                                      | C1     | <u>BLK</u><br><u>RFD</u><br>2492 RED/BLACK 18 AWG TWISTED                    |
|   | QTY         PN         DESCR           1         5550-0504         DN RAL 8-58° LGT           1         5550-0275         ASSY,CABLE,WAG           1         C11579         POWER SUPPLY,QU                                                                                                    | 1<br>H 2<br>D 00M 3                                                                                                    | 1 C10905<br>1 C10905<br>1 C10922<br>1 C10924                                                                               | END PLATE, WAGO 280-315<br>BLOCKF USE, WAGO 281-623<br>SWITCH, ROLLER PLUNGER, 10A<br>Relay base Omron P7LF-06<br>WAGO, MIODEUS BASE, 750-315                                                    | 33<br>34<br>35<br>36<br>37<br>38                   |                                                                                      |        |                                                                              |
|   | REF 004263 Buikhead retainer                                                                                                    | 7<br>8<br>9<br>10<br>11                                                                                                    | 1 01059<br>1 011253<br>1 010996<br>2 011291<br>1 010998<br>1 05550-0496                                                    | Wago, T-TC M ODULE, 750-469(000-002)           Wago, AN N MODULE, 750-456           Wago, ENCODER M ODULE, 750-637           Wago, END M ODULE, 750-600           ASSY, THERMOCOUPLE, 14.5       | 39<br>40<br>41<br>42<br>43                         |                                                                                      |        | (                                                                            |
| В | 1         C12161         SWITCH, SPST, RCK           2         C08225         END STOP, ENTRAL           1         C08290         GUARD, FAN, 31/8"           1         7081690         CONN, AC ROPTLIN           1         C09583         M ODBUS CARD, RS           1         C11241         INTERFACE, USB, RS | EC 14<br>AC & DC 15<br>E FLTER 3 CK 16<br>17<br>485,2W(EUROT 18                                                                                                    | 3' C11287<br>1 C11032<br>1 C11048<br>1 5550-0510(220V)<br>1 5550-0513(110V)<br>1 C12436<br>1 C12487<br>1 C10599            | CABLE, TYPE T THERMOCOUPLE<br>RTD, .125 X2<br>THERMOSTAT, 550 F<br>MOTOR,34AC 240V<br>MOTOR,34AC 120V<br>CABLE,M12,5 POLE,RTANGLE<br>CABLE,LUM BERG, RKW 306336F<br>FUSE,44/250V, 3AG, SLO-BLO   | 44<br>45<br>46<br>47<br>48<br>48<br>48<br>49<br>50 |                                                                                      |        |                                                                              |
|   | 1 009772 CONTROLLER, TEM<br>2 C10127 CABLE,89 M/F,25 F<br>1 C10353 RELAY,SSR,25A,3-3<br>1 C12391 XDCR,PRESS,1-5V,<br>1 C10792 CONV, COMM, R52                                                                                                    | 21<br>22<br>T 23<br>2N,DN MNT 24<br>2500 PS 25                                                                                                    | 1 C12584<br>1 C08839(220V)<br>1 C09923(110V)<br>1 C09923(110V)<br>1 C09923<br>1 P-1253<br>1 P-1253<br>1 C11285<br>2 C10903 | SWITCH, BRKR, 15A, 01<br>Fan, 80x 42 mm, 230xac<br>Fan, 80x 42 mm, 120xac<br>RELAY, DPST, 120VAC, 25A<br>CORD, STRAIN RELIEF, SR-6<br>JACK, SQ, TYPE T BLKHDMIN<br>JUMPER, ADJ GRY, WAGO 250-402 | 51<br>52<br>54<br>55<br>55<br>55<br>57             |                                                                                      |        |                                                                              |
| A | 1 C12392 3WAY,FEM ALE COL<br>1 C1255 CABLE, BNCODERI                                                                                                    | NCTR 3FT CABLE 27                                                                                                    | 2 C09911<br>1 C12468<br>4 C12475<br>1 C12476<br>1 C12233                                                                   | CABLE, SHELDED 22AWG<br>CONV, COMM, R5232-R5422<br>BLOCK, TERM, GRAY, 4WAGO 280-833<br>BLOCK, TERM, GRD, 4, WAGO 280-833<br>LABEL, GROUND                                                        | 50<br>58<br>59<br>60<br>61<br>62                   |                                                                                      |        | This document<br>the property o<br>dissemination<br>forbidden. Th<br>demand. |
|   | 8                                                                                                    |                                                                                                    | 7                                                                                                    | 6                                                                                                    |                                                    | 5                                                                                    | 4      | demand.                                                                      |
|   |                                                                                                    |                                                                                                    |                                                                                                    |                                                                                                    |                                                    |                                                                                      |        |                                                                              |

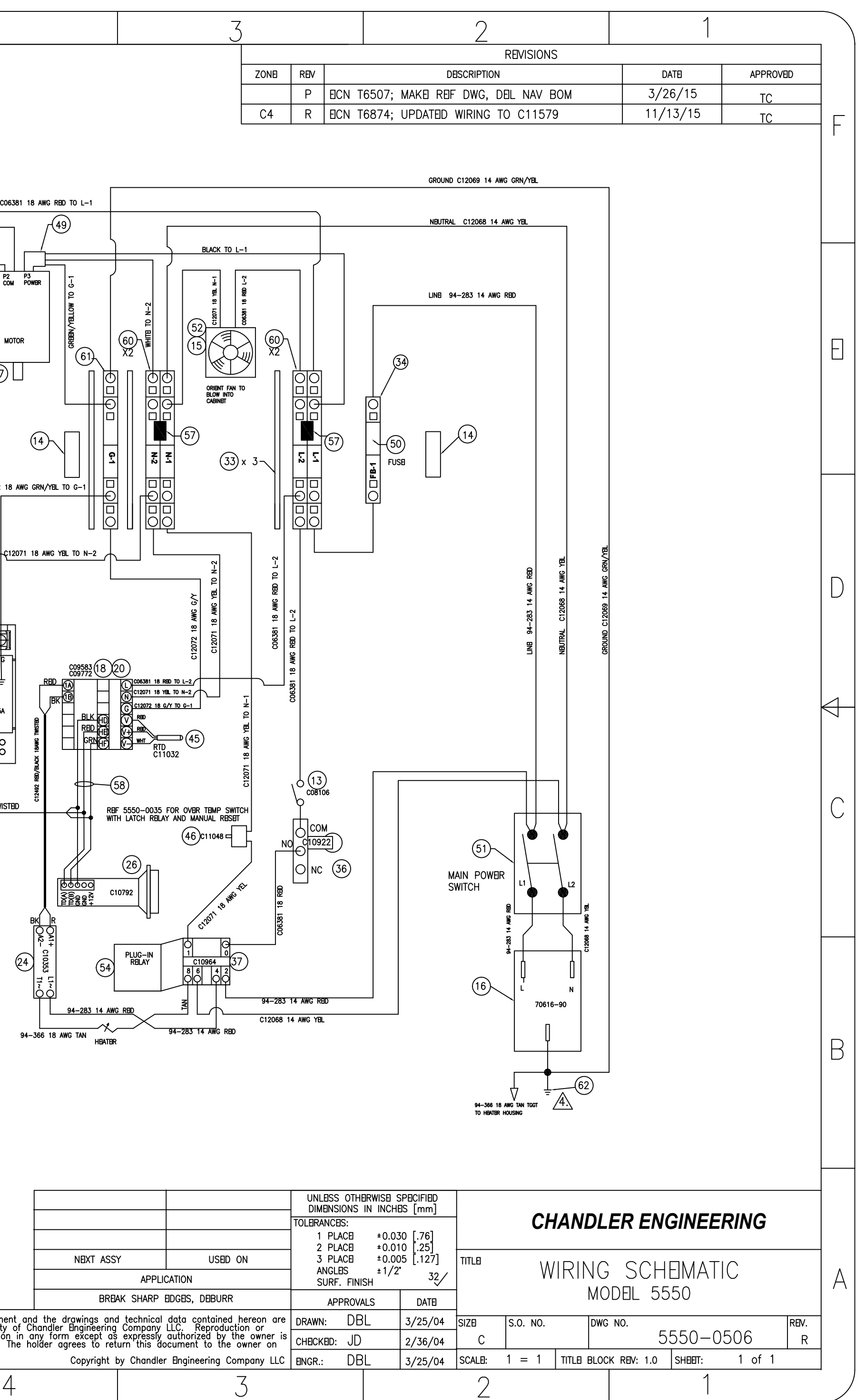

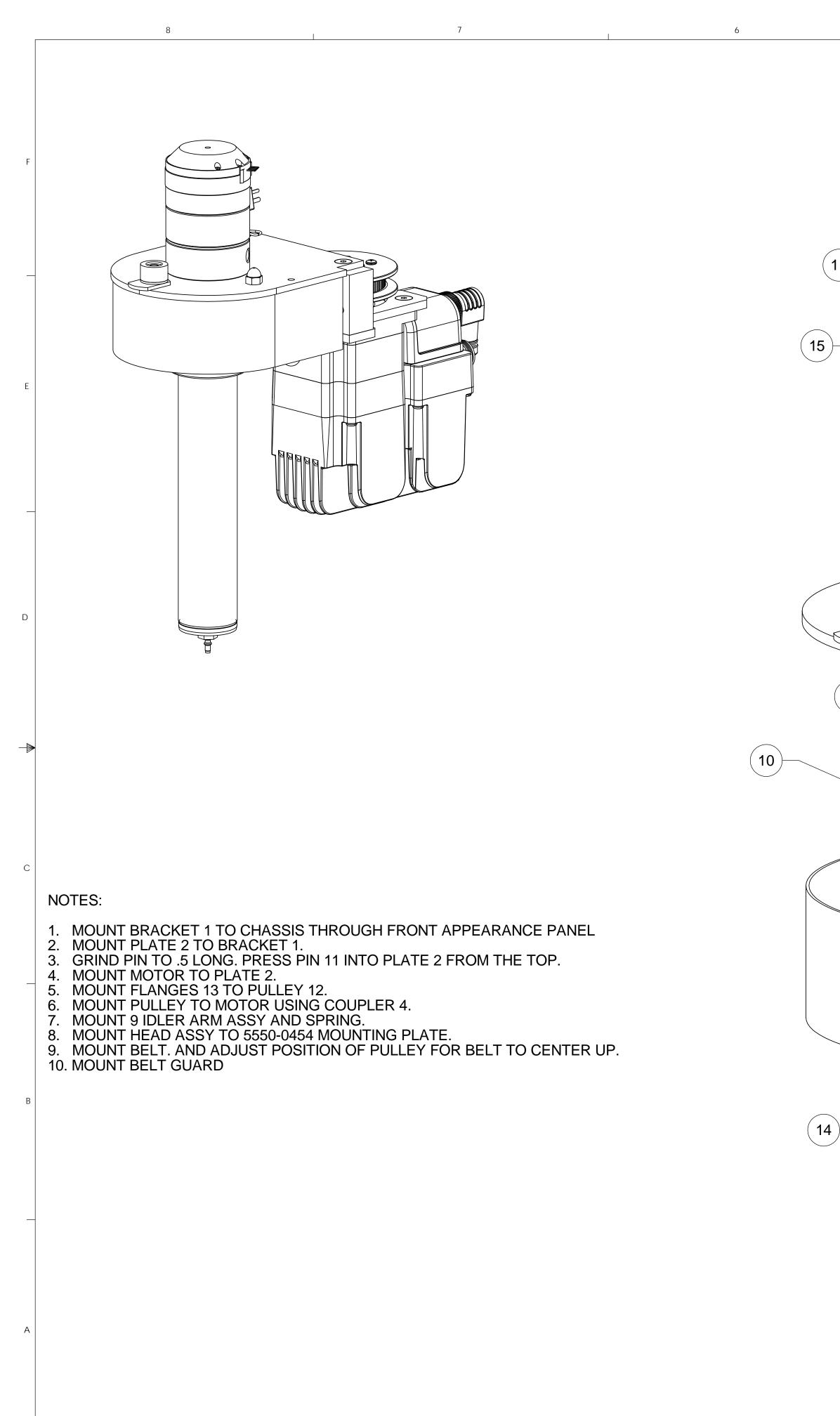

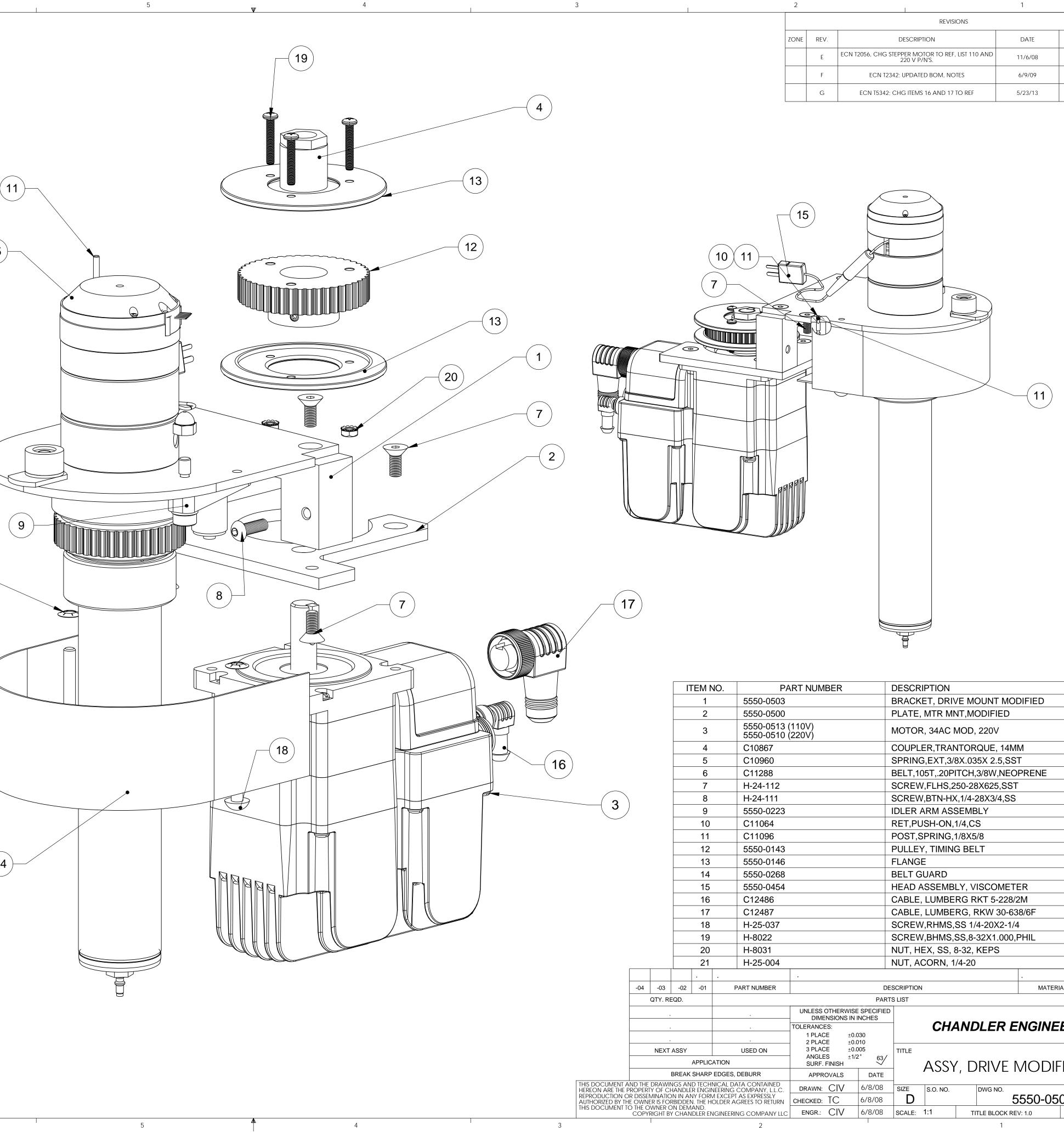

| 2    |           |                                                                | 1       |          |  |  |  |  |  |  |
|------|-----------|----------------------------------------------------------------|---------|----------|--|--|--|--|--|--|
|      | REVISIONS |                                                                |         |          |  |  |  |  |  |  |
| ZONE | REV.      | DESCRIPTION                                                    | DATE    | APPROVED |  |  |  |  |  |  |
|      | E         | ECN T2056, CHG STEPPER MOTOR TO REF, LIST 110 AND 220 V P/N'S. | 11/6/08 | CIV      |  |  |  |  |  |  |
|      | F         | ECN T2342; UPDATED BOM, NOTES                                  | 6/9/09  | TC       |  |  |  |  |  |  |
|      | G         | ECN T5342; CHG ITEMS 16 AND 17 TO REF                          | 5/23/13 | TC       |  |  |  |  |  |  |

| UNLESS OTHERWISE SPECIFIED<br>DIMENSIONS IN INCHES       CHANDLER ENGINEERING       A         .       TOLERANCES:       1 PLACE ±0.030<br>2 PLACE ±0.010<br>3 PLACE ±0.005<br>ANGLES ±1/2° 63/<br>SURF. FINISH       TITLE       TITLE                                                                                                    | I <sup>-</sup>            | TEM N     | O. PA                      | ART NUMBER                           |                          | DESCR                         |                               |                             |          | QT       | Y.   |    |
|----------------------------------------------------------------------------------------------------|---------------------------|-----------|----------------------------|--------------------------------------|--------------------------|-------------------------------|-------------------------------|-----------------------------|----------|----------|------|----|
| 3         5550-0513 (110V)<br>5550-0510 (220V)         MOTOR, 34AC MOD, 220V         REF           4         C10867         COUPLER, TRANTORQUE, 14MM         1           5         C10960         SPRING, EXT, 3/8X, 035X 2.5, SST         1           6         C11288         BELT, 105T, 20PITCH, 3/8W, NEOPRENE         1           7         H-24-112         SCREW, FLHS, 250-28X625, SST         9           8         H-24-111         SCREW, BTN-HX, 1/4-28X3/4, SS         2           9         5550-0223         IDLER ARM ASSEMBLY         1           10         C11064         RET, PUSH-ON, 1/4, CS         2           11         C11064         RET, PUSH-ON, 1/4, CS         2           11         C11064         RET, PUSH-ON, 1/4, CS         2           14         5550-0143         PULLEY, TIMING BELT         1           15         5550-0146         FLANGE         2           14         5550-0268         BELT GUARD         1           15         5550-0454         HEAD ASSEMBLY, VISCOMETER         1           16         C12486         CABLE, LUMBERG, RK 7-228/2M         REF           17         C12487         CABLE, LUMBERG, RK 7-328/2M         REF           18                                                                                                    |                           | 1         | 5550-0503                  |                                      |                          | BRACK                         | BRACKET, DRIVE MOUNT MODIFIED |                             |          | 1        |      | Í  |
| 3         5550-0510 (220V)         INICION, SAND INCO., 220V         INICION, SAND INCO., 220V         INICION, 220V         INICION, 220V </td <td></td> <td>2</td> <td>5550-0500</td> <td></td> <td colspan="3">PLATE, MTR MNT, MODIFIED</td> <td>1</td> <td></td> <td>Í</td>                                                                                                    |                           | 2         | 5550-0500                  |                                      | PLATE, MTR MNT, MODIFIED |                               |                               | 1                           |          | Í        |      |    |
| 5         C10960         SPRING,EXT,3/8X.035X 2.5,SST         1           6         C11288         BELT,105T,20PITCH,3/8W,NEOPRENE         1           7         H-24-112         SCREW,FLHS,250-28X625,SST         9           8         H-24-111         SCREW,FLHS,250-28X625,SST         9           9         5550-0223         IDLER ARM ASSEMBLY         1           10         C11064         RET,PUSH-ON,1/4,CS         2           11         C11096         POST,SPRING,1/8X5/8         1         1           12         5550-0143         PULLEY, TIMING BELT         1         1           13         5550-0454         HEAD ASSEMBLY, VISCOMETER         1           15         5550-0454         HEAD ASSEMBLY, VISCOMETER         1           15         5550-0454         HEAD ASSEMBLY, VISCOMETER         1           16         C12486         CABLE, LUMBERG RKT 5-228/2M         REF           17         C12487         CABLE, LUMBERG, RKW 30-638/6F         REF           18         H-25-037         SCREW,BHMS,SS,8-32X1.000,PHIL         3           20         H-8021         NUT, ACORN, 1/4-20         1           1         MATERIAL SPEC:         1         MATERIAL SPEC:         1<                                                                                                    |                           | 3         | 5550-0513 (<br>5550-0510 ( | 5550-0513 (110V)<br>5550-0510 (220V) |                          |                               | R, 34AC I                     | /IOD, 220V                  |          | RE       | F    |    |
| 6         C11288         BELT, 105T, 20PITCH, 3/8W, NEOPRENE         1           7         H-24-112         SCREW, FLHS, 250-28X625, SST         9           8         H-24-111         SCREW, BTN-HX, 1/4-28X3/4, SS         2           9         5550-0223         IDLER ARM ASSEMBLY         1           10         C11064         RET, PUSH-ON, 1/4, CS         2           11         C11096         POST, SPRING, 1/8X5/8         1           12         5550-0143         PULLEY, TIMING BELT         1           13         5550-0146         FLANGE         2           14         5550-0268         BELT GUARD         1           15         5550-0454         HEAD ASSEMBLY, VISCOMETER         1           16         C12486         CABLE, LUMBERG RKT 5-228/2M         REF           17         C12487         CABLE, LUMBERG, RKW 30-638/6F         REF           18         H-25-037         SCREW, RHMS, SS, 8-32X1.000, PHIL         3           20         H-80021         SCREW, BHMS, SS, 8-32X1.000, PHIL         3           21         H-25-004         NUT, ACORN, 1/4-20         1           10         FLAGE         :0000         1         1           20         H-80                                                                                                    |                           | 4         | C10867                     |                                      |                          | COUPL                         | COUPLER, TRANTORQUE, 14MM     |                             |          |          |      | L_ |
| 7         H-24-112         SCREW,FLHS,250-28X625,SST         9           8         H-24-111         SCREW,BTN-HX,1/4-28X3/4,SS         2           9         5550-0223         IDLER ARM ASSEMBLY         1           10         C11064         RET,PUSH-ON,1/4,CS         2           11         C11096         POST,SPRING,1/8X5/8         1           12         5550-0143         PULLEY, TIMING BELT         1           13         5550-0454         HEAD ASSEMBLY, VISCOMETER         1           15         5550-0454         HEAD ASSEMBLY, VISCOMETER         1           16         C12486         CABLE, LUMBERG, RKW 30-638/6F         REF           17         C12487         CABLE, LUMBERG, RKW 30-638/6F         REF           18         H-25-037         SCREW,BHMS,SS 1/4-20X2-1/4         2           20         H-8022         SCREW,BHMS,SS 4-32X1.000,PHIL         3           20         H-8031         NUT, ACORN, 1/4-20         1           1         IDAESIONS NINCHES         1         ITEM           GD.         IDAESIONS NINCHES         1         ITEM           330         21         H-25-004         NUT, ACORN, 1/4-20         1           1         IDAESION                                                                                                    |                           | 5         | C10960                     |                                      |                          | SPRIN                         | G,EXT,3/8                     | 3X.035X 2.5,SS <sup>-</sup> | Г        | 1        |      |    |
| 8         H-24-111         SCREW,BTN-HX,1/4-28X3/4,SS         2           9         5550-0223         IDLER ARM ASSEMBLY         1           10         C11064         RET,PUSH-ON,1/4,CS         2           11         C11096         POST,SPRING,1/8X5/8         1           12         5550-0143         PULLEY, TIMING BELT         1           13         5550-0146         FLANGE         2           14         5550-0454         HEAD ASSEMBLY, VISCOMETER         1           15         5550-0454         HEAD ASSEMBLY, VISCOMETER         1           16         C12486         CABLE, LUMBERG RKT 5-228/2M         REF           17         C12487         CABLE, LUMBERG, RKW 30-638/6F         REF           18         H-25-037         SCREW,BHMS,SS,8-32X1.000,PHIL         3           20         H-8022         SCREW,BHMS,SS,8-32X1.000,PHIL         3           21         H-25-004         NUT, ACORN, 1/4-20         1           -         -         -         1           -         -         -         1           -         -         -         1           -         -         -         1           -         -                                                                                                    |                           | 6         | C11288                     |                                      |                          | BELT,1                        | 05T,.20PI                     | TCH,3/8W,NEO                | PRENE    | 1        |      |    |
| 9         5550-0223         IDLER ARM ASSEMBLY         1           10         C11064         RET,PUSH-ON,1/4,CS         2           11         C11096         POST,SPRING,1/8X5/8         1           12         5550-0143         PULLEY, TIMING BELT         1           13         5550-0146         FLANGE         2           14         5550-0454         HEAD ASSEMBLY, VISCOMETER         1           15         5550-0454         HEAD ASSEMBLY, VISCOMETER         1           16         C12486         CABLE, LUMBERG RKT 5-228/2M         REF           17         C12487         CABLE, LUMBERG, RKW 30-638/6F         REF           18         H-25-037         SCREW, RHMS,SS 1/4-20X2-1//4         2           19         H-8022         SCREW, RHMS,SS 1/4-20X2-1//4         2           20         H-8031         NUT, HEX, SS, 8-32, KEPS         3           21         H-25-004         NUT, ACORN, 1/4-20         1                                                                                                    |                           | 7         | H-24-112                   |                                      |                          | SCREV                         | V,FLHS,2                      | 50-28X625,SST               |          | 9        |      |    |
| 10         C11064         RET,PUSH-ON,1/4,CS         2           11         C11096         POST,SPRING,1/8X5/8         1           12         5550-0143         PULLEY, TIMING BELT         1           13         5550-0146         FLANGE         2           14         5550-0454         HEAD ASSEMBLY, VISCOMETER         1           15         5550-0454         HEAD ASSEMBLY, VISCOMETER         1           16         C12486         CABLE, LUMBERG RKT 5-228/2M         REF           17         C12487         CABLE, LUMBERG, RKW 30-638/6F         REF           18         H-25-037         SCREW, RHMS,SS 1/4-20X2-1/4         2           19         H-8022         SCREW, BHMS,SS 1/4-20X2-1/4         2           20         H-8031         NUT, HEX, SS, 8-32X1.000, PHIL         3           21         H-25-004         NUT, ACORN, 1/4-20         1            I         DESCRIPTION         MATERIAL SPEC.         ITEM            I         PARTS LIST         I         I            I         PLACE 10030         ASURF, FINSUES SPECIFIED         ITEM            I         PLACE 10003         ASURF, FINSUES SPECIFIED <td< td=""><td></td><td>8</td><td>H-24-111</td><td></td><td></td><td>SCREV</td><td>V,BTN-HX</td><td>,1/4-28X3/4,SS</td><td></td><td>2</td><td></td><td></td></td<>                                                                                                    |                           | 8         | H-24-111                   |                                      |                          | SCREV                         | V,BTN-HX                      | ,1/4-28X3/4,SS              |          | 2        |      |    |
| 11         C11096         POST,SPRING,1/8X5/8         1           12         5550-0143         PULLEY, TIMING BELT         1           13         5550-0146         FLANGE         2           14         5550-0268         BELT GUARD         1           15         5550-0454         HEAD ASSEMBLY, VISCOMETER         1           16         C12486         CABLE, LUMBERG RKT 5-228/2M         REF           17         C12487         CABLE, LUMBERG, RKW 30-638/6F         REF           18         H-25-037         SCREW,RHMS,SS 1/4-20X2-1/4         2           19         H-8022         SCREW,BHMS,SS,8-32X1.000,PHIL         3           20         H-8031         NUT, HEX, SS, 8-32, KEPS         3           21         H-25-004         NUT, ACORN, 1/4-20         1           -02         01         PART NUMBER         DESCRIPTION         MATERIAL SPEC.         ITEM           SOD         VINEESS OTHERWISE SPECIFIED         ITEM         1         TEM           -1         PART NUMBER         DESCRIPTION         MATERIAL SPEC.         ITEM           -2         01         PART NUMBER         TITLE         ASSY         USED ON         SPACE ±0.000           APPLICATION </td <td></td> <td>9</td> <td>5550-0223</td> <td></td> <td></td> <td>IDLER</td> <td>ARM ASS</td> <td>SEMBLY</td> <td></td> <td>1</td> <td></td> <td></td>                                                                                                    |                           | 9         | 5550-0223                  |                                      |                          | IDLER                         | ARM ASS                       | SEMBLY                      |          | 1        |      |    |
| 12         5550-0143         PULLEY, TIMING BELT         1           13         5550-0146         FLANGE         2           14         5550-0268         BELT GUARD         1           15         5550-0454         HEAD ASSEMBLY, VISCOMETER         1           16         C12486         CABLE, LUMBERG RKT 5-228/2M         REF           17         C12487         CABLE, LUMBERG, RKW 30-638/6F         REF           18         H-25-037         SCREW,RHMS,SS 1/4-20X2-1/4         2           19         H-8022         SCREW,BHMS,SS,8-32X1.000,PHIL         3           20         H-8031         NUT, HEX, SS, 8-32, KEPS         3           21         H-25-004         NUT, ACORN, 1/4-20         1           -02         01         PART NUMBER         DESCRIPTION         MATERIAL SPEC.           10         .         .         .         1           -02         01         PART NUMBER         DESCRIPTION         MATERIAL SPEC.         ITEM           SQL         .         .         .         .         1           -02         .         .         .         .         .         1           SQL         .         .         . <td></td> <td>10</td> <td>C11064</td> <td></td> <td></td> <td>RET,Pl</td> <td>JSH-ON,</td> <td>I/4,CS</td> <td></td> <td>2</td> <td></td> <td></td>                                                                                                    |                           | 10        | C11064                     |                                      |                          | RET,Pl                        | JSH-ON,                       | I/4,CS                      |          | 2        |      |    |
| 12       03000140       100000140       1         13       5550-0146       FLANGE       2         14       5550-0268       BELT GUARD       1         15       5550-0454       HEAD ASSEMBLY, VISCOMETER       1         16       C12486       CABLE, LUMBERG RKT 5-228/2M       REF         17       C12487       CABLE, LUMBERG, RKW 30-638/6F       REF         18       H-25-037       SCREW,RHMS,SS 1/4-20X2-1/4       2         19       H-8022       SCREW,BHMS,SS,8-32X1.000,PHIL       3         20       H-8031       NUT, HEX, SS, 8-32, KEPS       3         21       H-25-004       NUT, ACORN, 1/4-20       1         -       -       1       1         -02       -01       PART NUMBER       DESCRIPTION       MATERIALSPEC.       1         -       -       -       1       1       1         -       -       -       1       1       1         -       -       -       1       1       1         -       -       -       1       1       1         -       -       -       -       1       1         -       -                                                                                                    |                           | 11        | C11096                     |                                      |                          | POST,S                        | SPRING, <sup>2</sup>          | /8X5/8                      |          | 1        |      |    |
| 14         5550-0268         BELT GUARD         1           15         5550-0454         HEAD ASSEMBLY, VISCOMETER         1           16         C12486         CABLE, LUMBERG RKT 5-228/2M         REF           17         C12487         CABLE, LUMBERG, RKW 30-638/6F         REF           18         H-25-037         SCREW,RHMS,SS 1/4-20X2-1/4         2           19         H-8022         SCREW,BHMS,SS,8-32X1.000,PHIL         3           20         H-8031         NUT, HEX, SS, 8-32, KEPS         3           21         H-25-004         NUT, ACORN, 1/4-20         1                                                                                                    |                           | 12        | 5550-0143                  |                                      |                          | PULLE                         | Y, TIMINO                     | G BELT                      |          | 1        |      | В  |
| 15         5550-0454         HEAD ASSEMBLY, VISCOMETER         1           16         C12486         CABLE, LUMBERG RKT 5-228/2M         REF           17         C12487         CABLE, LUMBERG, RKW 30-638/6F         REF           18         H-25-037         SCREW,RHMS,SS 1/4-20X2-1/4         2           19         H-8022         SCREW,BHMS,SS 8-32X1.000,PHIL         3           20         H-8031         NUT, HEX, SS, 8-32, KEPS         3           21         H-25-004         NUT, ACORN, 1/4-20         1           -02         -01         PART NUMBER         DESCRIPTION         MATERIAL SPEC.           EQD         IPLACE ±0.030         2 PLACE ±0.030         2 PLACE ±0.030         1           -1         -1         -1         1         1         1           -2         -2         PLACE ±0.030         2 PLACE ±0.030         2 PLACE ±0.030         1           -3         SURF.FINISH         -3         TITLE         ASSY         USED ON         3 PLACE ±0.030         2 PLACE ±0.030         2 PLACE ±0.030         2 PLACE ±0.010         ASSY         DESENSHEER         ASSY, DRIVE MODIFIED         ASSY, DRIVE MODIFIED         ASSY, DRIVE MODIFIED         ASSY, DRIVE MODIFIED         CHECKED: TC 6/8/08         D         <                                                                                                    |                           | 13        | 5550-0146                  |                                      |                          | FLANG                         | E                             |                             |          | 2        |      |    |
| 16         C12486         CABLE, LUMBERG RKT 5-228/2M         REF           17         C12487         CABLE, LUMBERG, RKW 30-638/6F         REF           18         H-25-037         SCREW,RHMS,SS 1/4-20X2-1/4         2           19         H-8022         SCREW,BHMS,SS 1/4-20X2-1/4         2           19         H-8022         SCREW,BHMS,SS 3-32X1.000,PHIL         3           20         H-8031         NUT, HEX, SS, 8-32, KEPS         3           21         H-25-004         NUT, ACORN, 1/4-20         1           -02         -01         PART NUMBER         DESCRIPTION         MATERIAL SPEC.         ITEM           EQD         VALESS OTHERWISE SPECIFIED         MATERIAL SPEC.         ITEM         1           -02         -01         PART NUMBER         DESCRIPTION         MATERIAL SPEC.         ITEM           SQR         1PLACE         ±0.030         2PLACE         5005         ANOLES         11/2         63/           APPLICATION         SURF. FINISH         SURF. FINISH         SURF. FINISH         ASSY         UNE SO AND TECHNICAL DATA CONTAINED         APRAVN: CIV 6/8/08         SIZE         S.O. NO.         DWG NO.         SIZE         S.O. NO.         SUS NO.         SUS SO NO.         SUS SO TO SO SO SO SO SO SO                                                                                                    |                           | 14        | 5550-0268                  | 8                                    |                          | BELT G                        | SUARD                         |                             |          | 1        |      |    |
| 17         C12487         CABLE, LUMBERG, RKW 30-638/6F         REF           18         H-25-037         SCREW,RHMS,SS 1/4-20X2-1/4         2           19         H-8022         SCREW,BHMS,SS,8-32X1.000,PHIL         3           20         H-8031         NUT, HEX, SS, 8-32, KEPS         3           21         H-25-004         NUT, ACORN, 1/4-20         1           .         .         .         1           .         .         .         1           .         .         .         1           .         .         .         .         1           .         .         .         .         1           .         .         .         .         1           .         .         .         .         1           .         .         .         .         .         1           .         .         .         .         .         1           .         .         .         .         .         1           .         .         .         .         .         .         1           .         .         .         .         .         . <td></td> <td>15</td> <td>5550-0454</td> <td colspan="2"></td> <td colspan="3">HEAD ASSEMBLY, VISCOMETER</td> <td colspan="2">1</td> <td></td>                                                                                                    |                           | 15        | 5550-0454                  |                                      |                          | HEAD ASSEMBLY, VISCOMETER     |                               |                             | 1        |          |      |    |
| 18         H-25-037         SCREW,RHMS,SS 1/4-20X2-1/4         2           19         H-8022         SCREW,BHMS,SS,8-32X1.000,PHIL         3           20         H-8031         NUT, HEX, SS, 8-32, KEPS         3           21         H-25-004         NUT, HEX, SS, 8-32, KEPS         3           21         H-25-004         NUT, ACORN, 1/4-20         1           -02         -01         PART NUMBER         DESCRIPTION         MATERIAL SPEC.         ITEM           GD.         VILLESS OTHERWISE SPECIFIED         MATERIAL SPEC.         ITEM           -02         -01         PART NUMBER         DESCRIPTION         MATERIAL SPEC.         ITEM           GD.         VILLESS OTHERWISE SPECIFIED         TOLERANCES:         TOLERANCES:         ITEM         ASSY         USED ON         3 PLACE ±0.005         ANGLES ±1/2* 63/         ITILE         ASSY, DRIVE MODIFIED         ASSY, DRIVE MODIFIED         ASSY, DRIVE MODIFIED         ASSY, DRIVE MODIFIED         ASSY, DRIVE MODIFIED         ASSY, DRIVE MODIFIED         ITILE         ASSY, DRIVE MODIFIED         ITILE         ASSY, DRIVE MODIFIED         ASSY, DRIVE MODIFIED         ASSY, DRIVE MODIFIED         ITILE         ASSY, DRIVE MODIFIED         ITILE         ASSY, DRIVE MODIFIED         ITILE         ASSY, DRIVE MODIFIED         ITILE         <                                                                                                    |                           | 16        | C12486                     |                                      |                          | CABLE, LUMBERG RKT 5-228/2M   |                               |                             |          | REF      |      | Í  |
| 19     H-8022     SCREW,BHMS,SS,8-32X1.000,PHIL     3       20     H-8031     NUT, HEX, SS, 8-32, KEPS     3       21     H-25-004     NUT, ACORN, 1/4-20     1       .     .     .     .     1       .02     -01     PART NUMBER     DESCRIPTION     MATERIAL SPEC.     ITEM       GOD.     PARTS LIST     .     .     1           1           1           1           1           1           1           1            1            1            1                                                                                                    |                           | 17        | C12487                     |                                      |                          | CABLE, LUMBERG, RKW 30-638/6F |                               |                             |          | RE       | F    |    |
| 20       H-8031       NUT, HEX, SS, 8-32, KEPS       3         21       H-25-004       NUT, ACORN, 1/4-20       1         -02       -01       PART NUMBER       DESCRIPTION       MATERIAL SPEC.       ITEM         -02       -01       PART NUMBER       DESCRIPTION       MATERIAL SPEC.       ITEM         EQD.       PARTS LIST       UNLESS OTHERWISE SPECIFIED DIMENSIONS IN INCHES       CHANDLER ENGINEERING       A         ASSY       USED ON       3 PLACE ±0.030 2 PLACE ±0.005 ANGLES ±1/2* 63/ SURF. FINISH       TITLE       ASSY, DRIVE MODIFIED       A         APPLICATION       SURF. FINISH       63/ SURF. FINISH       63/ SURF. FINISH       FITLE       ASSY, DRIVE MODIFIED       REV. NIN ANY FORM EXCEPTION EXCENTION       REV. NIN ANY FORM EXCEPTION EXCENTION       SIZE       SO. NO.       DWG NO.       REV. SIZE       SO. NO.       MOW NO.       REV. NIN ANY FORM EXCEPTION EXCENTION       A         NIN ANY FORM EXCEPTION EXCENTION       DRAWN: CIV       6/8/08       D       5550-0507       G       G         NIN DEMAND.       ON DEMAND.       ON DEMAND.       A       A       A       A                                                                                                    |                           | 18        | H-25-037                   |                                      |                          | SCREV                         | V,RHMS,                       | SS 1/4-20X2-1/4             |          | 2        |      |    |
| 21       H-25-004       NUT, ACORN, 1/4-20       1         -02       -01       PART NUMBER       DESCRIPTION       MATERIAL SPEC.       ITEM         -02       -01       PART NUMBER       DESCRIPTION       MATERIAL SPEC.       ITEM         EQD.       PARTS LIST       UNLESS OTHERWISE SPECIFIED DIMENSIONS IN INCHES       CHANDLER ENGINEERING       A         ASSY       USED ON       1 PLACE ±0.030 2 PLACE ±0.010 3 PLACE ±0.005 ANGLES ±1/2* 63/ SURF. FINISH       TITLE       ASSY       ASSY       SURF. FINISH       63/ SURF. FINISH       TITLE       ASSY, DRIVE MODIFIED       TITLE         MATECINCAL DATA CONTAINED HANDLE COMPANY, LLC., NI NANY FORM EXCEPT AS EXPRESSLY RIDDEN. THE HOLDER AGREES TO RETURN       DRAWN: CIV       6/8/08       SIZE       S.O. NO.       DWG NO.       REV.       S5550-0507       G         NIN NANY FORM EXCEPT AS EXPRESSLY RIDDEN. THE HOLDER AGREES TO RETURN       CHECKED: TC       6/8/08       D       SO. NO.       DWG NO.       REV.       G       G       G       MATE         ND DEMAND.       CHECKED: TC       6/8/08       D       D       S0.00.       DWG NO.       TITLE       A                                                                                                    |                           | 19        | H-8022                     |                                      |                          | SCREV                         | V,BHMS,S                      | SS,8-32X1.000,I             | PHIL     | 3        |      |    |
| .     .     .     .     1       -02     -01     PART NUMBER     DESCRIPTION     MATERIAL SPEC.     ITEM       EQD.     PARTS LIST     .     .     .     .     ITEM       EQD.     VINLESS OTHERWISE SPECIFIED<br>DIMENSIONS IN INCHES     .     .     .     .     .       TOLERANCES:     TOLERANCES:     .     .     .     .     .     .     .       ASSY     USED ON     3 PLACE ±0.010<br>3 PLACE ±0.005<br>ANGLES ±1/2° 63'     .     .     .     .     .     .     .       BREAK SHARP EDGES, DEBURR     APPROVALS     DATE     .     .     .     .     .     .     .     .     .     .     .     .     .     .     .     .     .     .     .     .     .     .     .     .     .     .     .     .     .     .     .     .     .     .     .     .     .     .     .     .     .     .     .     .     .     .     .     .     .     .     .     .     .     .     .     .     .     .     .     .     .     .     .     .     .     .     .     .                                                                                                    |                           | 20        | H-8031                     |                                      |                          | NUT, H                        | EX, SS, 8                     | 3-32, KEPS                  |          | 3        |      |    |
| -02     -01     PART NUMBER     DESCRIPTION     MATERIAL SPEC.     ITEM       EQD.     PARTS LIST     UNLESS OTHERWISE SPECIFIED<br>DIMENSIONS IN INCHES     CHANDLER ENGINEERING     A       I     I                                                                                                    |                           | 21        | H-25-004                   |                                      |                          | NUT, A                        | CORN, 1                       | /4-20                       |          | 1        |      |    |
| EQD.       PARTS LIST         Image: Stress of the system of the system of t                                    |                           |           |                            |                                      |                          |                               |                               |                             | •        |          | 1    |    |
| A<br>UNLESS OTHERWISE SPECIFIED<br>DIMENSIONS IN INCHES<br>TOLERANCES:<br>1 PLACE ±0.030<br>2 PLACE ±0.010<br>3 PLACE ±0.005<br>ANGLES ±1/2° 63/<br>SURF. FINISH<br>BREAK SHARP EDGES, DEBURR<br>APPROVALS<br>APPROVALS<br>ANDLER ENGINEERING COMPANY, LL.C.<br>NI N ANY FORM EXCEPT AS EXPRESSLY<br>RBIDDEN. THE HOLDER AGREES TO RETURN<br>N DEMAND.<br>ARBIDENT HE HOLDER AGREES TO RETURN<br>ARBIDENT HE HOLDER AGREES TO RETURN<br>ARBIDENT HE HOLDER AGREES TO RETURN<br>ARBIDENT HE HOLDER AGREES TO RETURN<br>ARBIDENT HE HOLDER AGREES TO RETURN<br>ARBIDENT HE HOLDER AGREES TO RETURN                                                                                                    | -02                       | -01       | PART NUMBER                |                                      | [                        | DESCRIPTIO                    | N                             |                             | MATERIAL | SPEC.    | ITEM |    |
| DIMENSIONS IN INCHES         DIMENSIONS IN INCHES         TOLERANCES:         1 PLACE       ±0.030         2 PLACE       ±0.010         3 PLACE       ±0.005         ANGLES       ±1/2°       63/         BREAK SHARP EDGES, DEBURR       APPROVALS         DRAWN:       CIV       6/8/08       SIZE       S.O. NO.       DWG NO.       REV.         GS AND TECHNICAL DATA CONTAINED       DRAWN:       CIV       6/8/08       SIZE       S.O. NO.       DWG NO.       REV.         MIDDEN. THE HOLDER AGREES TO RETURN IN DWEMAND.       CHECKED:       TC       6/8/08       D       D </td <td>EQD.</td> <td></td> <td></td> <td></td> <td>PAF</td> <td>RTS LIST</td> <td></td> <td></td> <td></td> <td></td> <td></td> <td></td>                                                                                                    | EQD.                      |           |                            |                                      | PAF                      | RTS LIST                      |                               |                             |          |          |      |    |
| Image: Constrained by the constrained by the constrained b |                           |           |                            |                                      |                          | D                             |                               |                             |          |          |      |    |
| ASSY       USED ON       2 PLACE ±0.010<br>3 PLACE ±0.005<br>ANGLES ±1/2° 63/<br>SURF. FINISH       TITLE         APPLICATION       SURF. FINISH       63/<br>SURF. FINISH       TITLE         BREAK SHARP EDGES, DEBURR       APPROVALS       DATE         NGS AND TECHNICAL DATA CONTAINED<br>HANDLER ENGINEERING COMPANY, LL.C.<br>IN IN ANY FORM EXCEPT AS EXPRESSLY<br>RBIDDEN. THE HOLDER AGREES TO RETURN       DRAWN: CIV       6/8/08       SIZE       S.O. NO.       DWG NO.       REV.         ON DEMAND.       CHECKED: TC       6/8/08       D       SIZE       S.O. NO.       DWG NO.       REV.                                                                                                    |                           |           |                            | TOLERANCES:                          |                          |                               | CHA                           | NDLER E                     | NGINEE   | RING     | ì    | A  |
| ANGLES       ±1/2°       63/         APPLICATION       ANGLES       ±1/2°       63/         BREAK SHARP EDGES, DEBURR       APPROVALS       DATE         NGS AND TECHNICAL DATA CONTAINED<br>HANDLER ENGINEERING COMPANY, L.L.C.       DRAWN:       CIV       6/8/08       SIZE       S.O. NO.       DWG NO.       REV.         NIN ANY FORM EXCEPT AS EXPRESSLY<br>ENIDDEN. THE HOLDER AGREES TO RETURN<br>IN DEMAND.       CIV       6/8/08       D       D       DWG NO.       REV.                                                                                                    |                           |           |                            |                                      |                          |                               |                               |                             |          |          |      |    |
| APPLICATION       SURF. FINISH       SV         BREAK SHARP EDGES, DEBURR       APPROVALS       DATE         NGS AND TECHNICAL DATA CONTAINED<br>HANDLER ENGINEERING COMPANY, L.L.C.       DRAWN: CIV       6/8/08         DN IN ANY FORM EXCEPT AS EXPRESSLY<br>ENDEMAND.       DRAWN: CIV       6/8/08         DI DEMAND.       CHECKED: TC       6/8/08       D       DWG NO.                                                                                                    |                           |           |                            |                                      |                          |                               |                               |                             |          |          |      |    |
| BREAK SHARP EDGES, DEBURK     APPROVALS     DATE       NGS AND TECHNICAL DATA CONTAINED<br>HANDLER ENGINEERING COMPANY, LL.C.<br>IN IN ANY FORM EXCEPT AS EXPRESSLY<br>RBIDDEN. THE HOLDER AGREES TO RETURN<br>IN DEMAND.     DRAWN: CIV     6/8/08     SIZE     S.O. NO.     DWG NO.     REV.       ON DEMAND.     CHECKED: TC     6/8/08     D     5550-0507     G                                                                                                    |                           |           |                            | - 1/2 03                             | <b></b>                  | ASSY                          | DRIVE N                       | MODIFI                      | -D       |          |      |    |
| HANDLER ENGINEERING COMPANY, L.L.C.     DRAWN:     CIV     6/8/08     SIZE     S.O. NO.     DWG NO.     REV.       DN IN ANY FORM EXCEPT AS EXPRESSLY<br>RBIDDEN. THE HOLDER AGREES TO RETURN<br>DN DEMAND.     CHECKED:     TC     6/8/08     D     SO. NO.     DWG NO.     G                                                                                                    | BREAK SHARP EDGES, DEBURR |           |                            | APPROVALS                            | DATE                     | _                             | / 100 1                       |                             |          |          |      |    |
| RBIDDEN. THE HOLDER AGREES TO RETURN CHECKED: IC 6/8/08 D 5350-0507 G                                                                                                    | HANDLE                    | ER ENGIN  | EERING COMPANY, L.L.C.     | drawn: CIV                           | 6/8/08                   |                               | S.O. NO.                      |                             |          | _        |      | 1  |
|                                                                                                    | rbiddei                   | N. THE HC |                            |                                      |                          |                               |                               | 5                           | 550-050  |          | -    | -  |
|                                                                                                    |                           |           | GINEERING COMPANY LLC      | engr.: CIV                           | 6/8/08                   | SCALE:                        | 1:1                           | TITLE BLOCK RE              | /: 1.0 S | SHEET: 1 | of 1 |    |

С